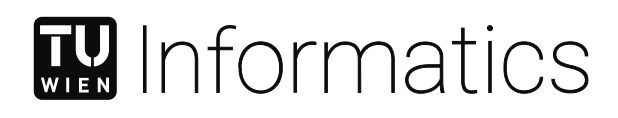

# **Simulation des IPv6 Routing Protocols RPL**

## DIPLOMARBEIT

zur Erlangung des akademischen Grades

## **Diplom-Ingenieur**

im Rahmen des Studiums

## **Technische Informatik**

eingereicht von

**Alexander Baranyai, BSc**

Matrikelnummer 01525251

an der Fakultät für Informatik der Technischen Universität Wien

Betreuung: Univ.Prof. Dipl.-Ing. Dr.techn. Wolfgang Kastner

Wien, 1. Mai 2024

Alexander Baranyai Wolfgang Kastner

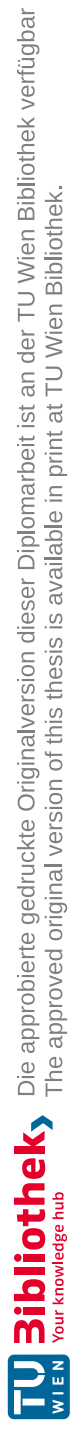

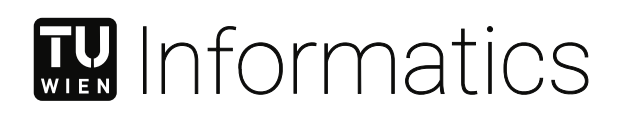

# **Simulation of the IPv6 Routing Protocol RPL**

## DIPLOMA THESIS

submitted in partial fulfillment of the requirements for the degree of

## **Diplom-Ingenieur**

in

## **Computer Engineering**

by

**Alexander Baranyai, BSc** Registration Number 01525251

to the Faculty of Informatics

at the TU Wien

Advisor: Univ.Prof. Dipl.-Ing. Dr.techn. Wolfgang Kastner

Vienna, 1st May, 2024

Alexander Baranyai Wolfgang Kastner

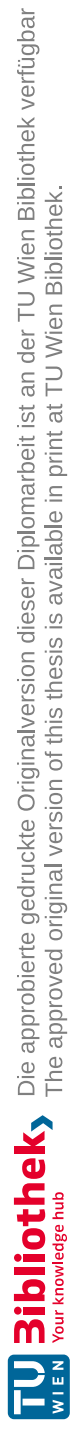

# **Erklärung zur Verfassung der Arbeit**

Alexander Baranyai, BSc

Hiermit erkläre ich, dass ich diese Arbeit selbständig verfasst habe, dass ich die verwendeten Quellen und Hilfsmittel vollständig angegeben habe und dass ich die Stellen der Arbeit – einschließlich Tabellen, Karten und Abbildungen –, die anderen Werken oder dem Internet im Wortlaut oder dem Sinn nach entnommen sind, auf jeden Fall unter Angabe der Quelle als Entlehnung kenntlich gemacht habe.

Wien, 1. Mai 2024

Alexander Baranyai

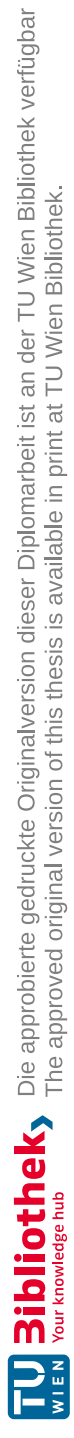

## **Danksagung**

An dieser Stelle möchte ich mich bei allen bedanken, die mich bei der Anfertigung dieser Masterarbeit unterstützt haben. I möchte mich bei meinem Betreuer Wolfgang Kastner bedanken, der mir Feedback zu meiner Arbeit gegeben hat und mich nicht aufgegeben hat. Auch möchte ich mich bei Tommaso Pecorella bedanken, welcher mir bei Fragen zu RPL und ns-3 zur Seite gestanden hat, wenn ich nicht mehr weiter wusste. Abschließend möchte ich mich bei meinen Freunden und meiner Familie bedanken, die mich unterstützt haben dieses Ziel zu erreichen.

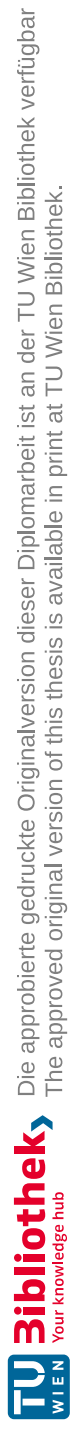

## **Acknowledgements**

In this section, I want to thank everyone who supported me, in creating this master thesis. I want to thank my advisor Wolfgang Kastner for giving feedback to my work and not giving me up. I would also like to thank Tommaso Pecorella, who helped me with questions about RPL and ns-3, when I didn't know what to do anymore. Finally, I want to thank my friends and family wo supported me to reach this goal.

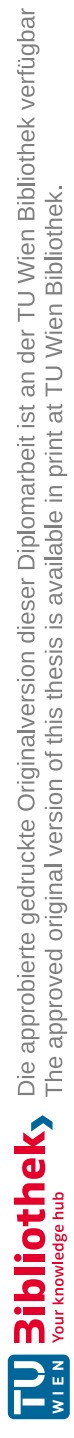

## **Kurzfassung**

<span id="page-10-0"></span>Drahtlose Sensornetzwerke spielen in heutigen Anwendungen eine tragende Rolle und erfordern effiziente und zuverlässige Routing-Protokolle, um die bestmögliche Datenübertragung sicherzustellen. Neben anderen Routing-Protokollen hat sich RPL als vielversprechende Lösung für drahtlose Sensornetzwerke herausgestellt, in denen Geräte nur über limitierte Energieversorgung verfügen und schlechte Funkverbindung haben, herausgestellt. In dieser Arbeit wird darauf eingegangen, RPL in einem performanten und benutzerfreundlichen Netzwerksimulator durch die Benutzung von ns-3 zu simulieren. In diesem Netzwerksimulator werden Beispiel-Topologien erstellt, um das Verhalten von RPL zu testen. Durch die Implementierung von RPL in ns-3 ist es möglich, RPL auf verschiedene Parameter zu überprüfen. Die Ergebnisse der Simulation zeigen, dass RPL linear mit der Anzahl an Hops zum Root Knoten skaliert, wenn die Objective Function Zero verwendet wird. Auch wurde beobachtet, dass der Doublings Wert des DIO Trickle Timers stark die Reaktionsfähigkeit des RPL Netzwerks beeinflusst. Ebenso wird verdeutlicht, wie RPL reagiert, wenn sich ein Leaf-Knoten durch ein statisches Raster aus RPL Knoten bewegt. Insgesamt kann der Schluss gezogen werden, dass RPL eine gute Reaktionsfähigkeit und Skalierbarkeit in drahtlosen Sensornetzwerken aufweist und dadurch sein Potenzial für den realen Einsatz in verschiedenen Umgebungen und Anwendungen unter Beweis stellen kann.

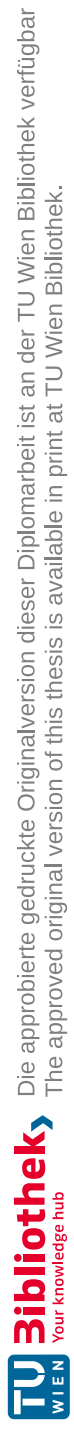

## **Abstract**

<span id="page-12-0"></span>Wireless Sensor Networks take a crucial role in today's applications, requiring efficient and reliable routing protocols to ensure the best possible data transmission. Among other routing protocols, RPL has emerged as a promising solution for WSNs with lossy links and low-power devices. In this thesis, the need to simulate RPL in a performant and user-friendly network simulator, by leveraging ns-3, a widely used simulation tool, is addressed. In this simulator, example topologies are defined to investigate the behavior of RPL. Implementing RPL in ns-3 then gives the opportunity to conduct extensive tests on these defined topologies. The results in this thesis demonstrate that RPL scales linearly with the hop count to the root node when utilizing the objective function zero. Furthermore, it is observed that the doublings value of the DIO trickle timer heavily influences the responsiveness of the RPL network. Additionally, it is revealed that RPL maintains functionality when a leaf node traverses through a grid of static RPL nodes. Overall, this thesis concludes that RPL demonstrates a good responsiveness and scalability in WSNs, showcasing its potential for real-world deployment in diverse environments and applications.

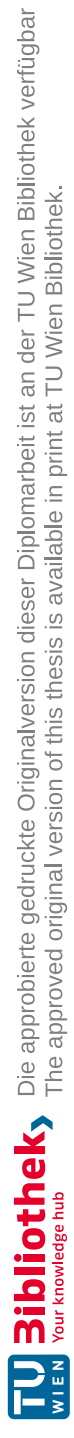

# **Contents**

<span id="page-14-0"></span>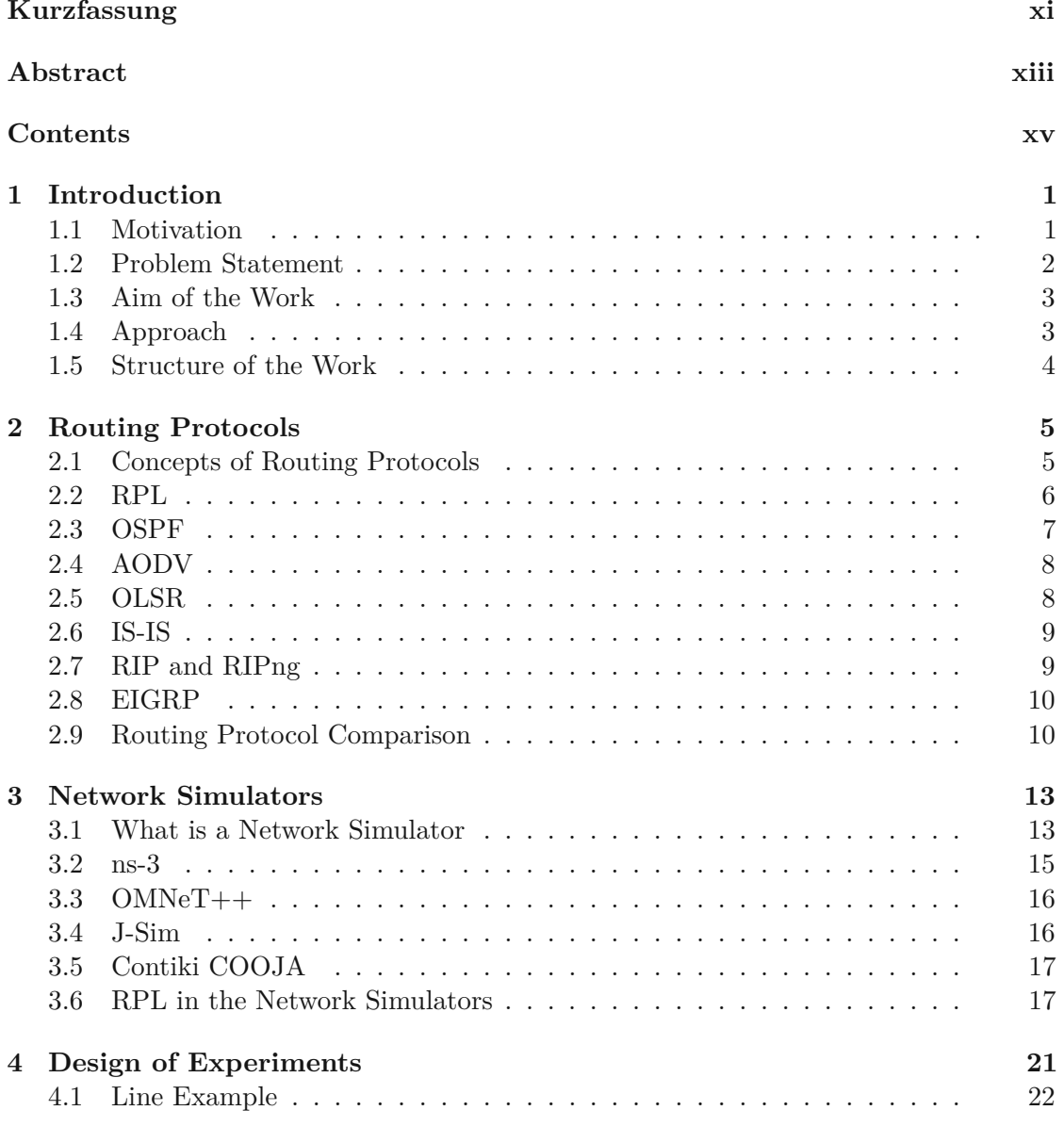

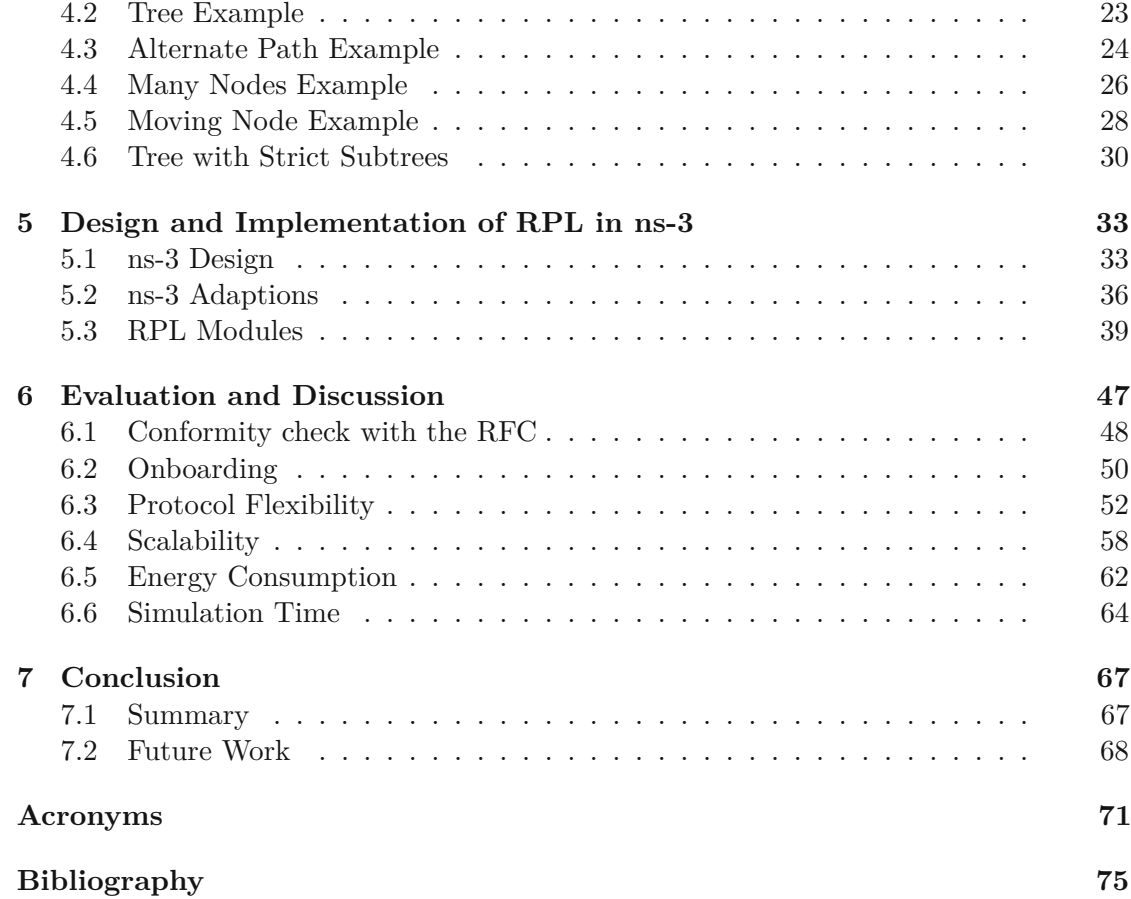

## **CHAPTER**

## **Introduction**

#### <span id="page-16-1"></span><span id="page-16-0"></span>**1.1 Motivation**

The interest of the [Internet](#page-87-0) of Things (IoT) is still growing and with the increasing number of devices and applications, scalable and efficient routing protocols are needed. Routing in a network is used to send messages in the network along the best possible path. Routing in a [Wireless Sensor Network](#page-88-0) (WSN) faces the restrictions that there is limited energy supply, limited bandwidth and limited computing power. Thus these networks are commonly called [low-power](#page-87-1) and lossy networkss (LLNs). An [LLN](#page-87-1) consists of multiple nodes which are interconnected by a diversity of links, which are characterized by their limited resources and unreliable links. The importance of standardization in [LLNs](#page-87-1) shall also be emphasized and different protocols and standards such as [IPv6 over](#page-86-1) [Low-Power Wireless Personal Area Networks \(6LoWPAN\),](#page-86-1) [IPv6 Routing](#page-88-1) Protocol for [low-power and](#page-88-1) lossy networks (RPL), and Constrained [Application Protocol \(CoAP\)](#page-86-2) are often discussed [\[1\]](#page-90-1). These enable interoperability and communication between [IoT](#page-87-0) devices. Also, [LLNs](#page-87-1) are typically constrained by a limited transmission range and a sparse deployment of devices. One of the most common used standards in [LLNs](#page-87-1) is the Internet Protocol [version 6](#page-87-2) (IPv6) routing protocol [RPL.](#page-88-1) Accommodating for these spatial constraints, [RPL](#page-88-1) is essential for making the best routing decisions possible with the use of an [Objective Function \(OF\).](#page-87-3) [RPL](#page-88-1) provides multipoint-to-point, point-to-multipoint and point-to-point routing for devices in the same [LLN](#page-87-1) in a proactive manner. [RPL](#page-88-1) is designed for networks with lossy links, which are prone to a high packet error rate and link outages [\[2\]](#page-90-2). As a distance-vector protocol, [RPL](#page-88-1) has a routing topology, which is a [Destination-Oriented](#page-86-3) Directed Acyclic Graph (DODAG) that is typically rooted at a network border router. Each node calculates its rank, representing its distance to the root using some cost function [\[3\]](#page-90-3).

Furthermore, network simulation is an effective method for evaluating the performance of routing protocols in different environments and scenarios. One of the predominantly used network simulator is Network [Simulator 3](#page-87-4) (ns-3), which provides a comprehensive framework for modeling and simulating various types of networks, including [LLNs.](#page-87-1) The integration of [RPL](#page-88-1) in [ns-3](#page-87-4) shall enable the an easier and better way to evaluate the routing protocol in different controlled and reproduceable scenarios, which is important for assessing it for effectiveness and highlighting problem areas.

Therefore, the motivation for implementing [RPL](#page-88-1) in [ns-3](#page-87-4) is to provide a basis to evaluate the performance of [RPL](#page-88-1) in different scenarios and conditions, which can lead to the development of more efficient and scalable routing protocols for [LLNs.](#page-87-1) Moreover, the integration of [RPL](#page-88-1) in [ns-3](#page-87-4) can help the design and testing of new applications and services that rely on [LLNs,](#page-87-1) leading to further advancements in the [IoT.](#page-87-0)

## <span id="page-17-0"></span>**1.2 Problem Statement**

Since RPL is widely used in [WSNs,](#page-88-0) especially in conjunction with [6LoWPAN,](#page-86-1) it is currently lacks comprehensive performance analysis. Therefore, the need for a performance analysis of [RPL](#page-88-1) is inevitable in terms of onboarding, scalability, flexibility and energy consumption are crucial for understanding its capabilities and limitations.

Conducting performance analysis on real hardware can be cumbersome due to scalability limitations and lack of flexibility in modifying network parameters. A viable solution would be a robust network simulator that can simulate [RPL](#page-88-1) networks. Therefore, a network simulator that can accurately simulate [RPL](#page-88-1) networks is highly desirable. However, existing implementations of [RPL](#page-88-1) in other simulators may have limitations such as being abandoned, requiring maintenance to work with updated frameworks, being proprietary or not available, missing important components, or being too obscure to use.

To achieve sustainable and rigorous simulation results, a simulator is needed which is actively maintained, has a decent amount of features already available and has a rigorous foundation, ensuring accuracy of simulation results and ongoing support by the community. From the multitude of network simulators, [ns-3](#page-87-4) is the preferred choice, as it is an already well established network simulator and is predominantly used in this research area.

As of writing, there exist other implementations of [RPL](#page-88-1) in various simulators, which unfortunately all have at least one or more drawbacks, rendering them unusable for evaluation or further use. These faults include that they are abandoned and require further maintenance to work with updated frameworks, are proprietary or not available at all, have missing components and/or are simply too obscure to use.

There is no [RPL](#page-88-1) implementation available in the preferred simulator [ns-3](#page-87-4) and this thesis aims at filling this gap. As [ns-3](#page-87-4) has many modules already built in, [RPL](#page-88-1) can be coupled with [6LoWPAN](#page-86-1) and Low-Rate [Wireless Personal Area Network](#page-87-5) (LR-WPAN). This allows for numerous realistic scenarios to be simulated and evaluated, using the various tools and modules readily available (e.g. energy estimations).

## <span id="page-18-0"></span>**1.3 Aim of the Work**

The aim of this work is to develop a suitable [RPL](#page-88-1) implementation in [ns-3,](#page-87-4) to provide the research community with a rigorous, flexible and sustainable [RPL](#page-88-1) implementation for a network simulator with an active community. Further, [RPL](#page-88-1) shall be tested regarding onboarding, latency, scalability and energy consumption, offering much needed insights, in particular in [WSN](#page-88-0) research. This should allow to answer if [RPL](#page-88-1) usable enough in [LLNs.](#page-87-1)

**Hypothesis 1** *Simulation of [RPL](#page-88-1) using [ns-3](#page-87-4) offers significant advantages over existing simulations/implementations.*

The thesis shall answer the following research questions:

- 1. Which network simulator is suitable to evaluate [RPL](#page-88-1) in [LLNs?](#page-87-1)
- 2. Which experiment topologies shall be conducted to research the behavior of [RPL](#page-88-1) in [LLNs?](#page-87-1)
- 3. How fast does [RPL](#page-88-1) react to changes in the network?
- 4. How well does [RPL](#page-88-1) perform in [WSNs,](#page-88-0) regarding onboarding, latency, scalability and energy consumption?

## <span id="page-18-1"></span>**1.4 Approach**

First, different routing protocols shall be researched and compared to each other, with special attention on [RPL.](#page-88-1) Then, existing network simulators shall be research, and the best suitable simulator for [RPL](#page-88-1) shall be chosen. Next, information from already published scientific publications about [RPL](#page-88-1) shall be gathered, to gain knowledge about the state of the art of existing [RPL](#page-88-1) implementations. This shall give deeper insight on how to implement the [RPL](#page-88-1) protocol, as well as highlight improvement potential in comparison to the existing implementations.

Then, [RPL](#page-88-1) shall be implemented as an [IPv6](#page-87-2) routing module in [ns-3,](#page-87-4) in conformance with the RFC standard [\[4\]](#page-90-4). For this implementation, part of [RPL](#page-88-1) shall be abstracted where possible and necessary, ommiting details that are not relevant for the simulation, while functionality for generic use-cases shall be prioritized.

Examples shall then be designed to to evaluate the created [RPL](#page-88-1) implementation in terms of different metrics.

Next, the [ns-3](#page-87-4) [RPL](#page-88-1) implementation shall be checked for conformity with the RFC standard regarding its behavior. This shall be done by simulating smaller use cases that encompass common functionality, aka performing smoke tests. Using this created examples, an evaluation of the implementation of [RPL](#page-88-1) shall be conducted, focusing on how performant [RPL](#page-88-1) is, regarding onboarding, latency, scalability, energy consumption and flexibility. Finally, the evaluations shall be analyzed and interpreted.

## <span id="page-19-0"></span>**1.5 Structure of the Work**

The rest of this thesis is structured as follows: [Chapter](#page-20-0) 2 describes what routing protocols are, gives an overview of different routing protocols and compares them. [Chapter](#page-28-0) 3 describes what network simulators are, gives an overview of different network simulators and present the best suited simulator for [RPL.](#page-88-1) [Chapter](#page-36-0) 4 showcases the different examples, which are used for the evaluation of [RPL](#page-88-1) in this thesis. [Chapter](#page-48-0) 5 outlines how [RPL](#page-88-1) is implemented in [ns-3.](#page-87-4) [Chapter](#page-62-0) 6 includes the evaluation and interpretation of [RPL](#page-88-1) regarding onboarding, flexibility, scalability, energy consumption and simulation time. [Chapter 7](#page-82-0) concludes the thesis and states future work.

# CHAPTER

# **Routing Protocols**

## <span id="page-20-1"></span><span id="page-20-0"></span>**2.1 Concepts of Routing Protocols**

A routing protocol specifies how nodes [1](#page-20-2) know where to find other nodes in a network. Additionally the routing protocol selects which routes shall be taken to communicate with another node. Usually all information a node currently has over a network it is in, is stored in a routing table. The information in these tables can vary from protocol to protocol but usually contains the other nodes address and interface as well as the next hop address. The next hop address is the address of a node that is directly reachable from the sender node and is in the senders routing table for the specified receiver. Therefore, if a node wants to send a message to a node it can not reach directly, it can send the message to a next hop node. The next hop node will then forward the message to the destination or, if it also cannot reach the destination directly, to it's own next hop node for the receiver of the message.

To select the best route (if there are multiple) to another node, metrics are often introduced in routing protocols. These metrics can vary, such as in a wireless setting the signal strength can be used.

Routing protocols can be either proactive or reactive. The difference is that in proactive protocols nodes know the route before sending messages and in reactive protocols the route is calculated when the message is sent. Both approaches have their advantages and drawbacks and it depends on the situation which to use. A proactive protocol has the benefit that it has a fast route discovery and reliability, but can have a large routing overhead due to periodic updates. A reactive protocol has a low routing overhead and consumes less resources, but can have a high latency in route finding, which can also clog the network.

<span id="page-20-2"></span><sup>&</sup>lt;sup>1</sup>The terms node, host and router are interchangeable used in this document.

Furthermore routing protocols can be classified into three major categories. There are Interior Gateway Protocols type 1, Interior Gateway Protocols type 2 and Exterior Gateway Protocols. Interior Gateway Protocol type 1 are link state routing protocols. In link state routing, each node has its own understanding of the network in form of a graph, which shows which nodes are connected to which. Interior Gateway Protocol type 2 are distance vector protocols. Nodes that use distance vector routing protocol determine the best route to another node by exchanging routing information and use the best possible path to the node. This is normally based on the number of hops to the destination, but can also be any other metric. Finally, Exterior Gateway Protocols are routing protocols that exchange routing information between autonomous systems, which normally themselves run Interior Gateway Protocols of either type.

## <span id="page-21-0"></span>**2.2 RPL**

[RPL](#page-88-1) is a proactive distance-vector routing protocol. [RPL](#page-88-1) is a routing protocol designed for [LLNs,](#page-87-1) which are characterized for having devices with limited processing power, memory and energy resources. [RPL](#page-88-1) is based on the concept of a [DODAG,](#page-86-3) which is a directed acyclic graph that models the network topology and defines the routes between nodes. The goal of RPL is to provide efficient and reliable routing in [LLNs,](#page-87-1) while also minimizing network resources and energy consumption on nodes. [RPL](#page-88-1) also tries to to optimize routing performance, by adding features, such as an [OF](#page-87-3) to select the best path, a trickle timer to reduce control traffic and the support for source routing and traffic engineering.

Other research was already done on the development of new [OFs,](#page-87-3) the integration of [RPL](#page-88-1) with other routing protocols, the implementation of [RPL](#page-88-1) on different platforms, and the evaluation of [RPL](#page-88-1) in various application scenarios  $[5][2][6][7][8][9][10][3][11]$  $[5][2][6][7][8][9][10][3][11]$  $[5][2][6][7][8][9][10][3][11]$  $[5][2][6][7][8][9][10][3][11]$  $[5][2][6][7][8][9][10][3][11]$  $[5][2][6][7][8][9][10][3][11]$  $[5][2][6][7][8][9][10][3][11]$  $[5][2][6][7][8][9][10][3][11]$  $[5][2][6][7][8][9][10][3][11]$ . As RPL can be confusing to understand due to the [DODAG](#page-86-3) structure of the protocol and having a very extensive RFC with many optional configurations.

The basic working principle of [RPL](#page-88-1) is as follows: [RPL](#page-88-1) nodes have first to be configured to be either root nodes or not. This can be done by configuring the device directly or through other means. Root nodes send periodically (with a trickle timer) generalized [DODAG Information Object](#page-86-4) (DIO) messages to all nodes in the area. Normal nodes either wait for a [DIO](#page-86-4) message or request one with a DODAG [Information Solicitation](#page-86-5) [\(DIS\)](#page-86-5) message from anyone, that can hear the message. When a node sees a [DIO](#page-86-4) message it sends a [DIS](#page-86-5) message to the node, to request more information. The node should then respond with a [DIO](#page-86-4) message directed to the sender of the [DIS](#page-86-5) message, containing information about the current [RPL](#page-88-1) instance it is in. The node then adds itself to the [RPL](#page-88-1) instance and also advertises periodically the [RPL](#page-88-1) network with [DIO](#page-86-4) messages. Also the node gives routing information to its parent by sending [Destination Advertisement](#page-86-6) [Object \(DAO\)](#page-86-6) messages whenever changes occur or when itself receives a [DAO](#page-86-6) message (from its children). When a node now wants to send a message, it is passed upwards through the parents, until a parent (or the root) know whose child the destination is and then passed downwards to this node.

In summary, [RPL](#page-88-1) is a routing protocol for low-power and lossy networks, which provides efficient and reliable routing while minimizing the use of network resources and preserves energy on nodes [\[4\]](#page-90-4).

#### <span id="page-22-0"></span>**2.3 OSPF**

Open [Shortest Path First](#page-88-2) (OSPF) is a proactive link-state routing protocol, which means that routing information is distributed in a single autonomous system before any message data is sent [\[12\]](#page-91-3) [\[13\]](#page-91-4). Due to being a link-state protocol, routing information is always sent to one-hop neighbors. In a wireless setting, this means all nodes that are in transmission range. As each node also propagates the information it received further, eventually all nodes in the network know the whole structure of the network. Then all nodes can calculate the best/shortest path between any two nodes. This is normally done by using the Dijkstra algorithm [\[14\]](#page-91-5).

The basic working principle of [OSPF](#page-88-2) is as follows: Nodes broadcast [OSPF](#page-88-2) HELLO messages to all one-hop nodes in range at regular intervals to discover neighbor nodes. These HELLO messages are not propagated further. Furthermore, these messages contain the senders identification number as well as all neighbors the sender has already discovered. With these messages, each node knows eventually who his neighbors are. Furthermore these messages are also used to determine if a neighbor has become inactive or lost connectivity, when no HELLO messages are received anymore. To exchange routing information Link State [Advertisements](#page-87-6) (LSA) messages are used, which distributes the state of the nodes connections. The messages are broadcasted whenever the network updates for a node. Upon reception of an [LSA](#page-87-6) message, a node updates its Link [State](#page-87-7) [Database](#page-87-7) (LSDB), in which the node stores its current view of the network topology. Eventually, every node in the network will have the same view of the network topology.

The problem with [OSPF](#page-88-2) is that it scales poorly. With an increasing number of nodes the size and frequency of the topology updates, as well as the length of time it takes to calculate end-to-end routes increases drastically. This is the reason [OSPF](#page-88-2) is only used within an autonomous system.

With the [OSPF](#page-88-2) version 3, [OSPF](#page-88-2) is updated to support IPv6 by adding compatibility with the 128-bit address space. This version makes some slight changes to the protocol behavior. These changes are that the protocol processing is now per-link and not per subnet, the Flooding scope for [LSAs](#page-87-6) has been generalized and authentication has been removed from the [OSPF](#page-88-2) protocol, which now shall handle the IPv6's Authentication Header and Encapsulating Security Payload.

### <span id="page-23-0"></span>**2.4 AODV**

Ad hoc On-Demand Distance Vector [Routing \(AODV\)](#page-86-7) is a reactive routing protocol, which means routes are only created when they are needed [\[15\]](#page-91-6). Each node of the network keeps track of the network with a routing table and uses sequence counters in its messages to prevent routing loops.

The basic working principle of [AODV](#page-86-7) is as follows: Whenever a node wants to send a message to a new node, that is not already in it's routing table, it needs to discover a route to said node. The source node sends a Route [Request \(RREQ\)](#page-88-3) message as broadcast. When a [RREQ](#page-88-3) message is received by a node: Either the node is or has a valid route to the requested target (a route with a sequence number greater or equal to the one in the [RREQ](#page-88-3) message), then it responds with a unicast [Route Reply](#page-88-4) (RREP) message back to the source. Otherwise the [RREQ](#page-88-3) message is forwarded (by broadcast) with an incremented hop count. As [RREQ](#page-88-3) messages can be uniquely identified by the source address and request ID pair, receiving multiple of the same [RREQ](#page-88-3) message, additional messages are dropped by the receiver. [RREQ](#page-88-3) messages are sent periodically if no [RREP](#page-88-4) message is received. When a node the receives a [RREP](#page-88-4) message, it can update its routing table and can begin to send messages to the target [\[16\]](#page-91-7) [\[15\]](#page-91-6).

[AODV](#page-86-7) can be further optimized by using an expanded ring technique, by adding a Time To Live [\(TTL\)](#page-88-5) to the [RREQ](#page-88-3) message to keep track on how often the message is re-broadcasted. This reduces the number of hops a [RREQ](#page-88-3) message traverses through the network. When the number of hops is greater than the [TTL,](#page-88-5) the requesting node has to send another [RREQ](#page-88-3) message with a higher [TTL.](#page-88-5) Although the cost can sometimes be higher than full flooding, the expected overall cost is less with a set of optimal chosen [TTL](#page-88-5) values [\[17\]](#page-91-8) [\[15\]](#page-91-6).

Also to keep track of Neighbors [AODV](#page-86-7) can be configured to use HELLO messages, as already mentioned in [Section 2.3.](#page-22-0) These HELLO messages are periodically broadcasted locally and are not forwarded further. When a node receives a HELLO message from another node, it updates the neighbor in its routing table to be reachable and (still) alive. As this behavior is more expected from a proactive protocol, rather than an reactive protocol, this feature is optional and separate to the general topology management [\[15\]](#page-91-6).

## <span id="page-23-1"></span>**2.5 OLSR**

Optimized Link [State Routing](#page-87-8) (OLSR) is a proactive routing protocol for mobile ad hoc networks with focus to satisfy the needs of mobile [Wireless Local](#page-88-6) Area Network [\(WLAN\)](#page-88-6) [\[18\]](#page-91-9). As the protocol is proactive, the routes are always available when needed. The main gimmick of [OLSR](#page-87-8) is that it chooses a subset nodes in the network to be [Multipoint](#page-87-9) Relays, which are the only nodes that can forward data through the network. This is done to reduce the flooding in a network.

The basic working principle of [OLSR](#page-87-8) is as follows: As in [Section 2.3,](#page-22-0) nodes send periodic HELLO messages to inform potential one hop neighbors of their existence. Furthermore

the HELLO messages contains also a list of all already found neighbors of the sender. This means, that eventually all nodes then know their one and two hop neighbors and know if the connection to another host is symmetrical or asymmetrical, which will be stored in each nodes routing table. Each node then chooses a small set of [MPR](#page-87-9) nodes, which is the Multipoint Relay Selector [Set \(MPR Selector Set\).](#page-87-10) To reduce the amount of flooding, the minimum number of one hop neighbors which cover all two hop neighbors are chosen with the [MPR](#page-87-9) selection algorithm. Each node then broadcasts periodically Topology [Control \(TC\)](#page-88-7) messages, which contains the [MPR Selector Set](#page-87-10) and a set of its own advertised links. Only [MPR](#page-87-9) nodes are allowed to forward [TC](#page-88-7) messages. Furthermore [TC](#page-88-7) messages contain a sequence number to drop older messages and prevent loops. Upon receiving a [TC](#page-88-7) message, a node updates it routing table [\[16\]](#page-91-7) [\[18\]](#page-91-9).

#### <span id="page-24-0"></span>**2.6 IS-IS**

[Intermediate System to Intermediate System \(IS-IS\)](#page-87-11) is a link state routing protocol like [OSPF.](#page-88-2) [IS-IS](#page-87-11) is based on [Connectionless Network](#page-86-8) Service (CLNS), which means that it not necessarily needs IP Addresses to work, but can use them. [IS-IS](#page-87-11) designates areas (level 1 and 2) where routers can only exchange information in the level they are. Additionally routers (level 1/2 routers) that are on the border to both areas can exchange information with all level routers. To which level a node belongs is set on each node by the network administrator.

The basic working principle in each area works as [OSPF](#page-88-2) described in [Section 2.3,](#page-22-0) such that HELLO messages are periodically sent to know all adjacent neighbors. Furthermore, it uses Link [State Protocol Data Unit \(LSP\)](#page-87-12) messages, which are periodically flooded in the same area, to share network information. Level 1/2 nodes flood them to all adjacent nodes. As in [OSPF,](#page-88-2) the best/shortest path between any two nodes is normally calculated by using the Dijkstra algorithm [\[14\]](#page-91-5) [\[19\]](#page-91-10).

#### <span id="page-24-1"></span>**2.7 RIP and RIPng**

[Routing Information Protocol \(RIP\)](#page-88-8) is an [Interior Gateway](#page-87-13) Protocol (IGP) that uses a distance-vector algorithm to determine the best route to a destination. [RIP](#page-88-8) uses the number of hops (hop count) as the metric [\[20\]](#page-91-11).

[RIP](#page-88-8) broadcasts routing information to all directly connected [RIP](#page-88-8) nodes every 30 seconds, which will update their routing table. A routing update contains the entire routing table of the sending node. When a node receives such an update it will update its own routing table. If a [RIP](#page-88-8) node has not received a routing update from another router for 180 seconds, it assumes the [RIP](#page-88-8) node is down, sets the metrics of all routes involving this router to infinity and stops routing over this node. Infinity in [RIP](#page-88-8) equals 16 or more hops to the destination. Therefore only routes with maximum 15 hops to a destination are possible. If no update was received for further 120 seconds the router will completely

remove all routes involving the outer router. To calculate the best route to another node, the Bellman-Ford algorithm is used [\[21\]](#page-91-12) [\[22\]](#page-92-0).

[Routing Information Protocol Next Generation \(RIPng\)](#page-88-9) is different to [RIP](#page-88-8) as it uses link-local addresses to keep track of the next-hop addresses of the neighboring routers and uses the FF02::9 address to exchange routing information [\[23\]](#page-92-1).

[RIPng](#page-88-9) routers only share network information with each other and utilize the IPv6 link-local addresses to keep track of the next-hop. This is problematic in a wireless environment as only networks are forwarded and hosts are only reachable if they are link-local so the sender itself. If a message shall be delivered to a node in the same network, but not in its direct sending range, the message will not be forwarded to the node, as no node has the information to forward the message [\[23\]](#page-92-1).

### <span id="page-25-0"></span>**2.8 EIGRP**

The Enhanced Interior [Gateway Routing](#page-86-9) Protocol (EIGRP) is a distance-vector routing protocol.

Unlike [RIP,](#page-88-8) [EIGRP](#page-86-9) does not send periodic routing updates to other nodes, except for HELLO messages. This prevents loops from happening and reduces the network load.

The basic working principle of [EIGRP](#page-86-9) is as follows: Each [EIGRP](#page-86-9) node sends periodic HELLO messages as broadcast/multicast, as in [Section](#page-22-0) 2.3, to all one hop neighbors. Each node then eventually knows all adjacent neighbors, as well as if they are still alive. When ever the cost or the status of a link changes for a node, it sends an UPDATE messages to all one hop neighbors, which contains the distance vector of the changed link. Upon receiving such message, a node updates its routing tables, as well as it's topology table, in which it keeps track of all the distances to each known destination [\[24\]](#page-92-2). To calculate the best route to another node, the [Diffusing Update Algorithm](#page-86-10) (DUAL) is used [\[25\]](#page-92-3). [EIGRP](#page-86-9) nodes have the option to send [EIGRP](#page-86-9) packets reliably (e.g. for UPDATE messages), by indicating in HELLO message, that the next multicast message requires an acknowledgment from every one hop neighbor [\[26\]](#page-92-4).

### <span id="page-25-1"></span>**2.9 Routing Protocol Comparison**

To give a quick overview of the Routing Protocols and for an easier comparison, the properties for each routing protocol is given in [table](#page-26-0) 2.1. This table showcases how the routing protocols work and one can select the best fitting protocol for a specific use case.

<span id="page-26-0"></span>

| Properties                               | RPL                  | <b>OSPF</b>               |                 | <b>AODV</b>        |                      | <b>OLSR</b>           |  |
|------------------------------------------|----------------------|---------------------------|-----------------|--------------------|----------------------|-----------------------|--|
| Type                                     | Distance Vector      | Link State                |                 | Distance Vector    |                      | Link State            |  |
| Activity                                 | Proactive            | Proactive                 |                 | Reactive           |                      | Proactive             |  |
| Topology                                 | <b>DODAG</b>         | SPF Tree                  |                 | Mesh               |                      | <b>MPR</b><br>(Multi- |  |
|                                          |                      |                           |                 |                    |                      | Point Relays)         |  |
| Topology Discov-                         | Utilizes DAG         |                           | Hello Messages  | Route Request      |                      | Messages<br>Hello     |  |
| ery                                      |                      | and LSAs                  |                 |                    |                      | and<br>Topology       |  |
|                                          |                      |                           |                 |                    |                      | Control               |  |
| Use Case                                 | IoT, Sensor Net-     | Enterprise, Inter-<br>net |                 | <b>MANETs</b>      |                      | <b>MANETs</b>         |  |
|                                          | works                |                           |                 |                    |                      |                       |  |
| Algorithm                                | <b>DODAG</b>         | Dijkstra                  |                 | Distributed        |                      | Dijkstra              |  |
|                                          |                      |                           |                 | Bellman-Ford       |                      |                       |  |
| Routing Metric                           | OF                   | Cost                      | (Band-          | Hop Count          |                      | Link<br>Quality       |  |
|                                          |                      | width, Delay)             |                 |                    |                      | (ETX)                 |  |
| Routing<br>$Up-$                         | Periodic, Event-     | Periodic, Event-          |                 | On-Demand          |                      | Periodic, Event-      |  |
| dates                                    | Driven               | Driven                    |                 |                    |                      | Driven                |  |
| Loop Prevention                          | DAG Rank, Par-       | Split                     | Horizon,        | Sequence Num-      |                      | MPR selectors         |  |
|                                          | ent Set              | Poison Reverse            |                 | bers               |                      |                       |  |
| Concurrency                              | Multipath            | Multipath                 |                 | Single Path        |                      | Multipath             |  |
| Properties                               | IS-IS                |                           | <b>RIP</b>      |                    |                      | <b>EIGRP</b>          |  |
| Type                                     | Link State           |                           | Distance Vector |                    |                      | Hybrid                |  |
| Activity                                 | Proactive            |                           | Proactive       |                    |                      | Proactive and Reac-   |  |
|                                          |                      |                           |                 |                    | tive                 |                       |  |
| Topology                                 | SPF Tree             |                           | Distributed     |                    |                      | <b>DUAL</b>           |  |
| Topology Discovery<br>Hello Messages and |                      |                           |                 | Periodic exchanges |                      | Hello Messages        |  |
|                                          | <b>PDUs</b>          |                           |                 |                    |                      |                       |  |
| Use Case                                 | Enterprise           |                           | small networks  |                    | Enterprise, Internet |                       |  |
| Algorithm                                | Dijkstra             | Bellmann-Ford             |                 |                    |                      | <b>DUAL</b>           |  |
| Routing Metric                           | Cost (Bandwidth, De- |                           | Hop Count       |                    |                      | Cost (Bandwidth, De-  |  |
|                                          | lay)                 |                           |                 |                    |                      | $lay, \ldots)$        |  |
| Routing Updates                          | Periodic,            | Event-                    | Periodic,       | Event-             |                      | Incremental           |  |
|                                          | Driven               |                           | Driven          |                    |                      |                       |  |
| Split Horizon<br>Loop Prevention         |                      |                           | Split Horizon   |                    | <b>DUAL</b>          |                       |  |
|                                          |                      |                           |                 |                    |                      |                       |  |
| Concurrency                              | Multipath            |                           | Multipath       |                    |                      | Multipath             |  |

Table 2.1: Comparison of Network Protocols

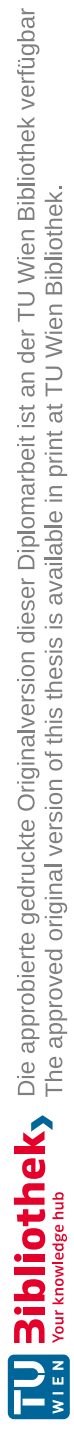

# CHAPTER<sup>3</sup>

## **Network Simulators**

#### <span id="page-28-1"></span><span id="page-28-0"></span>**3.1 What is a Network Simulator**

As networks grow larger and more complex in the last few years, the effort to test and experiment on such networks is not feasible anymore. Therefore, network simulation has become increasingly important to analyse networks and predict their behaviour [\[27\]](#page-92-5). Network simulation is often used to predict the performance of networks and their used protocols, to test certain behaviour of protocols for correctness and to explore protocol designs by rapid evaluation and iteration. In operation, network simulators let the users design, modify and test networking protocols in a simulated environment, which is modeled with devices, links, application, etc. to test on [\[28\]](#page-92-6).

In contrast, developed protocols can be implemented and deployed on real hardware, which is called testbed implementation. While such an implementation may yield more accurate results than a network simulator, the drawbacks are that hardware can become quite costly, monitoring options can be limited, the test environment can be difficult to set up and the system can be prone to measurement errors [\[29\]](#page-92-7).Therefore, testbed implementation is more likely used with a smaller number of nodes.

Network simulators can be classified into two types: software-based and hardwarebased. Software-based network simulators are the more commonly used type of network simulators. These simulators are software programs in which networks can be modelled and simulated and show the behaviour and traffic. Hardware-based network simulators are designed to simulate specific hardware and are designed to test specific hardware such as routers and switches under different network conditions. Unfortunately it can be difficult to use network simulators, as most users struggle with installing most used network simulators, as well with configuring the simulation model properly. This may deter users from using network simulators and suggests that there is an importance to improve documentation [\[28\]](#page-92-6).

As most simulation models make use of abstractions and approximations from reality, a simulation of these model is often trimmed to answer a specific set of questions. Therefore, simulation models are inherently not designed to accurately depict reality, but rather are geared towards a specific use/test case. In contrast, laboratory experiments can also prove to be invalid, e.g. when measurement artefacts appear or the inevitable errors when measured results are extrapolated from small networks to large ones [\[27\]](#page-92-5).

Additionally prior works, conducted on network simulators, show that it is hard to select the correct network simulator for the desired use case, because of wide variations in operating systems, hardware requirements, programming software requirements, output features and scalability [\[30\]](#page-92-8) [\[31\]](#page-92-9) [\[32\]](#page-92-10). To ease the choice which simulator to use, the properties of the later described network simulator is given in [Table 3.1,](#page-30-1) which is slight altered from [\[30\]](#page-92-8)

As wireless networks have other demands it can be even more challenging to pick a suitable network simulator, as nodes can be resource constrained and link can heavily fluctuate [\[29\]](#page-92-7).

The general work flow to use a network simulator is the following:

- 1. Define the network topology: Use the network simulators interface to create nodes, specify their connections, and configure their network interfaces to form the desired network topology.
- 2. Define application behaviour: Implement the application logic, specifying the behaviour of each node, including its applications. Also set the amount of data sent, the timing of transmissions, and the protocol used.
- 3. Configure simulation parameters: Set simulation parameters such as the start and end times, the random start seed, and any specific simulatior options.
- 4. Build the simulation model: Use the tools from the simulator to compile the simulation model into an executable file or script.
- 5. Run the simulation: Use the simulators interface or command line interface to run the simulation and generate trace files.
- 6. Analyze the results: Use the simulators tools or external tools to analyse the trace files and generate statistics, such as throughput, delay, and packet loss.
- 7. Visualize the results: Use the simulators tools or external tools, such as wireshark or RapidMiner, to create visualizations, such as packet flow diagrams or timeline charts, to help understand the simulation results.

In conclusion, network simulators are an essential tool for anyone researching or developing networks. Network simulators provide an effective way to test and evaluate network behaviour under various conditions, helping to improve network performance and reliability.

<span id="page-30-1"></span>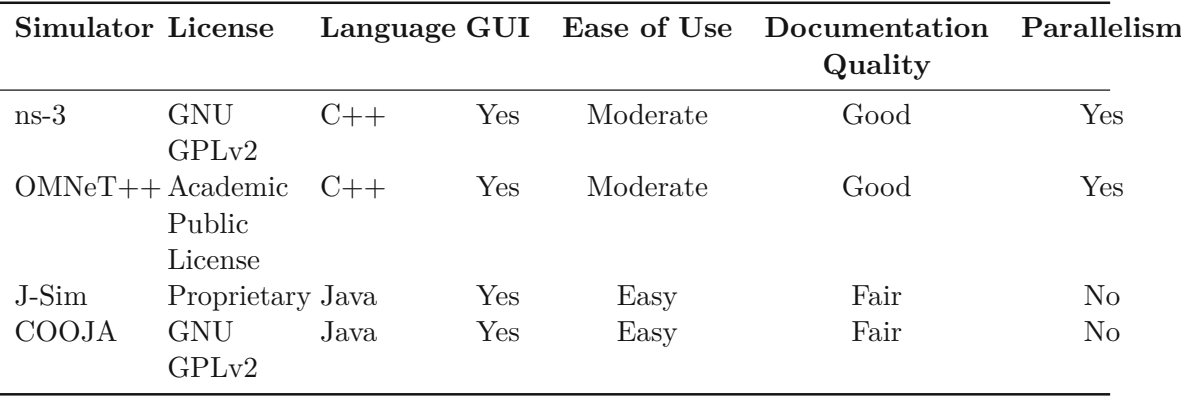

Table 3.1: Comparison of Network Simulators

## <span id="page-30-0"></span>**3.2 ns-3**

[ns-3](#page-87-4) is an open-source discrete-event network simulator that is widely used in the field of network research and development. It is a simulation framework that allows to simulate the behaviour of complex network systems, including wired and wireless networks, cellular networks, and satellite networks. [ns-3](#page-87-4) is mainly used for research and educational use [\[30\]](#page-92-8).

It is written in its entirety in C++ in which it's modules and use cases are also made. Additionally optional Python bindings are also available. Therefore it is a prerequisite to know how to write Python or C++ code to use this network simulator. Other than the language barrier, it provides a user-friendly simulation environment, making it easy to create and modify simulation scenarios. [ns-3](#page-87-4) provides a wide range of features, including an advanced event scheduler, a powerful and extensible modular architecture, and a comprehensive set of network models and protocols.

One of the advantages of [ns-3](#page-87-4) is its support for a wide range of network protocols and technologies, including IPv4 and IPv6, TCP and UDP, Wi-Fi, LTE, and 5G. It also provides support for packet tracing and visualization, allowing developers to visualize the flow of packets through the network and analyse network behaviour. [ns-3](#page-87-4) also supports a real-time scheduler, to be able to run a simulation-in-the-loop to interact with real hardware systems. This can be done by emitting and receiving [ns-3-](#page-87-4)generated packets on real network devices, where [ns-3](#page-87-4) serves as an interconnection framework [\[33\]](#page-93-0).

Overall [ns-3](#page-87-4) is a powerful and versatile network simulator that provides an effective means of evaluating and optimizing network performance in a virtual environment. Its advanced features and support for a wide range of network protocols and technologies make it an essential tool for anyone working in the field of network research and development [\[34\]](#page-93-1) [\[33\]](#page-93-0).

#### <span id="page-31-0"></span>**3.3 OMNeT++**

[OMNeT++](#page-88-10) is an open-source discrete-event simulator that is widely used in the field of network research and development. [OMNeT++](#page-88-10) itself is not directly a network simulator. It just includes basic machinery and tools to to create simulations, but it does not include components specifically for computer networks. These applications are added by frameworks, such as the extensible [InterNETworking framework](#page-87-15) (INET) framework or Castalia. Through this framework approach, this simulator provides users with a more generic component architecture, as these models can be freely designed and used in different environments as building blocks [\[33\]](#page-93-0).

 $OMNeT++$  is written in the  $C++$  programming language and provides a wide range of features, such as an event scheduler, a graphical user interface, and a flexible and customizable simulation kernel. It also provides a comprehensive library of network models and protocols, making it an ideal tool for simulating a wide range of network scenarios. The components itself are connected and configured with the NEtwork [Description \(NED\)](#page-87-16) language, the  $OMNeT++$  own topology description language. One of the advantages of [OMNeT++](#page-88-10) is its ability to simulate both network protocols and application behaviour simultaneously, allowing to evaluate the performance of network applications under various conditions.  $OMNET++$  also provides support for parallel simulation, which enables simulations to be run more efficiently on multi-core processors or distributed computing clusters. Overall [OMNeT++](#page-88-10) is a powerful and versatile simulator that provides an effective means of evaluating and optimizing network performance in a virtual environment. Its advanced features and extensibility make it an essential tool for anyone working in the field of network research and development [\[35\]](#page-93-2) [\[33\]](#page-93-0).

### <span id="page-31-1"></span>**3.4 J-Sim**

J-Sim is an open-source network simulator designed for simulating communication networks. It is a tool that allows to test and evaluate the performance of network protocols and algorithms in a virtual environment, before deploying them in the real world.

J-Sim is written in the Java programming language and provides a wide range of features, such as network visualization, packet tracing, and link and node failures modelling. J-Sim is built upon Autonomous [Component Architecture \(ACA\)](#page-86-12) and [INET.](#page-87-15) By having an [ACA,](#page-86-12) components can be individually designed, implemented and tested in J-Sim. When data arrives at an input of a component an individual routine of the component takes care of it in an independent execution context. This makes it that components, i.e. nodes, behave like real [Integrated Circuits.](#page-86-13) [INET](#page-87-15) lets J-Sim have access to create and used packet-switched networks. Also J-Sim provides a scripting framework and a graphical user interface.

One of the advantages of J-Sim is its flexibility, as it allows to customize and extend the simulation environment to meet their specific needs. J-Sim can simulate different types of networks, such as [Local Area Networks](#page-87-17) and [Wide Area Networks.](#page-88-11) Furthermore, it can be used to evaluate the performance of different network protocols and algorithms. Overall J-Sim is a tool for anyone working in the field of network protocol development, as it provides an effective means of evaluating and optimizing network performance in a virtual environment [\[36\]](#page-93-3) [\[33\]](#page-93-0).

## <span id="page-32-0"></span>**3.5 Contiki COOJA**

[COOJA](#page-86-11) is a network simulator designed specifically for simulating [WSN](#page-88-0) and [IoT](#page-87-0) systems. Furthermore, it is a hardware-based open-source simulator that allows to test and evaluate the performance of [WSN](#page-88-0) applications and protocols in a virtual environment before deploying them in the real world. The Contiki project also developed the Contiki OS, which is an embedded OS entirety written in C.

[COOJA](#page-86-11) is a Java-based simulator, and provides a wide range of features such as network visualization, energy profiling, and radio interference modelling. It also supports a variety of network protocols and can simulate different types of sensor devices with different hardware capabilities. When using the Contiki OS in [COOJA,](#page-86-11) the simulator can give additional information on energy consumption and running applications.

One of the advantages of [COOJA](#page-86-11) is that it provides a user-friendly graphical interface that allows to set up and configure their simulation, such that the node can be freely placed, sensor input can be modified and communication noise can be set up. Additionally, [COOJA](#page-86-11) can be extended and customized with plugins, making it a versatile and flexible tool for network simulation.

[COOJA](#page-86-11) can simulate on different abstraction level: the network level, the code level and the instruction-set level. Simulation on the instruction-set level uses a compiled firmware binary by invoking an external microcontroller simulator.

Overall, [COOJA](#page-86-11) is an essential tool for anyone working in the field of [WSN](#page-88-0) and [IoT](#page-87-0) development and it provides an effective means of evaluating and optimizing network performance in a virtual environment [\[37\]](#page-93-4).

## <span id="page-32-1"></span>**3.6 RPL in the Network Simulators**

The performance of [RPL](#page-88-1) was studied in the papers [\[7\]](#page-90-7) [\[6\]](#page-90-6) [\[5\]](#page-90-5) [\[38\]](#page-93-5) [\[39\]](#page-93-6). In [\[7\]](#page-90-7) it was shown that [RPL](#page-88-1) is a powerful technique, which gives networks a quick set-up with bounded communication delays. It is also shown that node distance to the sink node plays a large role. Also they concluded that the protocol overhead was quite high compared to the data traffic. In [\[5\]](#page-90-5) it was shown that the performance of [RPL](#page-88-1) is heavily dependent on the [OF.](#page-87-3) This makes [RPL](#page-88-1) harder to use, as of currently there is no clear guideline on how to specify this [OF](#page-87-3) to optimize the protocol. Also [\[38\]](#page-93-5) shows the how the general [OF,](#page-87-3) which is based on the hop count, to a [OF](#page-87-3) that tries to preserve more energy on nodes. In [\[39\]](#page-93-6) it is stated that [RPL](#page-88-1) performs better in most cases than [Software](#page-88-12) Defined [Networking \(SDN\)](#page-88-12) on a mesh topology.

#### 3. Network Simulators

As previously stated, there are already several existing network simulators available, in which [RPL](#page-88-1) implementations can be used. These are  $OMNeT_{++}$ , J-Sim, [COOJA](#page-86-11) and NetSim. Each of these simulators has its strengths and weaknesses, and the choice of simulator may depend on the specific research goals and requirements. One important aspect of [RPL](#page-88-1) simulation in network simulators is the modeling of the underlying network topology.

Implementations of [RPL](#page-88-1) in  $OMNeT++$  are presented in [\[10\]](#page-91-1) and [\[6\]](#page-90-6). The implementation in both papers is evaluated through simulation experiments that measure the performance of the [RPL](#page-88-1) protocol in terms of network lifetime, packet delivery ratio, and end-to-end delay. The paper [\[10\]](#page-91-1) highlights the importance of testing and evaluating the importance of [RPL](#page-88-1) before deploying it on hardware in the real world. The paper [\[6\]](#page-90-6) suggest that the code that implements [RPL](#page-88-1) in  $OMNeT++$  cannot keep up with the updates the network simulator receives. OMNeT $++$  is probably the most used simulator to simulate [RPL,](#page-88-1) as a lack of better options. While [OMNeT++](#page-88-10) can simulate [RPL,](#page-88-1) it is very tedious to use, as seen in  $[6]$ , as  $OMNeT++$  does not provide built-in support for [RPL.](#page-88-1) Furthermore, in [\[6\]](#page-90-6) it is mentioned, that there are shortcomings related with the physical layer. With these deficiencies this simulator does not seem like an attractive option.

Then there is a [RPL](#page-88-1) implementation in the hardware simulator [COOJA,](#page-86-11) as these paper show [\[7\]](#page-90-7)[\[9\]](#page-91-0)[\[40\]](#page-93-7)[\[11\]](#page-91-2). These paper presents a thorough analysis of the performance of the [RPL](#page-88-1) routing protocol in various scenarios, using the [COOJA](#page-86-11) network simulator. These studies investigate the impact of multiple parameters, such as network size, traffic load and different topologies, on the performance of [RPL.](#page-88-1) As it suggests in [\[6\]](#page-90-6), nodes have memory limitations, which means that nodes cannot run implementations, that need a lot of space. Furthermore, since [COOJA](#page-86-11) is a hardware simulator, the devices used, can become outdated and it takes significant effort, in order to add newer hardware to the simulator. While being able to more realistically simulate a [RPL](#page-88-1) network, a hardware simulator has the drawback that it is much more computation intensive and is far less flexible [\[6\]](#page-90-6). Furthermore, [COOJA](#page-86-11) has dramatically fewer features in comparison to other established simulators.

The paper [\[8\]](#page-90-8) proposes a simulation model for the [RPL](#page-88-1) protocol in the [J-Sim](#page-87-14) network simulator. The simulation results show that the model could successfully simulate the [RPL](#page-88-1) protocol and its behavior in a wireless sensor network. It also briefly describes open issues on the [RPL](#page-88-1) protocol, such as the support on multiple instances and routing strategies based on different metrics. Unfortunatly the [J-Sim](#page-87-14) [RPL](#page-88-1) implementation code from [\[8\]](#page-90-8) was not sourceable.

Lastly there is a [RPL](#page-88-1) implemtation in NetSim. As this is a commercial product, which can simulate Cisco systems, it can not be freely used.

As shown, the drawbacks of these [RPL](#page-88-1) implementations in the different simulators will necessarily lead to evaluations that will ultimately be flawed. Additionally most communicated [RPL](#page-88-1) evaluations, and more importantly their implementations, are difficult if not impossible to come by. Therefore, this work shall give a proper [RPL](#page-88-1) implementation in [ns-3](#page-87-4) that can be correctly evaluated.

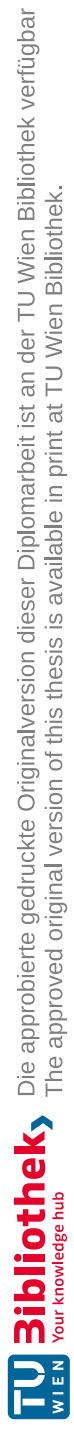
# **CHAPTER**

# <span id="page-36-0"></span>**Design of Experiments**

To evaluate [RPL](#page-88-0) in [ns-3,](#page-87-0) different scenarios are created to test its behavior. Those examples are described in the following sections. Here is some configuration listed, which is used in every example, unless the specific example says otherwise.

Nodes in every example are placed in a 2 dimensional space, i.e. every node is positioned on the same height on the z-axis to reduce complexity. Every example uses [LR-WPAN](#page-87-1) devices, which are all associated to the same [Personal Area Network](#page-88-1) (PAN)-ID. Furthermore every node uses [6LoWPAN](#page-86-0) with the same context configured. Every node is associated to the IPv6 Network "2001:2::", which is also set as context for [6LoWPAN,](#page-86-0) such that node 0 has "2001:2::ff:fe00:1", node 1 has "2001:2::ff:fe00:2" and so on. Furthermore, every node is set to be able to forward messages to another node. As described in [Section 5.2.3,](#page-52-0) the classical [Neighbor Discovery](#page-87-2) Protocol (NDP) is used normally for every example. On top of this, when not stated otherwise, [RPL](#page-88-0) is used as routing protocol.

In all examples one or more nodes (clients) send User [Datagram](#page-88-2) Protocol (UDP) packets to another node (server), which echos the packets back to the sender (clients). To ensure that the network is well established and stable, the clients start sending UDP packets every second, 100 seconds after the simulation is started. In the case of the line example and the many nodes example, the application starts after 200 seconds, as so many nodes need a longer setup time. As the size of the packets does not really matter, they are always set to 10 bytes per packet. Since [UDP](#page-88-2) traffic requires a port, the port 6000 is chosen, to not be in the range of the well-known ports [\[41\]](#page-93-0). Each example that is evaluated with [RPL,](#page-88-0) the default configuration of [RPL,](#page-88-0) as stated in [\[4\]](#page-90-0), is used. This also means that only [Objective](#page-87-3) Function Zero (OF0) is used. Lifetime values are all set to 0xFFFFFFFF, as they need to be long enough to not interfere with the evaluations. Furthermore, the [DAO](#page-86-1) delay is set to 1 s, as specified as default value in [\[4\]](#page-90-0). Also how often a [DAO](#page-86-1) message is sent before a node gives up on it is set to5and a node will wait 10 s for a Destination Advertisement Object [Acknowledgement \(DAO-ACK\)](#page-86-2) before it

<span id="page-37-0"></span>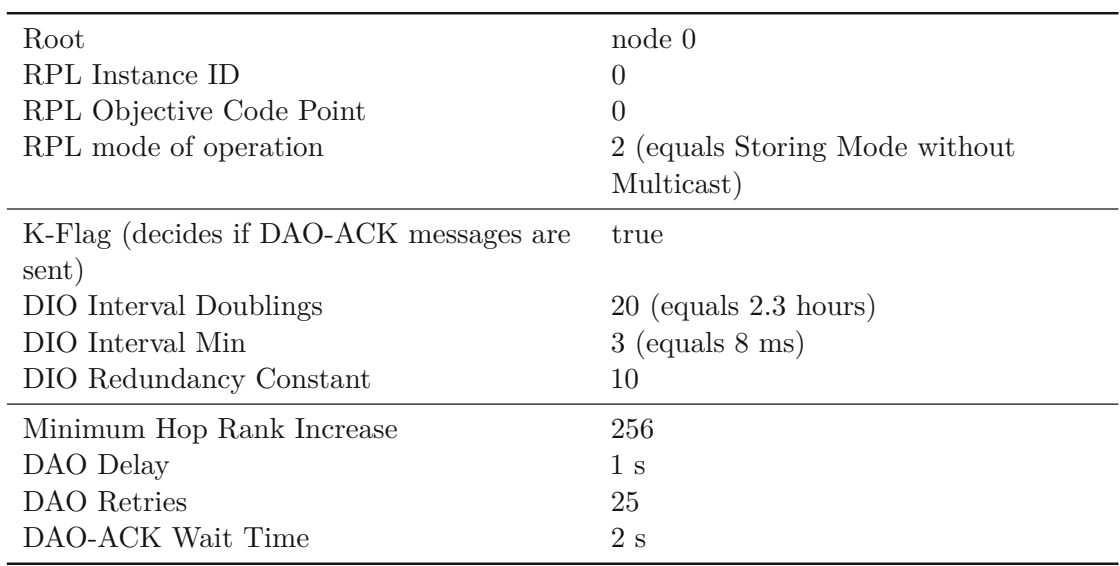

resends a [DAO](#page-86-1) message. In case of [RPL,](#page-88-0) node 0 is always taken as the root node of the network. The [RPL](#page-88-0) configuration values are given in [Table 4.1.](#page-37-0)

Table 4.1: RPL Configuration

# <span id="page-37-1"></span>**4.1 Line Example**

The line example features nodes positioned in a straight line, as shown in [Figure 4.1.](#page-38-0) The nodes in this example are set up in a way, that each node only sees at most 2 neighbor nodes, by setting the distance between nodes accordingly. In this case, each node is 70 meters apart from each other. The in- and outgoing traffic of each node can then be easily analyzed, as there is only one in- and outgoing path. To generate some traffic, node 0 is configured as a client and node n, the node furthest away from node 0, is configured to be the server. Therefore after the initial 100 seconds, node 0 will send a [UDP](#page-88-2) packet every second to node n, which node n will echo back to node 0. When using [RPL](#page-88-0) in this example, the root node (node 0) is positioned on one end.

For testing basic functionality of message passing this example well suited. Furthermore, in this example we can observe how long it takes for nodes to be added to the network with a varying number of nodes in the network. In most routing protocols, this can be observed by looking at the routing table and see when the last node has been added. For [RPL,](#page-88-0) the time is expected to linearly increase with the number of nodes, as with each new hop, the configured [DAO](#page-86-1) delay adds up. The easiest case to see packet forwarding is with 3 nodes, such that the middle node can be seen to forward the packets.

Therefore, the line example is tested for:

• Network Setup Time: The median time when node 0 has a route to the n*th* node.

- Success Rate: The number of unique [UDP](#page-88-2) messages that are successfully echoed back to node 0 divided by the number of unique [UDP](#page-88-2) messages sent by node 0.
- <span id="page-38-0"></span>• Latency: The median round trip time for the [UDP](#page-88-2) messages sent from node 0 until the echo is received again on the node.

 $\sigma_{\rm 0}$  ) — (1) —  $_{\rm 0.00}$  — (n)

Figure 4.1: Line Example

# <span id="page-38-1"></span>**4.2 Tree Example**

The example shall showcase the path generation of the routing protocols and how quickly paths are found. In this example, the node are positioned in a tree like topology. The nodes are placed in such a way, that each node can only see the next hop node to the root. This is done to force the network to ensure the paths are created as shown in [Figure 4.2.](#page-39-0) The positions of the nodes used in this example can be seen in [Table 4.2.](#page-39-1)

In this example to simulate two real world applications, traffic is either going from a gateway to its sensors or inter-sensor-communication shall be shown by having two leaf node send packets to each other. Explicitly one setup is that each leaf node in the network sends the [UDP](#page-88-2) packets to node 0, which will echo the packets back to the respective leaf node. The second setup is that node 5 sends [UDP](#page-88-2) packets to node 7, which will echo them back to node 5. Finally, as a control test, node 7 is configured as client and node 0 is configured as server, which will echo the packets back to node 7. The setups can be seen in [Table 4.3.](#page-39-2) In all setups, packets are sent every 1 second.

Furthermore, to better understand the scalability of the routing protocol the quantitative metrics latency and success rate are measured [\[42\]](#page-93-1). These quantitative metrics are latency and success rate [\[42\]](#page-93-1). The latency shall be the average amount of time a message takes from the sender to the receiver. The success rate shall be the total number of unique packets delivered divided by the total number of packets sent.

Therefore, the tree example is evaluated for:

- Network Setup Time: The median time when node 0 has a route to every other node in the network.
- Success Rate: The number of unique [UDP](#page-88-2) messages that are successfully echoed back to the sender node(s) divided by the number of unique [UDP](#page-88-2) messages sent by the sender node(s) for all setups.
- Latency: The median round trip time for the [UDP](#page-88-2) messages sent from the clients until the echo is received again on the clients in all setups.

<span id="page-39-0"></span>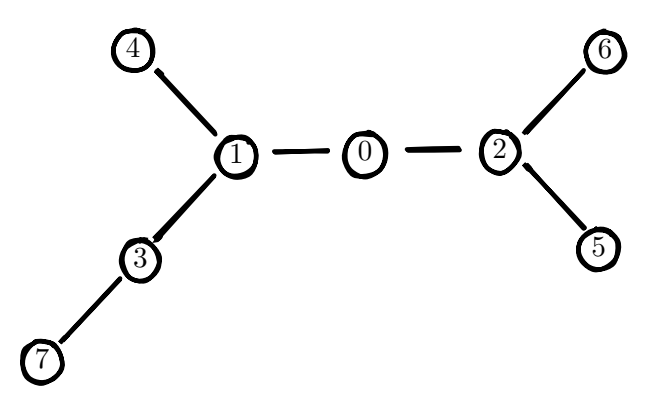

Figure 4.2: Tree Example

<span id="page-39-1"></span>

|                | Node X Position / m Y Position / m |      |
|----------------|------------------------------------|------|
| 0              | 1000                               | 1000 |
| 1              | 940                                | 1000 |
| $\overline{2}$ | 1060                               | 1000 |
| 3              | 880                                | 1050 |
| 4              | 880                                | 950  |
| $\overline{5}$ | 1120                               | 1050 |
| 6              | 1120                               | 950  |
| 7              | 820                                | 1100 |

<span id="page-39-2"></span>Table 4.2: Tree Example Node Positions

| Setup | <b>Client</b> | Server |  |
|-------|---------------|--------|--|
|       | 4, 5, 6, 7    |        |  |
|       |               |        |  |
| 3     |               |        |  |

Table 4.3: Tree Example Setups

# <span id="page-39-3"></span>**4.3 Alternate Path Example**

This example shall showcase how responsive a routing protocol is when a link fails, e.g. by a battery failure or a node moving out of the network. After some time, e.g. by replacing the battery of the node or the node moving back into the network, the broken link then reconnects with the network.

The network is built as shown in [Figure 4.3,](#page-41-0) such that node 4 has potentially two paths to reach node 0. To be able to show the broken link and the re-connection to the network, node 1, shown in [Figure 4.3,](#page-41-0) fails after 130 seconds and reactivates after 300 seconds. For [RPL,](#page-88-0) by using [OF0,](#page-87-3) the preferred path for node 4 is over node 1, as this path has

fewer hops than the path over node 3. The exact node positions are shown in [Table 4.4.](#page-40-0) Node 4 is configured to be the client that sends a [UDP](#page-88-2) packet every second to the server node 0, which will echo back the packet to the client. In [RPL,](#page-88-0) node 0 is chosen as the root node.

The delay between the initial path becoming unavailable and the network being ready to send messages over the alternative path shall be measured. Furthermore, if the routing protocol is able to, the time it takes restore the initial path again shall also be measured. This shall show how flexible the routing protocol is and how well it handles changes in the network. For [RPL,](#page-88-0) it shall show that the alternative path is found and later, the better path over node 1 shall be found again. It shall be kept in mind, that in this [RPL](#page-88-0) implementation only [OF0](#page-87-3) is used, which can give highly different results than with another [OF.](#page-87-4) How long [RPL](#page-88-0) takes to find the new paths is depending on when specific [DIOs](#page-86-3) are received. This may introduce wildly varying delays over different simulation runs. To further investigate this, the trickle timer parameter will be changed to see how much impact they actually have.

Therefore, the alternate path example is evaluated for:

- Alternate Path Time: The median time it takes node 4 to have a route to node 0 over node 3 and 2 after node 1 fails with different Trickle Timer configurations as shown in [Table](#page-41-1) 4.5.
- Better Path Time: The median time it takes node 4 to have a route to node 0 over node 1 after it reactivates with different Trickle Timer configurations as shown in [Table 4.5.](#page-41-1)
- <span id="page-40-0"></span>• Success Rate: The number of unique [UDP](#page-88-2) messages that are successfully echoed back to the sender nodes divided by the number of unique [UDP](#page-88-2) messages sent by the sender nodes.

|   | Node X Position / m Y Position / m |                  |
|---|------------------------------------|------------------|
|   | 100                                | $\left( \right)$ |
|   | 50                                 | 70               |
| 2 | 160                                | 60               |
| 3 | 160                                | 140              |
|   | 80                                 | 150              |

Table 4.4: Alternate Path Example Node Positions

<span id="page-41-0"></span>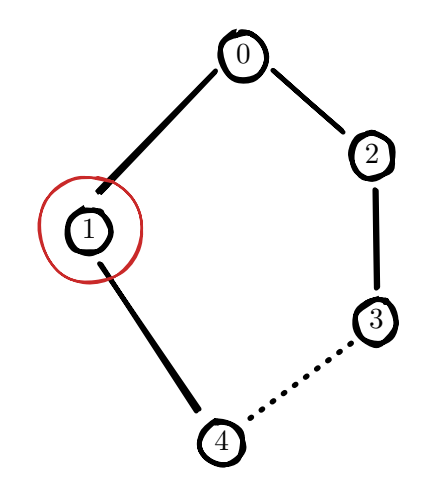

Figure 4.3: Alternate Path Example

<span id="page-41-1"></span>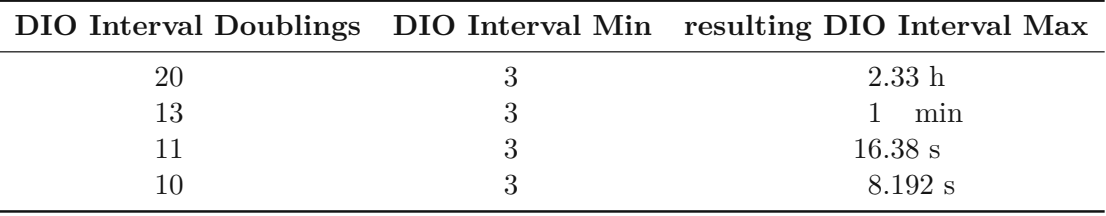

Table 4.5: Alternate Path Example Trickle Timer Configurations

# **4.4 Many Nodes Example**

To test how scale-able and flexible routing protocols are, an example with a significantly higher number of nodes compared to the previous examples is used. This is sketched in [Figure 4.4.](#page-43-0) The number of nodes will be varied over multiple runs. The nodes in this example are either uniformly or normal distributed.

The area the nodes are dispersed when uniformly distributing is dependent on the number of nodes. This is done by using the next perfect square of the number of nodes as grid width and then scaling it with a factor  $\alpha$ . The grid width  $G$  in both x and y direction is calculated by the following formula by using the number of nodes *n* as argument.

$$
G = (\lfloor \sqrt{n} \rfloor + 1) \cdot (\lfloor \sqrt{n} \rfloor + 1)
$$

Then the Box for the uniform distribution is set to be  $\alpha G \times \alpha G$ , where  $\alpha = 50$ . For the normal distribution the same grid width *G* is used, such that the mean is  $\mu = \frac{G}{2} \cdot \alpha$  and the variance is  $\sigma^2 = \frac{5}{3}$  $\frac{5}{3} \cdot \alpha$ , where  $\alpha = 50$ .

Those distributions are chosen to represent real world applications. Uniformly distributed nodes could represent an outdoors sensor network, whereas normal distributed nodes around a root in the middle could be found in an office building, where nodes may be clustered together with only a few outliers.

TUB: 10 TOTA PERSIDE The approbierte gedruckte Originalversion dieser Diplomarbeit ist an der TU Wien Bibliothek verfügbar<br>WIEN Your knowledge hub The approved original version of this thesis is available in print at TU Wi

26

As in the tree example, described in [Section 4.2,](#page-38-1) one time, traffic is setup to go from one or more node(s) to another node, where the nodes are placed by the distribution function.

Explicitly this means that one node is used as server node and other distributed node(s) are used as clients, which send the [UDP](#page-88-2) packets every second to the server, which will echo them back. The number of clients used in each distribution setting are 1, 2 and 4. It shall be noted, that client and server cannot be on the same node in this example, as well as the root node in [RPL](#page-88-0) is never chosen as client or server. Also as in [Section 4.2,](#page-38-1) the data packets are sent every 1 second. When using [RPL,](#page-88-0) node 0, which is also randomly distributed, is configured as the root node. The used setups in conjunction with the distributions are also shown in [Table 4.6.](#page-43-1)

It shall be measured how fast the complete network can be reached from the server node. In [RPL,](#page-88-0) this provides a good metric, as when the root can reach a node, every other node in the network can also reach it. It is expected that the time to reach every node in the network would increase logarithmically with increasing number of nodes regardless of the distribution, as the hop count is also expected to increase nearly logarithmically. This should also hold true for the uniformly distributed case, as the area the nodes are placed in is limited, as shown by the formula above.

As this example is the deterministic large-scale example to the tree example in [Section 4.2,](#page-38-1) the same scalability metrics shall also be measured.

Therefore, the many nodes example is evaluated for:

- Network Setup Time: The median time when node 0 has a route to every other node in the network in both distributions over varying node count.
- Success Rate: The number of unique [UDP](#page-88-2) messages that are successfully echoed back to the sender nodes divided by the number of unique [UDP](#page-88-2) messages sent by the sender nodes in both distributions.
- Latency: The median round trip time for the [UDP](#page-88-2) messages sent from the clients until the echo is received again on the client nodes in both distributions.

<span id="page-43-0"></span>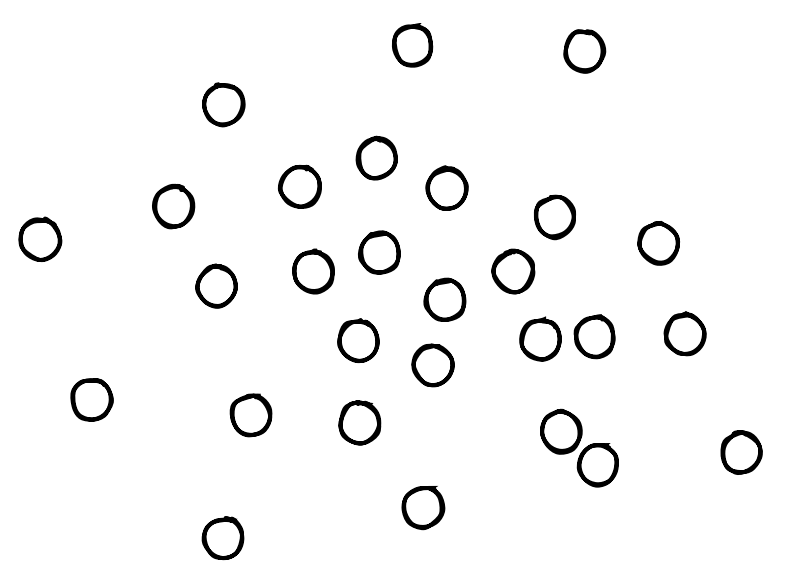

Figure 4.4: Many Nodes Example

<span id="page-43-1"></span>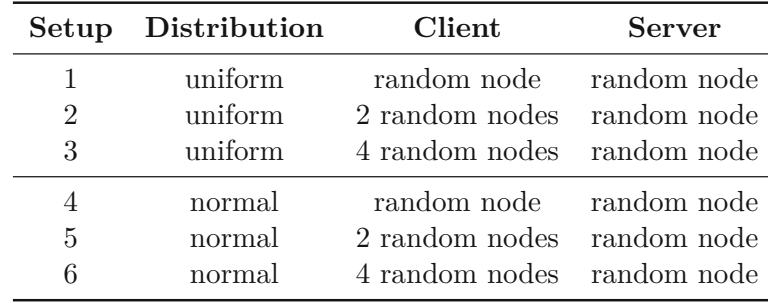

Table 4.6: Many Nodes Example Setups

# <span id="page-43-2"></span>**4.5 Moving Node Example**

This example shall represent a mobile device which moves through a (sensor) network which are fixed at their location. Arguably a normal or uniform distribution would reflect the real world better, but would also introduce more uncertainties to the simulation due to the randomness of the positioning. Furthermore, placing the nodes in a grid should not differ much from a closely normal distributed network of nodes.

In this example, the nodes are arranged statically in a  $5 \times 5$  grid, where each node is 100 m apart to the next one in x and y direction. Furthermore, one node (node 25) moves through this grid. The moving node starts on the same position as the center node 12. Then node 25 moves to node 14, then node 4, then 200 m to the right and finally to node 0. The node moves with a speed of  $2 \text{ m/s}$  and pauses at each destination for 50 s. The topology and the movement of the node is shown in [Figure](#page-44-0) 4.5. After the pause of 50 s at the last destination, the simulation shall be terminated. The moving

node 25 takes the role of the client and node 12 of the server. This means that node 25 sends packets to node 12 every 1 second which are echoed back. Using [RPL](#page-88-0) node 12 is chosen as the root node and node 25 is declared as a leaf node, to prevent it from having a sub[-DODAG](#page-86-4) itself.

To track how good the connection from the network to the moving node is the latency of the messages from and to the moving node shall be measured, as well as the overall success rate of packages. To test the limits of the routing protocol, the success rate is evaluated over varying speed of the moving node. It is expected, that the success rate will drop quite fast, as the moving node will move out of range before it even has the chance to connect to a new node.

In case of [RPL,](#page-88-0) the parent list of the moving node shall be evaluated, to see when and with whom the node connects. This of course does not necessarily correspond with the real world, as in this simulation each node can only have one parent and only [OF0](#page-87-3) is used.

Therefore, the moving node example is evaluated for:

- Success Rate: The number of unique [UDP](#page-88-2) messages that are successfully echoed back to the sender nodes divided by the number of unique [UDP](#page-88-2) messages sent by the sender nodes. The success rate is also evaluated over varying speeds and trickle timer parameters as shown in [Table](#page-45-0) 4.7.
- Latency: The median round trip time for the [UDP](#page-88-2) messages sent from node 25 until the echo is received again on the node.
- <span id="page-44-0"></span>• Parent List: The parent list of the moving node until the final stop at node 0.

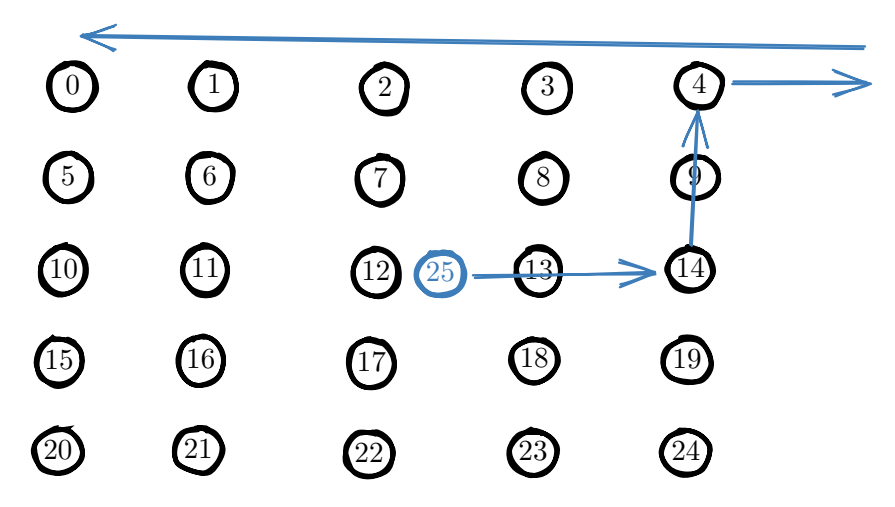

Figure 4.5: Moving Node Example

<span id="page-45-0"></span>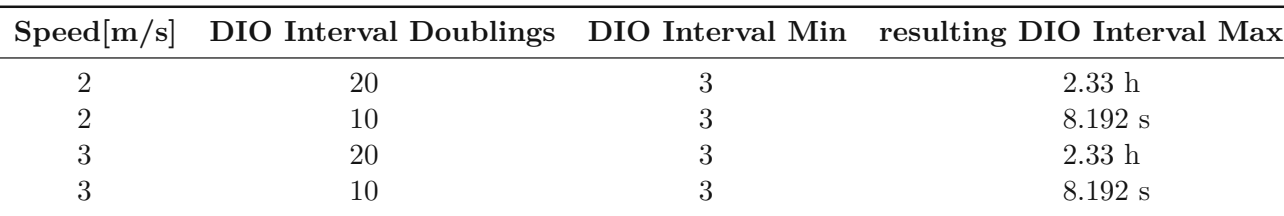

Table 4.7: Moving Node Example Configurations

# **4.6 Tree with Strict Subtrees**

This example is modeled after the example shown in [\[10\]](#page-91-0), Chapter 7.3. Here the network is separated into three "sub-networks", as seen in [Figure 4.6.](#page-46-0) The left and the right "sub-networks" can only be reached over nodes 4 and 5, respectively. The middle "subnetwork" can be reached over all nodes 4 to 8. The exact positions of the nodes are not given in [\[10\]](#page-91-0). Therefore, positions for the nodes, as shown in [Table 4.8,](#page-47-0) are chosen, which shall emulate the structure shown in [Figure 4.6.](#page-46-0) Node 0 is configured to be the server node, while the leaf nodes (nodes 34 to 42) are configured to be client nodes. As described in [Chapter 4,](#page-36-0) the leaf nodes will send a packet every second to the server node, which will echo back the packet to the leaf nodes. Furthermore, node 0 shall be the root node in [RPL.](#page-88-0)

The energy consumption on all nodes with a hop count distance to the root node of 2 (nodes 4 to 8) shall be measured. The energy consumption of [LR-WPAN](#page-87-1) packets in [ns-3](#page-87-0) cannot be measured, since there is no built in energy model for [LR-WPAN](#page-87-1) as of writing this, as the model discussed in [\[43\]](#page-93-2) never made it to [ns-3.](#page-87-0) It is expected that the nodes 4 and 5 will be drained faster, i.e. received more packets, than the ones in the middle, as they have to pass the messages to their respective "sub-network". This can then be compared to the evaluation done in [\[10\]](#page-91-0). This comparison can only be done with the hop count metric used in [\[10\]](#page-91-0), as this is basically [OF0.](#page-87-3)

Furthermore, the amount of [DIO](#page-86-3) messages sent by each node can be reduced, by increasing the DIOIntervalMax [1](#page-45-1) . By having less [DIO](#page-86-3) messages sent, the nodes should preserve more energy over time. This can then also be compared to the results in [\[10\]](#page-91-0) by setting DIOIntervalMax to an equivalent of 10 seconds and 20 seconds.

Therefore, the special network example is evaluated for:

• Energy Consumption: The number of sent and received [LR-WPAN](#page-87-1) packets (i.e. the approximated energy consumption) as well as all outgoing [UDP](#page-88-2) packets on all nodes with a hop count distance to the root node of 2 over the time with different Trickle Timer configurations as shown in [Table](#page-47-1) 4.9. This can then be compared to the energy consumption in [\[10\]](#page-91-0).

<span id="page-45-1"></span><sup>1</sup>The terms DIOIntervalMax and doublings value are interchangeable used in this document.

- Network Setup Time: The median time when node 0 has a route to every other node in the network in both distributions over varying node count.
- Success Rate: The number of unique [UDP](#page-88-2) messages that are successfully echoed back to the sender nodes divided by the number of unique [UDP](#page-88-2) messages sent by the sender nodes.
- Latency: The median round trip time for the [UDP](#page-88-2) messages sent from the leaf nodes (clients) until the echo is received again on the client nodes.

<span id="page-46-0"></span>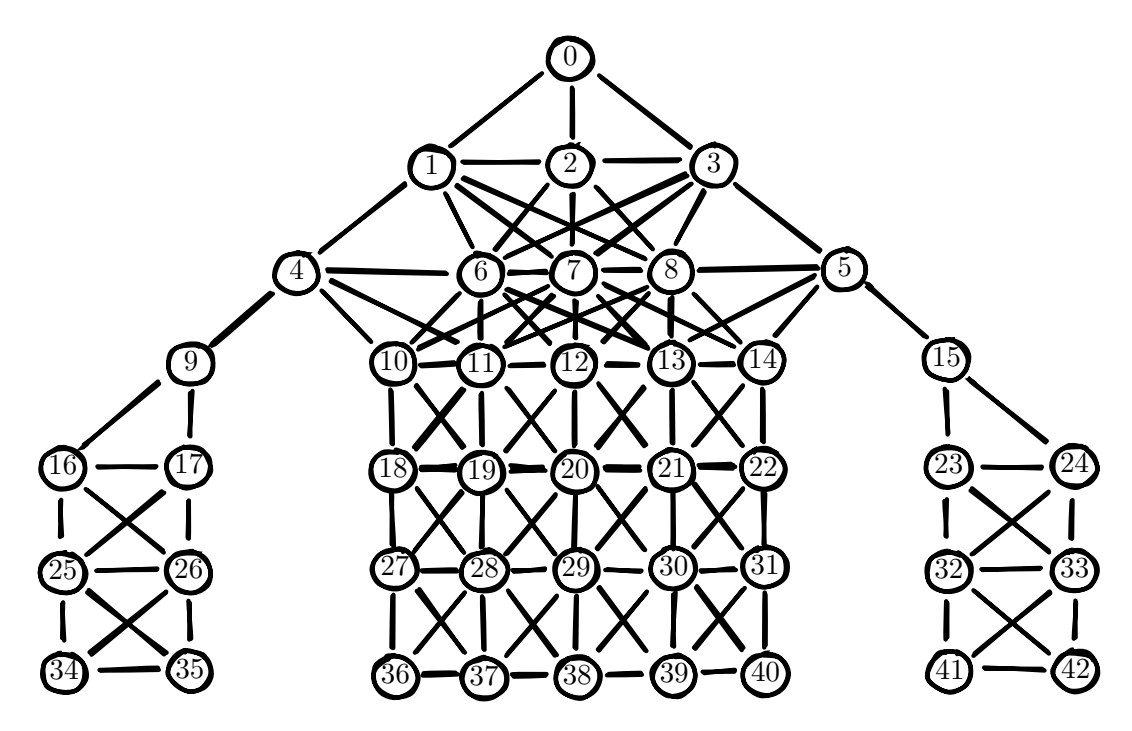

Figure 4.6: Special Network with Sub-Networks Example

<span id="page-47-0"></span>

| Node           |         | X Position / m Y Position / m Node X Position / m Y Position / m |        |         |         |
|----------------|---------|------------------------------------------------------------------|--------|---------|---------|
| $\overline{0}$ | 500     | $\overline{0}$                                                   | $21\,$ | $550\,$ | $280\,$ |
| 1              | 450     | 70                                                               | $22\,$ | 570     | 280     |
| $\sqrt{2}$     | 500     | $70\,$                                                           | $23\,$ | 690     | 280     |
| 3              | 550     | $70\,$                                                           | $24\,$ | 760     | 280     |
| $\overline{4}$ | 380     | 140                                                              | $25\,$ | $240\,$ | 350     |
| $\bf 5$        | 620     | 140                                                              | 26     | 310     | $350\,$ |
| 6              | 450     | 140                                                              | $27\,$ | 430     | 350     |
| 7              | 500     | 140                                                              | $28\,$ | 450     | 350     |
| 8              | 550     | 140                                                              | $\,29$ | $500\,$ | $350\,$ |
| 9              | 310     | 210                                                              | $30\,$ | 550     | 350     |
| 10             | 430     | 210                                                              | 31     | 570     | 350     |
| 11             | 450     | 210                                                              | $32\,$ | 690     | 350     |
| 12             | 500     | 210                                                              | $33\,$ | 760     | 350     |
| $13\,$         | 550     | 210                                                              | $34\,$ | 240     | 420     |
| 14             | 570     | 210                                                              | $35\,$ | 310     | 420     |
| $15\,$         | 690     | 210                                                              | 36     | 430     | 420     |
| $16\,$         | $240\,$ | $280\,$                                                          | 37     | 450     | 420     |
| 17             | 310     | 280                                                              | 38     | 500     | 420     |
| 18             | 430     | 280                                                              | $39\,$ | 550     | 420     |
| 19             | 450     | 280                                                              | 40     | 570     | 420     |
| $20\,$         | 500     | 280                                                              | $41\,$ | 690     | 420     |
|                |         |                                                                  | 42     | 760     | 420     |

Table 4.8: Energy Example Node Positions

<span id="page-47-1"></span>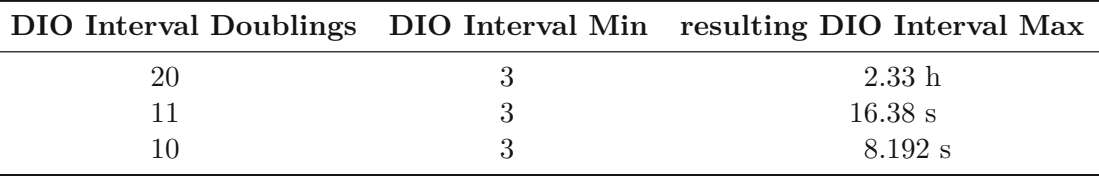

Table 4.9: Energy Example Trickle Timer Configurations

# CHAPTER<sup></sub></sup>

# **Design and Implementation of RPL in ns-3**

# **5.1 ns-3 Design**

[ns-3](#page-87-0) consists of several modules that collectively provide a comprehensive simulation environment for network research and development. Some of the key modules are shown in [Figure 5.1.](#page-48-0) Modules that are highlighted in [Figure 5.1](#page-48-0) are specifically used in this [RPL](#page-88-0) implementation. These modules, along with others not mentioned here, collectively form the foundation of [ns-3.](#page-87-0)

<span id="page-48-0"></span>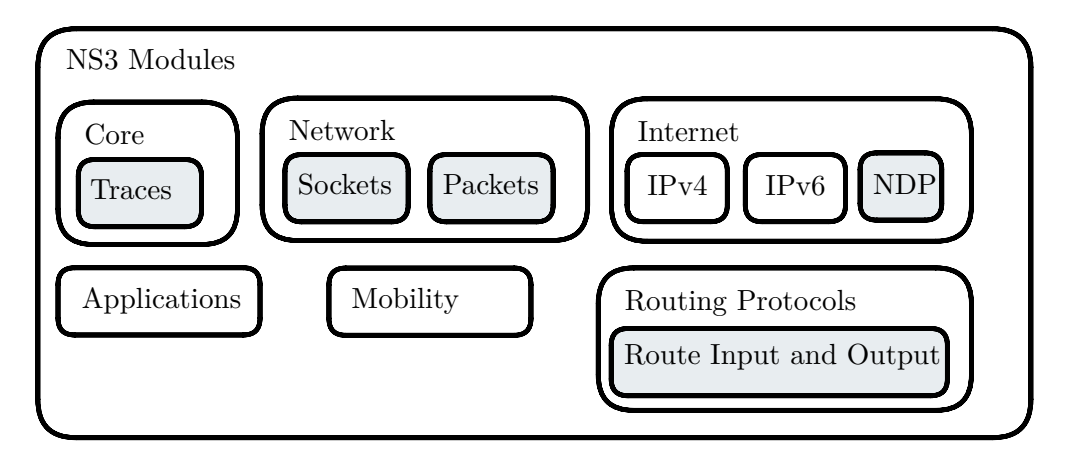

Figure 5.1: ns-3 Key Modules

#### **5.1.1 Core**

The core module serves as the foundation of [ns-3,](#page-87-0) providing essential functionalities for [ns-3.](#page-87-0) The module provides time management, the simulator, a scheduler, attributes, traces and other basic functionalities of [ns-3.](#page-87-0) The [ns-3](#page-87-0) time class can hold and convert between different time units. With the scheduler, simulation events can be created. The simulator is the heart of the network simulator, as it is used to create, schedule and cancel events. Attributes are an easy way to modify modules, without changing the internal structure of a module. [\[44\]](#page-94-0)

#### **Tracing**

The whole point of running simulations in [ns-3](#page-87-0) is to gather data to analyze for a study. The obtain results, there are two main ways to access it. First is by using pre-defined bulk output mechanisms and parsing their content. This does not require any changes to [ns-3.](#page-87-0) Output messages come in the form of PCAP or NS\_LOG log messages and have to be parsed/filtered afterwards to be manageable. Furthermore, NS\_LOG output is only accessable in debug build and is not part of the [ns-3](#page-87-0) API, which means it can change from one release to the next.

The other mechanism to get output originates from traces. In [ns-3,](#page-87-0) traces are mechanisms used to record and analyze various events or behaviors occurring within simulated network scenarios. It allows selective tracing of events, reducing data management burden, and enables direct output formatting, eliminating the need for postprocessing. By adding hooks in the core, users can access information as needed without excess output. [\[44\]](#page-94-0)

#### **5.1.2 Network**

The network module incooperates how data is exchanged between devices. This is foremost done with sockets and packets.

#### **Sockets**

Sockets provide an interface for sending and receiving data between processes, abstracting away the underlying networking details. In [ns-3,](#page-87-0) they facilitate the exchange of data between simulated entities in a network model. In this [RPL](#page-88-0) implementation, the [ns-3](#page-87-0) Ipv6RawSocket is used to send the [RPL](#page-88-0) Internet [Control Message](#page-87-5) Protocol (ICMP) messages.

#### **Packets**

The Packets framework in [ns-3](#page-87-0) was designed with several key objectives in mind, which are:

• Avoid altering the simulator's core for introducing new packet headers or trailers.

- Simplify integration with real-world systems.
- Support fragmentation, defragmentation, and concatenation efficiently, crucial for wireless systems.
- Ensure efficient memory management.
- Allow storage of application data or dummy bytes for emulated applications.

Each packet includes a byte buffer, byte tags, packet tags, and metadata.

The byte buffer of a packet stores the serialized content of the headers and trailers added. This serialized representation is expected to match that of a real packet. Fragmentation and defragmentation are facilitated by the byte buffer, enabling easy integration with real-world code. A challenge of this design is pretty-printing packet headers without context, which metadata addresses. The packet metadata illustrates the type of the headers and trailers, which are written in the byte buffer. By default the metadata is disabled to save resources, but can be easily enabled.

The Packets class allows to add additional data not found in real packets through tags to the packet. Tags can be used for example to give a timestamp to packets or add a hop-by-hop header, such as discussed in [Section 5.3.5.](#page-59-0)

Packet memory management is automatic and efficient, with virtual buffers for applicationlevel payload, minimizing memory allocation. [\[44\]](#page-94-0)

# **5.1.3 Internet**

The network module adopts the functionalities of the networking protocols of the OSI model. In particular, the module features functionalities for Internet [Protocol](#page-87-6) version 4 [\(IPv4\)](#page-87-6) and [IPv6.](#page-87-7) Furthermore, the module allows access to protocols like [UDP,](#page-88-2) Transmission [Control Protocol \(TCP\)](#page-88-3) and [ICMP.](#page-87-5)

# **Neighbor Discovery Protocol**

[NDP](#page-87-2) is a core component of [IPv6](#page-87-7) networks and facilitates essential functions, such as neighbor discovery, address autoconfiguration, router discovery, and address resolution. It enables [IPv6](#page-87-7) nodes to manage neighbor relationships, discover routers, configure addresses automatically, and resolve IPv6 addresses to link-layer addresses. [NDP](#page-87-2) replaces [Address](#page-86-5) [Resolution](#page-86-5) Protocol (ARP) of [IPv4](#page-87-6) and incorporates mechanisms like [Duplicate Address](#page-86-6) [Detection \(DAD\)](#page-86-6) to ensure the smooth operation and reliability of [IPv6](#page-87-7) networks. [\[45\]](#page-94-1)

# **5.1.4 Applications**

While applications in [ns-3](#page-87-0) can be easily written by oneself, this module offers some basic apps that can be installed on nodes. Furthermore, the module also functions as a base class, to use for own applications. The main purpose of the module is to provide a uniform way to start and stop applications. In this thesis for evaluation, data packages are sent with the UdpEcho client and server.

#### **5.1.5 Mobility**

The mobility module is used to take care of the placement and movement of nodes in a simulated space. With this module, a node can be placed using cartesian coordinates  $(x, y, z)$ . If the third axis is not needed, the *z* parameter can be omitted, and the *z* position will be set to 0 as default. Additionally, nodes can be placed through different distributions. Furthermore, nodes can be moved in different ways over simulation time, such as moving them to waypoints or doing a random walk. [\[44\]](#page-94-0)

#### **5.1.6 Routing Protocols**

There is no single module in [ns-3,](#page-87-0) in fact there multiple. As each implemented routing protocol in [ns-3](#page-87-0) would be too much to cover, but there are similarities between them. Therefore, rather than to describe how each routing protocol was implemented in [ns-3,](#page-87-0) it has first to be explained how routing protocols work in [ns-3.](#page-87-0)

Basically routing protocols have two main functions: RouteOutput and RouteInput. The RouteOutput function determines whether and how to send packets generated by a node. The RouteInput function determines the appropriate action for incoming packets at the node, including forwarding, dropping, local delivery, and so forth.

In addition to those functions, since both can fail, there is also the option to implement ListRouting on a node. ListRouting enables a node to be able to use multiple routing protocols at once. So if one routing protocol fails to deliver a package, a second routing protocol can try to deliver it. It can be seen as sort of backup routing. In detail, ListRouting checks all routing protocols, it has registered, in order until it finds one with a valid route, in both route input and output functions. In all examples of this thesis, only [RPL](#page-88-0) is used as a routing protocol. In real examples, static routing could be configured as a backup routing protocol to have pre-configured neighbors and to take care of deliveries not considered in the [RPL](#page-88-0) implementation.

# **5.2 ns-3 Adaptions**

As discussed above, for a routing protocol to work in [ns-3](#page-87-0) it has to fulfill the minimum requirements, such as providing a route in- and output function. Also, it is described below how [ns-3](#page-87-0) was used to create the routing protocol and which changes were necessary.

#### **5.2.1 Route In- and Output**

Like all routing protocols in [ns-3,](#page-87-0) this [RPL](#page-88-0) implementation can be added to an example by creating a RplHelper instance and applying it to the InternetStackHelper, which itself is installed on the nodes. The [RPL](#page-88-0) protocol can also be configured through the helper, like setting a node to be a root node.

The [RPL](#page-88-0) model itself sets all parameters to the default [RPL](#page-88-0) parameters, unless set differently through the helper. Also the routing protocol sets up a trickle timer, which is started when the node is attached to a Directed Acyclic [Graph \(DAG\)](#page-86-7) or is a root node. The RouteOutput function looks up if it has a route in the routing table. If found it returns the route and if not it will be forwarded to the preferred parent. In case of the root node if an address is not found, it should normally give the packet to a gateway into another network. Since no other networks are tested in conjunction with [RPL](#page-88-0) in this thesis, this case terminates the program with an error. If for any other reason a route is not found, the routing protocol signals to the lower layers that no route is found.

The routing table itself consists of a local [DAG](#page-86-7) for each node, which is updated through the [DIOs](#page-86-3) and [DAOs.](#page-86-1) This means that each node only knows its sub-tree of the network.

In the RouteInput function, all link-local packets are dropped, as they shall not be forwarded. Furthermore, it checks if an interface is disabled to forward packets, in which case the packet is also dropped. Since multicast addresses are yet to be implemented, the RouteInput function returns false to let another routing protocol take care of this packet. This is done via the aforementioned ListRouting. A unicast destination address will be looked up in the node routing table, like in the route output function.

Furthermore, the RouteOutput function adds a [RPL](#page-88-0) hop-by-hop header tag to the packets and the RouteInput function checks and updates the tag. This is further described in [Section 5.3.5.](#page-59-0)

# **5.2.2 Sockets**

As is usual in [ns-3,](#page-87-0) packets are sent via sockets. For each interface on the node a socket is created, as well as a multicast socket to receive all messages, that are sent to the [RPL](#page-88-0) all nodes address  $(f \in \{02 : 1a\})$ . Interfaces that are excluded by parameterizing the node through the [RPL](#page-88-0) helper, will not create a socket. When a [RPL](#page-88-0) unicast control message is sent, it is sent on all interfaces that are not excluded.

# <span id="page-52-0"></span>**5.2.3 Neighbor Discovery Protocol**

[RPL](#page-88-0) and [6LoWPAN](#page-86-0) are independent of Layer 2 technologies and make no assumptions on them. They were created with IEEE 802.15.4 in mind but were not bound to it. Therefore, any Layer 2 technologies can be used with [RPL](#page-88-0) and [6LoWPAN,](#page-86-0) but also at least one form of a Link-Layer technology is needed for the routing to work properly.

In [ns-3,](#page-87-0) this leaves the options of a classical [NDP](#page-87-2) [\[45\]](#page-94-1), an experimental version of 6LoWPAN-ND, developing a new [NDP,](#page-87-2) simply sending all packets as IEEE 802.15.4 broadcasts or having a know-all object for the [NDP](#page-87-2) lookup [\[46\]](#page-94-2).

Sending every packet as an IEEE 802.15.4 broadcast leads to unwanted packet duplication as every node that receives a packet, tries to forward it, which causes broadcast storms.

Developing a new [NDP](#page-87-2) would not find any use case, as would not be found in any real deployment. Furthermore, this is out of scope for this thesis.

The 6LoWPAN-ND is as of writing this in a very early development stage, such that is currently nor really usable in [ns-3.](#page-87-0)

Classical [NDP](#page-87-2) gives unwanted and unnecessary overhead to finding the IEEE 802.15.4 short addresses, which are used by the Link-Layer. Furthermore, the [NDP](#page-87-2) adds noise to the simulation, e.g. packet drops, unwanted delays, etc. On the other hand with [NDP](#page-87-2) activated, it gives [RPL](#page-88-0) the functionality to drop routes, due to destination unreachable messages which are issued.

Lastly it is possible to adapt the [NDP](#page-87-2) lookup in [ns-3](#page-87-0) to return the corresponding MAC address for each IPv6 address by doing the stateless address autoconfiguration the other way around, as described in [\[47\]](#page-94-3) chapter 6. To do this, the lookup function in the ndisc-cache.cc has to be changed to return an 48-bit pseudo address to prevent packet duplication as described by sending only IEEE 802.15.4 broadcasts. Also the icmpv6-l4-protocol.cc should be prevented to send messages to disable the periodic Neighbor Solicitations and Advertisements. This also disables the functionality to send Internet [Control Message](#page-87-8) Protocol for the Internet Protocol Version 6 (ICMPv6) ping messages.

For this thesis, the classical [NDP](#page-87-2) is preferred over the adapted version due to its broader applicability, ease of use, and better comparability with other examples.

# **5.2.4 Packet Traces**

In [ns-3,](#page-87-0) packets can be tracked via traces. This helps to analyse a great sum of packets. In this thesis, this feature is used to help with the evaluation. In particular, the rpl-example-helper.cc file includes all functions that interact with the traces. These functions write the traces in text-files, which can than be later statistically analyzed.

Furthermore, the [UDP](#page-88-2) echo client and server were adapted to include a timestamp tag on each packet, to see when the packet was sent. This make calculating the round trip time of a packet easier.

#### **5.2.5 Applications**

The UdpEcho client and server, used to send the data in the network, were also adapted, by adding tags to the packets sent from these applications. Firstly, a timestamp tag was added to packets, with the timestamp added to the packet being the time of generation of the packet, to make tracing and latency calculation easier. Also a counter tag, which increments its number by one for each packet sent was added to the packets. This is done as workaround, as [LR-WPAN](#page-87-1) can resend packets until an acknowledgment is received. The [LR-WPAN](#page-87-1) layer knows that these are the same packet, due to the sequence counter. and will only forward it once. The UdpEcho client and server does not and receives each resent packet as an individual packet. By using the counter tag, multiple received packets with the same counter number are just discarded and in case of the server is only echoed back once.

# **5.2.6 Ipv6RawSocket**

A determential flaw in [ns-3](#page-87-0) at the time of creating the routing protocol was that Ipv6RawSockets did not add the multicast address they're bound to to the Ipv6Interface. This lead to packets with multicast addresses not being received by other nodes. [\[48\]](#page-94-4)

# **5.2.7 Wrong ckecksums were not discarded**

Due to creating [RPL](#page-88-0) [ICMPv6](#page-87-8) packets, an own version of an [ICMPv6-](#page-87-8)Header was created. By creating such packets it became imminent, that checksums in packets were randomly generated. Later it was revealed that, since the checksum generation was wrong, checksum generation had to be turned off. Furthermore, it became clear, that packets with wrong checksums were not discarded. [\[49\]](#page-94-5)

# **5.3 RPL Modules**

Since [RPL](#page-88-0) can be a convoluted routing protocol, the most basic features of [RPL](#page-88-0) are extracted in [Figure 5.2.](#page-55-0) Furthermore, it is described what these modules do and how they are implemented in [ns-3.](#page-87-0)

# **5.3.1 Topology**

[LLNs](#page-87-9) like radio networks, typically lack predefined topologies. Consequently, [RPL](#page-88-0) must first discover links and scarcely select peers. [RPL](#page-88-0) optimizes routes for traffic to or from one or more roots acting as sinks within the topology. This results in [RPL](#page-88-0) structuring the topology as a [DAG,](#page-86-7) partitioned into one or more [DODAGs,](#page-86-4) each corresponding to a sink. In cases where the [DAG](#page-86-7) has multiple roots, it's expected that these roots are interconnected via a common backbone, such as a transit link. [\[4\]](#page-90-0)

A [RPL](#page-88-0) node has a set of values, which uniquely classifies it. These are:

- A RPLInstanceID, which identifies a set of one or more [DODAGs,](#page-86-4) allowing for multiple independent sets optimized for different [OFs](#page-87-4) and applications within a network.
- A DODAGID, which in conjunction with the RPLInstanceID uniquely identifies a [DODAG](#page-86-4)

<span id="page-55-0"></span>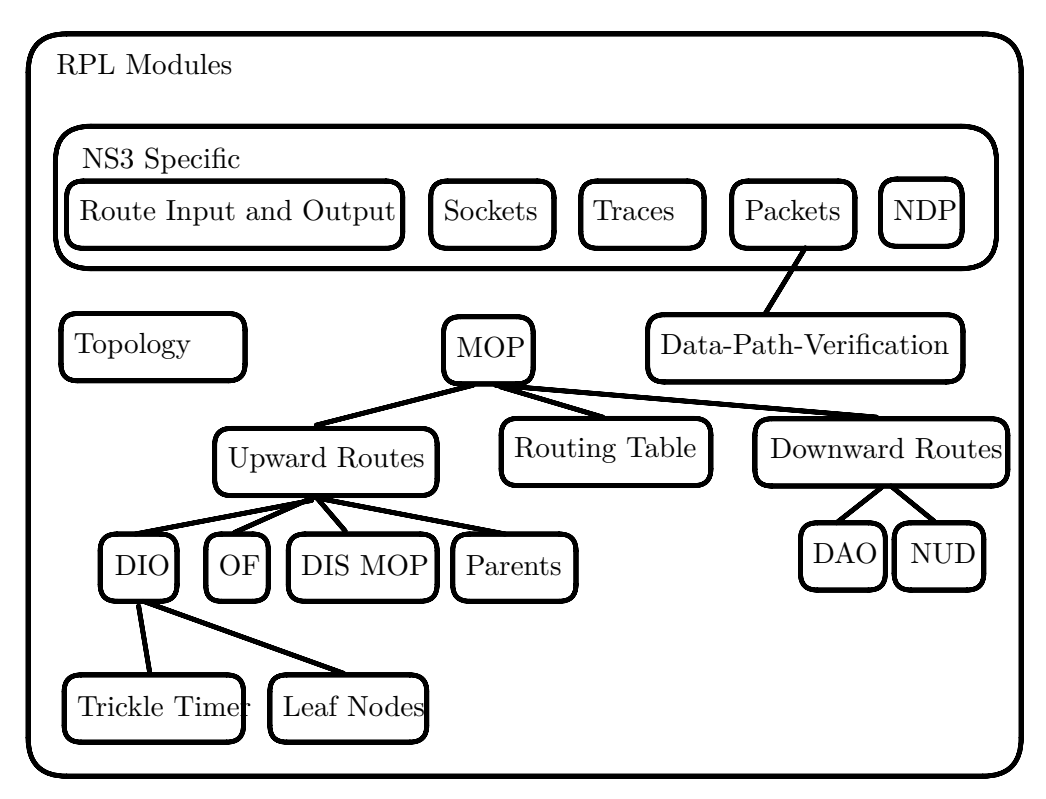

Figure 5.2: RPL Design in ns-3

- A DODAGVersionNumber, which indicates the [DODAG](#page-86-4) version, is used when the [DODAG](#page-86-4) is reconstructed from the root, leading to an increment in the version number.
- The rank, which is used to establish a partial order in the [DODAG](#page-86-4) in respect to the root node.

Inside a [DODAG,](#page-86-4) routes are formed, as described in [Section](#page-21-0) 2.2, via [DIO](#page-86-3) and [DAO](#page-86-1) messages according to the given [OF.](#page-87-4) The [OF](#page-87-4) is how [RPL](#page-88-0) nodes select their parent and child nodes.

The standard [RPL](#page-88-0) [\[4\]](#page-90-0) differentiates between local and global RPLInstanceIDs, where local [DODAGs](#page-86-4) with a local RPLInstanceID can only have one root. In this implementation, local and global RPLInstanceIDs are treated equally and are left to the user to differentiate correctly when creating an [ns-3](#page-87-0) example, by creating more [RPL](#page-88-0) instances and adding them to a node via list routing. Since the [RPL](#page-88-0) is currently only tested in storing mode, no [DODAG](#page-86-4) version increment is implemented. This means that there is also no global repair.

# <span id="page-56-0"></span>**5.3.2 Mode of Operation**

The mode of operation gives the basic working principle on how a [DODAG](#page-86-4) operates. The mode of operation is propagated through a [DODAG](#page-86-4) by the [DODAG](#page-86-4) root through the MOP field in the [DIO](#page-86-3) messages. The mode can be set to only maintain upward routes, be in non-storing mode, in storing mode with no multicast support or with multicast support. In non-storing mode, no node holds a routing table, except for the root node. Therefore, all nodes only know their parent set and send all traffic upward until it reaches the root node. For downward traffic [RPL](#page-88-0) uses IP source routing. In storing mode, each node has its own sub[-DAG](#page-86-7) stored, which it constructs by [DIO](#page-86-3) and [DAO](#page-86-1) messages. Therefore, when sending a packet, each node either knows where to send it or giving the packet upward to its preferred parent as default route. This implementation mostly only supports storing mode, but with a few changes to the routing table, it can easily be changed to also support non-storing mode.

# **Routing Table**

Since each node has its own [DAG](#page-86-7) in storing mode, it has to save it somewhere. This is where a routing table comes into play. When a node is added to a [DODAG](#page-86-4) or it gets a new parent, the route to the parent is saved in the table. Also whenever a upward or downward route is discovered it is stored.

The routing table therefore consists of many entries, where each entry extends from the [ns-3](#page-87-0) Ipv6RoutingTableEntry class. In addition to the parameters given from Ipv6RoutingTableEntry, such as destiantion adddress and next hop, the parameters dodagid, instanceid, metric, path sequence, lifetime and downward are added. The IDs are given to clearly specify the [DODAG.](#page-86-4) The metric parameter is currently unused as it would matter when a different [OF](#page-87-4) then [OF0](#page-87-3) would be used and can be set to whatever metric the [OF](#page-87-4) should use. Also the path sequence is currently unused, as the [DAO](#page-86-1) parent set is equal to the preferred parent. The lifetime is used to set how long the route shall be used and is refreshed a life signal is received. Finally, the downward parameter, which is set as a boolean, is used to quickly check if a route is added as downward or upward route. This is used for the data path validation, described in [Section](#page-59-0) 5.3.5, to check if a [DAO](#page-86-1) loop has been formed.

# **5.3.3 Upward Routes**

In [RPL,](#page-88-0) upward routes refer to routes from leaf nodes (nodes at the bottom of the network hierarchy) towards the root of the [DODAG,](#page-86-4) which typically is a sink or a border router. [DIO](#page-86-3) messages are a type of [RPL](#page-88-0) control messages which propagate routing information and establish upward routes within the network. [DIOs](#page-86-3) are periodically transmitted by nodes in the network to announce their presence and advertise the network. [DIO](#page-86-3) messages include information of the advertised [DODAG,](#page-86-4) propagated from the root, and the sender rank. With this information, a node can join the [DODAG](#page-86-4) and calculate its own rank from the parent rank.

#### **Trickle Timer**

In [RPL,](#page-88-0) [DIO](#page-86-3) messages are periodically sent with a trickle timer when a node joins a [DODAG](#page-86-4) or is a root node. A trickle timer is a periodic timer that does not have a fixed delay after which it fires. Rather the interval between each timer trigger gets increased. In [RPL,](#page-88-0) this has the advantage that when a node first joins a [DODAG,](#page-86-4) it will send out [DIO](#page-86-3) rather fast to onboard many nodes quickly and later on more spaced out [DIOs](#page-86-3) to preserve energy and prevent excessive network overhead. This adaptive behavior helps strike a balance between responsiveness and efficiency. [\[50\]](#page-94-6)

#### **Leaf Nodes**

A node can be configured to be a leaf node. A leaf node itself does not participate in the [RPL](#page-88-0) routing itself. Therefore, a leaf node generally never sends [DIO](#page-86-3) messages and only maintains its upward routes and should not have downward routes. This can be useful when a node is moving to prevent it from creating unnecessary child nodes which will be dead routes anyway when moving out of reach after onboarding.

#### **Objective Function**

An [OF](#page-87-4) is how a [RPL](#page-88-0) node selects its routes. The [OF](#page-87-4) a node uses is defined in the [Objective Code Point](#page-87-10) (OCP), given in the [DIO](#page-86-3) configuration, which itself is received from the parent. Therefore, the root of a network has to be configured with a valid [OCP.](#page-87-10) The [OF](#page-87-4) defines how the rank inside a [RPL](#page-88-0) [DODAG](#page-86-4) is calculated, where the rank approximates the node's distance from a [DODAG](#page-86-4) root. Therefore, the [OF](#page-87-4) is also used to calculate the list parents of the node. The rank of a node is always a positive number and is calculated with the [OF](#page-87-4) from the rank of the parent. The [OCP](#page-87-10) selection of each node is implemented very rudimentary, as it will just use the first [OCP](#page-87-10) in its set.

The [OF0](#page-87-3) is the default [OF.](#page-87-4) [OF0](#page-87-3) is designed to facilitate interoperability across implementations in various use cases, as it does not specify link properties intoarank increase. [\[51\]](#page-94-7) In this implementation, only [OF0](#page-87-3) is used which utilizes the hop count from each node to the root. Also to only select feasible parents for the [OF,](#page-87-4) the [Link Quality Indicator \(LQI\)](#page-87-11) of [LR-WPAN](#page-87-1) is used to omit all [DIO](#page-86-3) messages with a poor quality. This prevents to select a node as preferred parent which will not be reachable and only reached a random [DIO](#page-86-3) message.

#### **DIS Mode of Operation**

In [RPL,](#page-88-0) nodes, that are not configured to be root nodes, normally stay silent until they receive a [DIO](#page-86-3) message of interest. Optionally, a node can be configured to proactively send periodically a number of [DIS](#page-86-8) messages to probe for nearby [DODAGs.](#page-86-4) A node that receives a [DIS](#page-86-8) should responde with a [DIO](#page-86-3) message to the [DIS](#page-86-8) sender. If no [DIO](#page-86-3) message is received after a configured number of [DIS](#page-86-8) messages, the node itself can decide to become a root node and can start sending [DIO](#page-86-3) messages.

#### <span id="page-58-0"></span>**Parent Design**

In [RPL,](#page-88-0) a node can have, when onboarded in a [DODAG,](#page-86-4) a [DODAG](#page-86-4) parent set. In this set a preferred parent is chosen to which the upward traffic is sent. This allows a node when its preferred parent becomes unreachable, to send [DAO](#page-86-1) messages to another parent in its parent set. This has the benefit, that the node does not need to completely detach from the [DODAG](#page-86-4) when the preferred parent is lost.

Furthermore, in [RPL](#page-88-0) there is an option to have a set of [DAO](#page-86-1) parents, which is a subset of the [DODAG](#page-86-4) parent set. These parents can be seen as backup parents with an already established route. Also a node can set the bits in the path control field of [DAO](#page-86-1) parents in order to show a preference among these parents. That preference can influence the decision of the [DODAG](#page-86-4) root when selecting among the alternate parents/paths for constructing Downward routes [\[4\]](#page-90-0). This multipath feature (multiple [DAO](#page-86-1) parents) is not supported in this implementation, but can be easily added as the logic is already handling the execution as if multiple parents would be possible. Only the path control should be added. This is because it adds too much unnecessary complexity and is mosty also missing in other implementations as well.

#### **Candidate Neighbor Implementation**

As stated in [\[4\]](#page-90-0), the candidate neighbor set is a subset of the nodes that can be reached via link-local multicast. Furthermore, the selection of this set is implementation and [OF](#page-87-4) dependent. In this implementation the candidate neighbor set is equal to the [DODAG](#page-86-4) parent set, which itself are nodes reached via link-local multicast where it's rank is smaller than the rank of the node. This is done such that [RPL](#page-88-0) does not have to store each neighbor and reduce the memory load of the protocol. The drawback to this is that whenever a node does not have nodes in the [DODAG](#page-86-4) parent set, it has to detach from the [DODAG](#page-86-4) and wait again for [DIO](#page-86-3) messages.

# **5.3.4 Downward Routes**

In [RPL,](#page-88-0) downward routes refer to routes from the root of the [DODAG](#page-86-4) towards leaf nodes or other nodes within the network hierarchy. [DAO](#page-86-1) messages are a type of [RPL](#page-88-0) control messages which are used by [RPL](#page-88-0) to create and maintain downward routes within the network. [DAOs](#page-86-1) are generated and sent upwards whenever a nodes adds or updates its children. This also means that [DAO](#page-86-1) messages are sooner or later propagated upwards until they reach the root node. Also, [DAOs](#page-86-1) have the option to be hold back for short period of time, to be bundled together if more [DAOs](#page-86-1) shall be sent in the same timeframe, to reduce the message load on the network. Furthermore, a [DODAG](#page-86-4) can be configured, through the root node, to expect an acknowledgment for each sent [DAO,](#page-86-1) to ensure that the [DAOs](#page-86-1) have been well-received from their [DAO](#page-86-1) parents. In [RPL,](#page-88-0) as stated in [Section 5.3.2,](#page-56-0) there is a difference between non-storing and storing mode. In both cases, packets travel up and then down the [DODAG.](#page-86-4) In non-storing mode, the packets will go

all the ways up to the root node, whereas in storing mode the packets are only given upwards to a common ancestor of both the source and destination node.

In addition to the preferred parent, a [RPL](#page-88-0) node can have multiple [DAO](#page-86-1) parents. With the [RPL](#page-88-0) path control feature, a node can manage multiple downward routes, which allows the node to distribute traffic across multiple paths, enhancing network reliability. In this implementation, the [DAO](#page-86-1) parent set is restricted to the preferred parent, which leads to the path control being unused.

#### **DAO Resend**

Whenever a [DAO](#page-86-1) is sent and an acknowledgment for the [DAO](#page-86-1) is expected, a resend is immediately scheduled with a specified [DAG-](#page-86-7)[DAO-ACK-](#page-86-2)timeout. If in the meantime until the resend triggers, a [DAO-ACK](#page-86-2) is received with the sent [DAO](#page-86-1) sequence number, the resend is canceled. If no [DAO-ACK](#page-86-2) is received until the resend is triggered, the [DAO](#page-86-1) is resent and like before rescheduled again. The [DAO](#page-86-1) is resent up to the number of [DAO](#page-86-1) retries. If by then still no [DAO-ACK](#page-86-2) is received, the node sends a no-path to the parent that did not send the [DAO-ACK](#page-86-2) back and removes it as a parent.

#### **Neighbor Unreachable Detection (NUD)**

As stated in [\[4\]](#page-90-0), no specified route adjacency maintenance for neither upward and downward paths are specified. As in other routing protocols, as in [OSPF](#page-88-4) or [IS-IS,](#page-87-12) keep-alive messages are sent to ensure the routes are up to date. In [LLNs,](#page-87-9) such a proactive approach is often not desirable and could lead to excessive control traffic in light of the data traffic with a negative impact on both link loads and nodes resources. Therefore, [RPL](#page-88-0) needs an external mechanism, that a neighbor is no longer reachable. The RFC 6550 suggests that reactive methods shall be used such as the Neighbor Unreachability Detection of RFC 4861 or Layer 2 acknowledgments. In [ns-3,](#page-87-0) since the Neighbor Unreachability Detection is already implemented, it shall be used to determine which routes are not available anymore.

#### <span id="page-59-0"></span>**5.3.5 Data-Path-Validation**

[RPL](#page-88-0) uses on-demand loop detection with data packets in [LLNs](#page-87-9) to conserve energy. [LLNs](#page-87-9) often experience changes in physical connectivity that aren't critical for routing until data needs to be sent, saving energy by avoiding constant updates to the routing topology. Routing loops, also called [DAO](#page-86-1) loops, may be formed when a parent has a route to a child by receiving and processing a [DAO](#page-86-1) from it. When the parent now drops out of the network and its former child is not a leaf node, it might happen when the former parent now rejoins the network to receive a [DIO](#page-86-3) from its former child. The node then may join the network by setting its former child as a parent. Then, a loop has formed. This would normally be prevented by a no-path message that would be sent from the parent node to the child upon leaving the network, but it is in the nature of [LLNs](#page-87-9) that messages might disappear. This is where the data-path-validation comes in. Each data

packet in [RPL](#page-88-0) includes the transmitter's rank into an [IPv6](#page-87-7) hop-by-hop header, enabling nodes to detect potential loops. If a packet's routing direction conflicts with the rank relationship between sender and receiver, indicating a possible loop, the receiving node initiates a local repair operation.

In [ns-3,](#page-87-0) it is not possible for a routing protocol to add such a header to an [IPv6](#page-87-7) packet. While it is possible to add an header to an [IPv6](#page-87-7) packet, the problem here is that it is not doable to change the header on each hop due to how  $ipv6-13-protocol$  works in [ns-3.](#page-87-0) The rank and the direction the packet is going need to be updated on each hop.

The workaround in [ns-3](#page-87-0) is the usage of tags. By creating a custom tag with all the information needed, it can be easily added to a packet, as well as updated on each  $hop<sup>1</sup>$  $hop<sup>1</sup>$  $hop<sup>1</sup>$ .

<span id="page-60-0"></span><sup>&</sup>lt;sup>1</sup>This workaround has been made possible by the contribution from Tommaso Pecorella (University of Florence)

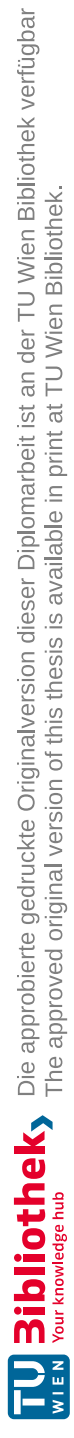

# CHAPTER  $\overline{O}$

# **Evaluation and Discussion**

All evaluations are done over 10 runs, to achieve a higher confidence in the results. If not stated otherwise, the default configuration, shown in [Table](#page-37-0) 4.1, is used.

The basic procedure for a node to be onboarded to a [RPL](#page-88-0) instance is the following. A node in the [RPL](#page-88-0) network (at the beginning only the root  $node(s)$ ) sends [DIO](#page-86-3) messages periodically. Upon receiving a [DIO,](#page-86-3) a node, not already joined a [RPL](#page-88-0) instance, will immediately issue a unicast [DIS](#page-86-8) to the sender. The [DIO](#page-86-3) sender will then send a unicast [DIO](#page-86-3) with a [DODAG](#page-86-4) configuration option. The node will then join the [RPL](#page-88-0) network as a child of the [DIO](#page-86-3) sender. After a specified delay the node will then send a [DAO](#page-86-1) message to its new parent with routing information to it. The node has then successfully joined the network.

The examples are set up, that the node at one or multiple nodes are configured to be a client, which send [UDP](#page-88-2) packets to a node configured to be a server, which will echo the packet back to the client(s). The clients will send the [UDP](#page-88-2) packets after  $100$  seconds, to give the [RPL](#page-88-0) network time to be set up.

In [ns-3,](#page-87-0) wireless devices have a good connection range up to about 100 meters. After that the connectivity falls off drastically to about 120 meters. Beyond that, nodes cannot really reach other nodes, due to signal strength.

As stated in [\[44\]](#page-94-0), for random variables to change in a statistically uncompromising way, the seed in all examples is set to 1 and the run number is advanced in each run. This makes sure that the Random [Number Generator](#page-88-5) (RNG) is different for each run, but is the same when other parameters are changed. In addition to [RPL,](#page-88-0) to mirror the real world more accurately, [6LoWPAN](#page-86-0) and [LR-WPAN](#page-87-1) is used in all examples. Since in [ns-3](#page-87-0) only the ad-hoc mode for [LR-WPAN](#page-87-1) is implemented, this mode is used. Also each node gets assigned the [IPv6](#page-87-7) stack with "2001:2::" as base address.

# **6.1 Conformity check with the RFC**

To check conformity with the RFC [\[4\]](#page-90-0), smoke tests are deployed.

#### **6.1.1 Onboarding and Message Passing**

As mentioned in [Section](#page-37-1) 4.1, a small basic line example is the easiest to test [RPL](#page-88-0) in [ns-3.](#page-87-0) In this example, one can see how each node is added to the [RPL](#page-88-0) instance. The root node is chosen to be at one end of the line. As each node has at most 2 neighbors, each node (except for the root and the leaf node) has exactly one parent and one child node.

By stepping through the line example with 3 nodes, the onboarding process can be observed by checking the PCAP file. This is shown in [Figure 6.1.](#page-64-0) It can be seen that in the beginning node 0 broadcasts [DIO](#page-86-3) to the all-RPL-nodes multicast address periodically with the trickle timer, as node 0 is configured to be the root. As soon as node 1 receives the [DIO](#page-86-3) it sends node 0 a unicast [DIS](#page-86-8) message. Upon reception, node 0 sends a unicast [DIO](#page-86-3) to node 1 with the [DODAG](#page-86-4) configuration. Node 1 then immediately also begins to send periodic [DIO](#page-86-3) messages to the all-RPL-nodes multicast address. It does not matter that node 0 has not yet received a [DAO](#page-86-1) message from node 1, as node 1 has already all necessary information. The same then happens between node 1 and node 2. After the specified [DAO](#page-86-1) delay, node 1 sends a [DAO](#page-86-1) to node 0 with routing information to itself. Node 2 then also sends after the specified [DAO](#page-86-1) delay a [DAO](#page-86-1) to node 1 with its routing information. Node 1 then waits again the [DAO](#page-86-1) delay and forwards the route it got from node 2 to node 1 with a [DAO.](#page-86-1) Hypothetically speaking, if node 1 would have received the [DAO](#page-86-1) from node 2 before sending its [DAO](#page-86-1) to node 0, node 1 would have bundled both [DAO](#page-86-1) messages together and only one [DAO](#page-86-1) message to node 0 would have been sent.

After this exchange, node 0 now knows the whole [DAG](#page-86-7) of the network. After 100 seconds, when the client (node 0) then decides to send [UDP](#page-88-2) packets to node 2, it knows the IP address of node 2, as well as the next hop node 1 from the received [DAO](#page-86-1) messages. Node 1 also knows to forwards the packet to node 2 from the [DAO](#page-86-1) that node 2 sent. Upon echoing the packet back, node 2 and node 1 will not know where to send the packet and just hand it upward to its parent, which they know from the [DIO](#page-86-3) message, when the packet then finally is received back at node 0.

#### **6.1.2 Root Node Failure**

In a typical [RPL](#page-88-0) network, multiple root nodes are often deployed to enhance network reliability and resilience. However, if the network has only one root node and it fails, the behavior can vary. In some cases, the failure of the only root node can lead to network partitioning. The network may split into smaller segments or become disconnected, causing communication disruptions between nodes. The partitioned segments may operate independently until a new root node is manually introduced or an automated recovery mechanism is triggered. In other cases, [RPL](#page-88-0) may not include built-in mechanisms for automatic recovery from the failure of the only root node. In this implementation,

<span id="page-64-0"></span>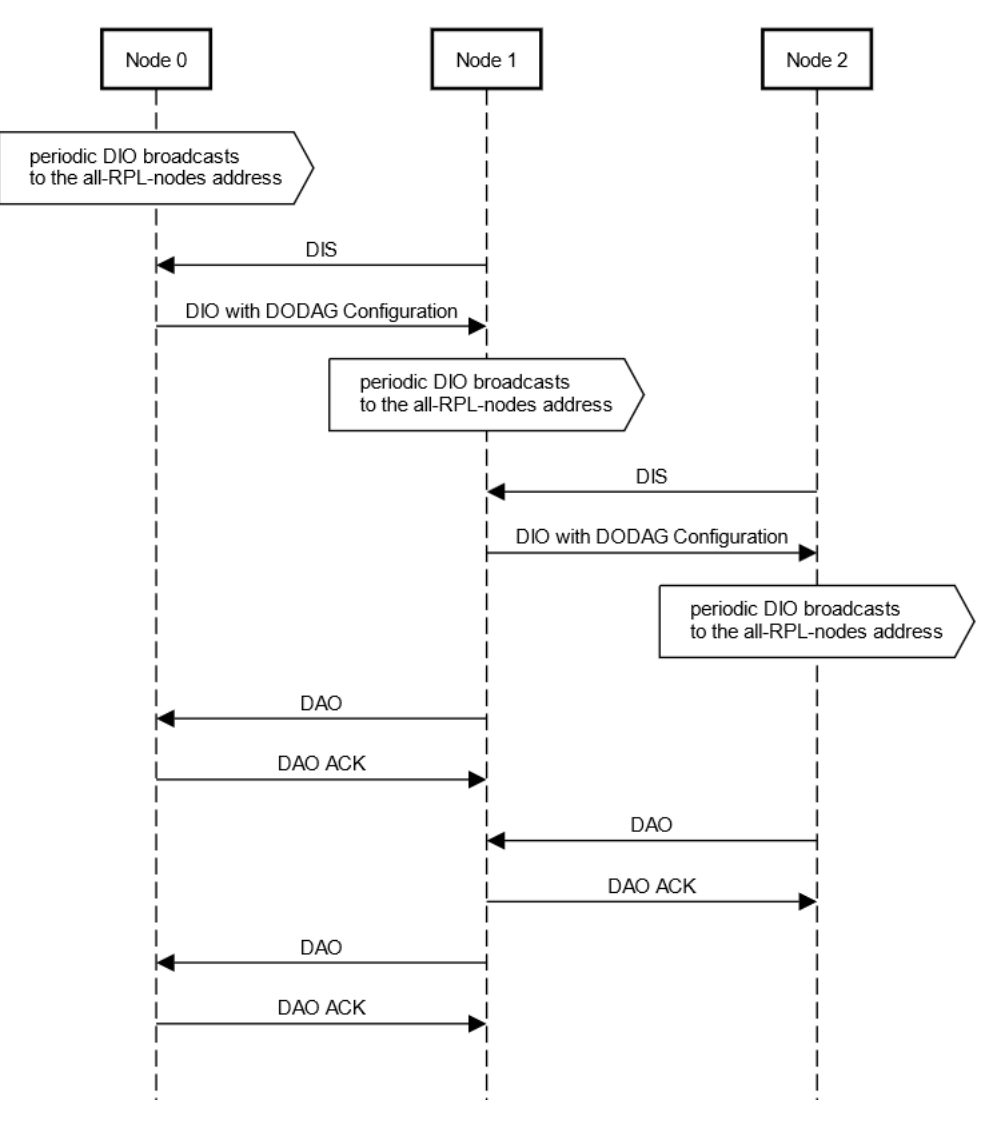

Figure 6.1: Basic Line Example with 3 Nodes

the [DIS](#page-86-8) Mode of Operation is slightly changed, such that a node configured with it, also sends [DIS](#page-86-8) messages (and becomes root when it does not find another one), when it is detached from a [RPL](#page-88-0) network and not only on boot-up.

In the line example, in [Section 4.1,](#page-37-1) node 0 can be set up to fail after 10 seconds and node 1 to be configured with the [DIS](#page-86-8) Mode of Operation. When node 0 fails the [RPL](#page-88-0) network will normally resume until either node 1 deems node 0 as unreachable or after the maximum tries of [DAO](#page-86-1) retries still no [DAO-ACK](#page-86-2) is received (in this case after 60 s). After this, node 1 will delete node 0 as its parent and now broadcasts [DIS](#page-86-8) messages again. Since no other root is configured in this network, node 1 will itself become root and add all other nodes in its network. After this, the network is once again operational

with node 1 as root.

# <span id="page-65-0"></span>**6.2 Onboarding**

In [RPL,](#page-88-0) the path generation of the routing protocol can be measured by looking in the routing table of the root node. When all other nodes are added to the routing table of the root, every node can be reached in the network. How the paths are chosen, i.e. which parents are selected, in this network is objective function dependent, in this case [OF0.](#page-87-3)

In the examples, a network setup time of 100 seconds is given, where no data packets are sent, as a margin, to ensure that the [DODAG](#page-86-4) is already formed. Also this ensures that the trickle timers are at a high rate, and the advertisement rate is about the same for each node.

To get a grasp on how well [RPL](#page-88-0) does onboarding, it is shown in [Figure 6.2](#page-66-0) how the root nodes learns new nodes over time. The number of newly added nodes to the roots routing table is plotted over the time in seconds. The data for all plots was resampled to 1 second precision and shown with errorbars over 10 different runs.

In all examples it can be seen that the [DAO](#page-86-1) delay has a dominant role. This is especially noticeable in [Figure 6.2b.](#page-66-0) On average, every hop a node is farther away from the root node, it adds the [DAO](#page-86-1) delay, which in this case is 1 second. Also due to the circumstance that [DAO](#page-86-1) messages can be bundled together, the root node can register multiple routes at once, which leads to the vertical lines in [Figure 6.2a.](#page-66-0)

By varying the number of nodes in the line example, i.e. increasing the hops to the root node and the leaf node, it can be seen that it takes increasingly longer for the root node to know the whole [DODAG,](#page-86-4) due to the [DAO](#page-86-1) delay. This effect over multiple number of nodes can be seen in [Figure 6.2a.](#page-66-0) As expected, the time it takes for the last node to be added to the routing table in the root is pretty much linear.

In case of the many nodes example, we have to differentiate between the two distributions and the number of nodes, as shown in [Figure 6.2c.](#page-66-0) It can be seen that having fewer nodes, the nodes are quicker found, as expected, but the shape of the line keeps the same. The main differences here come from the different distributions. The uniform distribution resembles an logarithmic function. This can be explained that the root node has already many nodes in its immediate vicinity, but has to select few nodes that are much farther away. In case of the normal distribution, the root node is not fixed in the center, but is also placed randomly. Therefore, having the root node a bit farther away from the center of the normal distribution makes an noticeable difference. The root node slowly discovers more nodes until nodes in the center of the normal distribution are reached which they in turn find then the most nodes. Also having many nodes in the center causes collisions of packets, which delays the onboarding. This explains the low nodes found percentage at the beginning and the rather steep increase at a certain point. If the root node would be placed dead in the center of the normal distribution, the line would be more similar to [Figure 6.2a.](#page-66-0) Furthermore, as seen in [Figure 6.2c](#page-66-0) by the errorbars, not in every run

<span id="page-66-0"></span>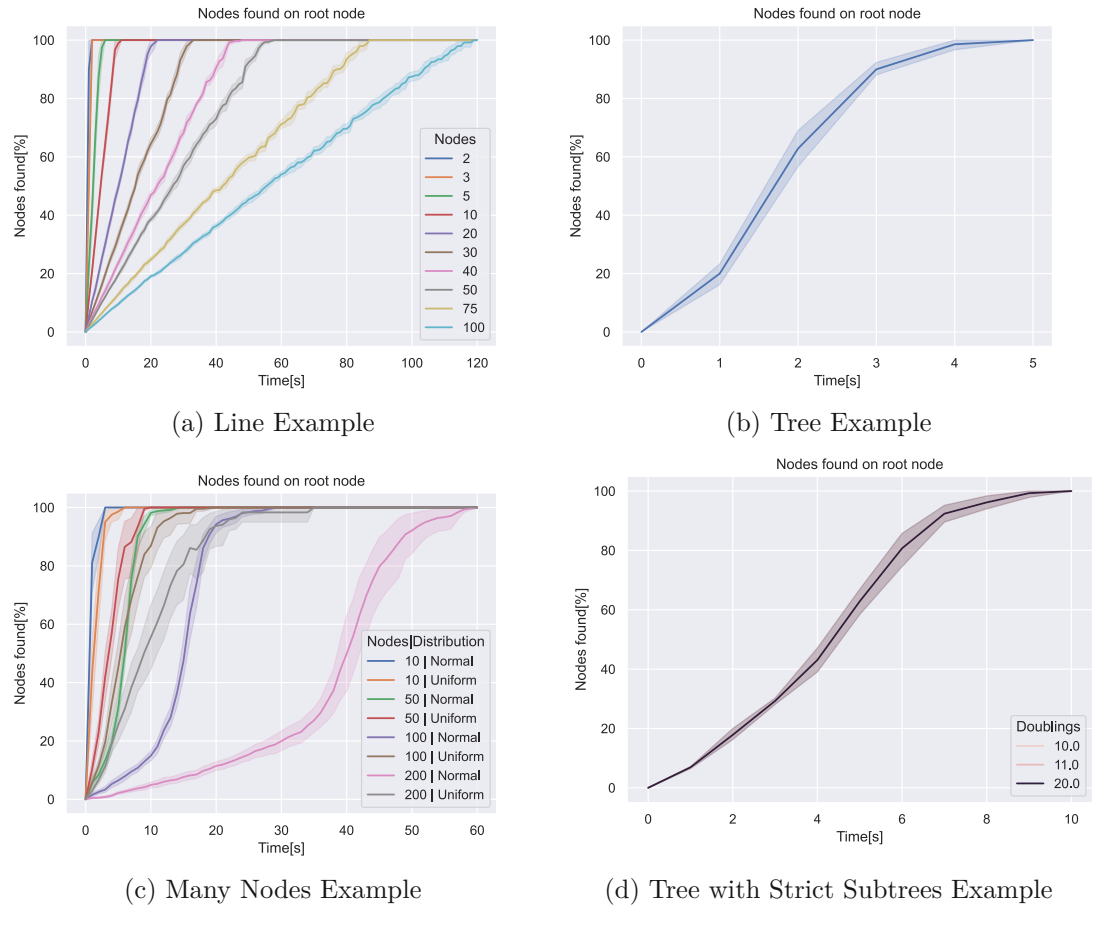

Figure 6.2: Network Setup Time

the root node can find all other nodes in the network, as through the random placement, it is not ensured that nodes are even reachable from anywhere.

Also it can be seen in [Figure 6.2d,](#page-66-0) that in all different doublings configurations the lines pretty much overlap. This means that the trickle parameters do not matter shortly after booting the device, which is expected as the frequency of sent [DIOs](#page-86-3) will only slow down over time.

In conclusion, the more hops nodes are away from the root node, the longer it takes [RPL](#page-88-0) to build the whole [DODAG.](#page-86-4) This corresponds to the conclusion that was drawn in [\[40\]](#page-93-3). Obviously the hop count is heavily influenced by the [OF.](#page-87-4) Furthermore the trickle timer parameters effects only nodes that are already a longer time in a [DODAG.](#page-86-4)

# **6.3 Protocol Flexibility**

### **6.3.1 Broken Link**

To test how efficiently [RPL](#page-88-0) recovers from a lost link, the example described in [Section 4.3](#page-39-3) can be used.

In this example, node 4 tries to send [UDP](#page-88-2) packages to the root node 0 every second after the 100 seconds network setup time. The root node then will echo the packets back. As [OF0](#page-87-3) is used, the preferred parent is the one with the least hops to the root node. Therefore, node 4 will send the packets over node 1 to node 0. Node 1 will operate as normal for 130 seconds and then turn off its interface, to simulate a battery outage on the device. Therefore, node 4 will eventually receive a neighbor unreachable destination message, since [NDP](#page-87-2) is used. As recommended in [\[4\]](#page-90-0), [RPL](#page-88-0) will now remove node 1 as parent and tries to discover a new parent by listening for a [DIO](#page-86-3) message. Node 4 will then discover node 3 as a parent and build a path to node 0 over node 3 and 2 and send [DAO](#page-86-1) messages. The root will update the new path in the routing table due to a newer path sequence number.

After 300 seconds, node 4 will turn on its interface again, with the same IP address as before. The node will listen again for [DIO](#page-86-3) messages and eventually taking node 0 as parent. Node 4 will then recognize the shorter path over node 1 and use node 1 again as preferred parent.

It shall be kept in mind, that the current limitation that each node can have only one [DODAG](#page-86-4) parent, as stated in [Section 5.3.3,](#page-58-0) makes it that the alternative path has to be found upon removing the routes over node 1. If more than one [DODAG](#page-86-4) parent would be possible, the the alternative path would instantly be used, when the routes over node 1 would be removed. This is because node 3 would already be a secondary [DODAG](#page-86-4) parent.

Using node 0 as sender does not work when node 1 is disabled, since [RPL](#page-88-0) responds reactive to traffic. This is because node 0 will receive a neighbor unreachable destination message and remove node 1 from its routing table, but node 4 will never set node 2 as a parent as long as it not sends packets upward and will therefore never send a [DAO](#page-86-1) to the root. In case mulitpath is enabled, this would also work, due to having multiple [DAO](#page-86-1) parents, which makes the [RPL](#page-88-0) routing protocol much more robust. Also if a global repair would be set to trigger periodically, this issue would also resolve itself eventually.

In [Figure 6.3](#page-68-0) the received [UDP](#page-88-2) packets of the alternate path example are shown over time. The first 100 seconds nothing happens, as described in [Section 6.2,](#page-65-0) as the client waits for the network to be established. Afterwards, the network operates normally for another 30 seconds. Then node 1 is configured to fail and no more packets are received back on node 4. The time it takes node 4 from node 1 failing to finding node 3 as new parent is given in [Table](#page-69-0) 6.1. On second 300, node 1 starts up again. In [Table 6.1,](#page-69-0) it is also shown the time node 4 takes, after node 1 is running again until it selects it as a parent. When node 1 joins the [DODAG](#page-86-4) it has a fresh trickle timer and sends its [DIO](#page-86-3) messages in very short intervals. The reason it takes so long for node 4 to select node 1

<span id="page-68-0"></span>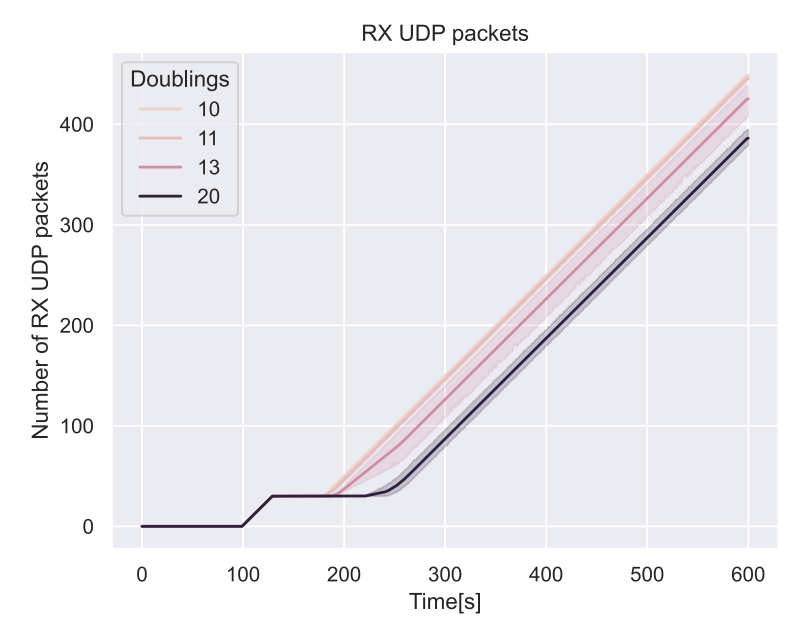

Figure 6.3: UDP Packets Received Alternate Path Example

<span id="page-68-1"></span>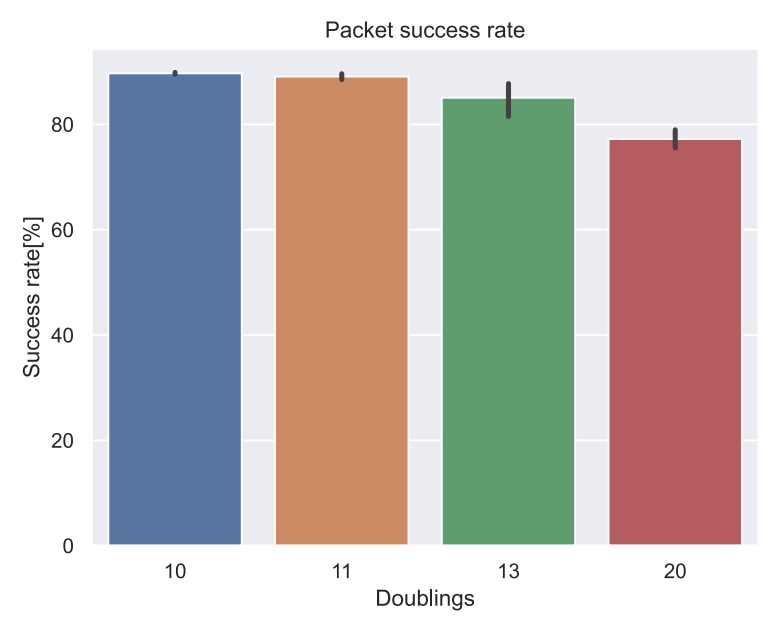

Figure 6.4: Success Rate Alternate Path Example

as parent, is that node 1 takes long to reconnect to the [RPL](#page-88-0) network due to the slow interval of [DIO](#page-86-3) messages from node 0. It can be seen, that with an increased doublings

<span id="page-69-0"></span>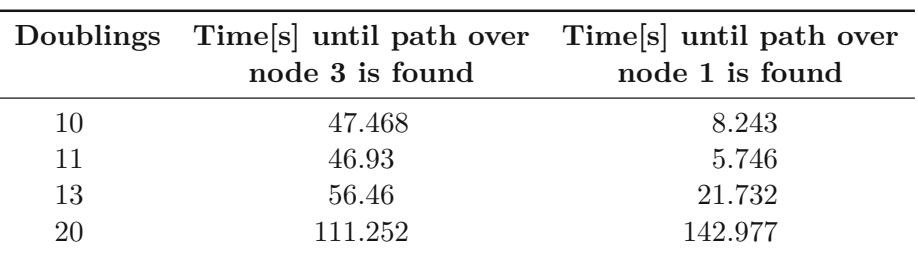

Table 6.1: Times when alternative and better paths are found

parameter of the trickle timer, it takes longer to find a new parent, as expected. An inconsistency arises in [Table 6.1,](#page-69-0) since the times of doublings 11 are shorter than those with doublings 10. This happens because trickle timer do not increase their intervals at random, but deterministic. Since node 1 is always turned off and on at the same time in each run, it just happens that the [DIOs](#page-86-3) are also received earlier in each run.

Furthermore, [Figure 6.3](#page-68-0) shows that no more packets are received back on the sender after 130 seconds, which is expected, as node 1 turns off at that time. Then the reception of packet continues when the alternate path over node 3 is found for each configured doublings parameter. It shall also be noted, that there is no change in packet reception when the better path over node 1 is found again after 300 seconds, as the packets are just sent over another path, which does not hamper the success rate.

This is further showcased i[nFigure 6.4,](#page-68-1) by displaying the median success rate of the runs for each doublings value. The success rate can never reach 100% as after 130 seconds the link is lost. Due to the quicker recovery with lower doublings values, the success rate is also higher.

# **6.3.2 Moving Node**

To see how well [RPL](#page-88-0) performs when moving a test is conducted where a single moving node traverses through a grid of nodes, as described in [Section 4.5.](#page-43-2)

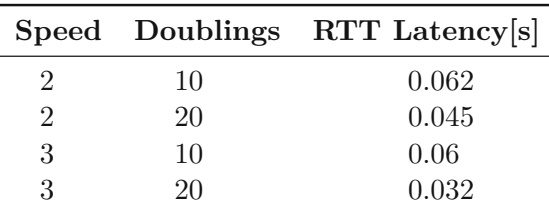

Table 6.2: Latency of the Moving Node Example

The behavior which parents of the moving node are chosen with [OF0.](#page-87-3) To give a rough overview on which nodes are considered and chosen as parent by the moving node, the chosen preferred parent over time is shown over multiple runs and in different speed and

<span id="page-70-0"></span>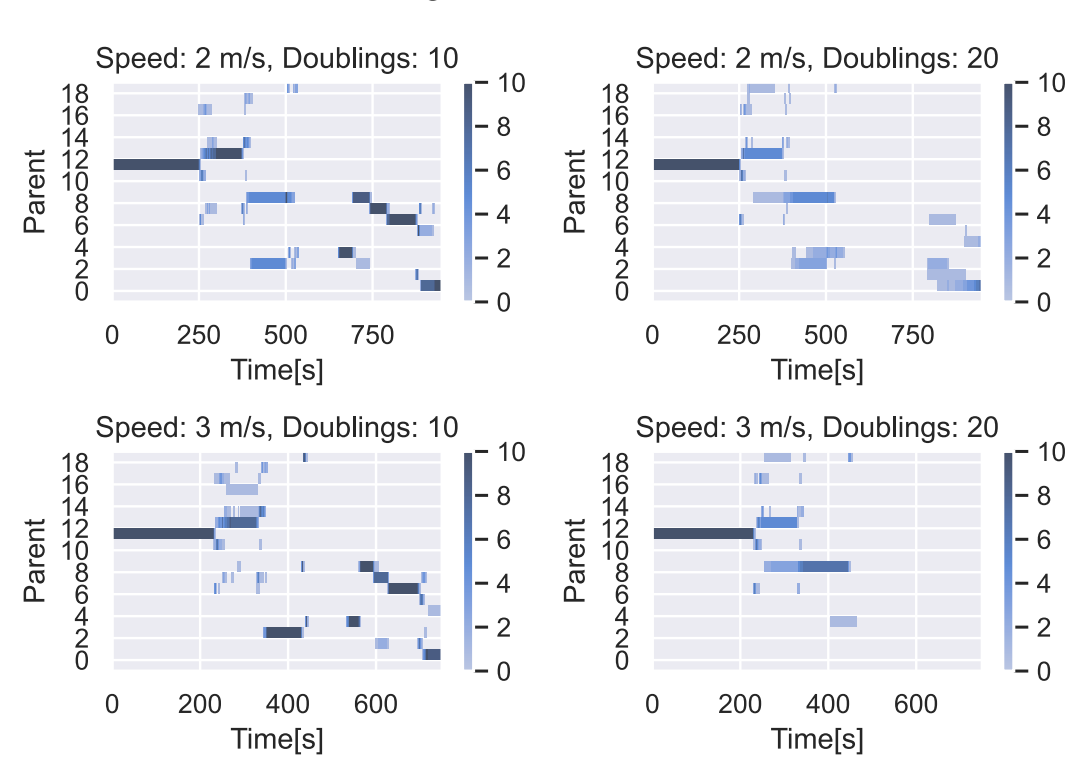

# **Moving Node Parent Choice**

Figure 6.5: Moving Nodes Parent Choice

doublings configurations in [Figure 6.5.](#page-70-0) The color of the plot indicates the confidence this node was picked as a parent, i.e. multiple runs with the same parent chosen.

It shall be noted, that the simulations of runs with  $2 \text{ m/s}$  are 950 seconds and with  $3 \text{ m/s}$ are 750 seconds long, since the simulation is stopped 50 seconds after the moving node 25 has reached its final destination.

In [Figure 6.5,](#page-70-0) it can be seen that node 12 is always chosen as a parent node in the beginning, as it is the root node and the moving node starts right beside it. Also a gap with no preferred parent can be seen in all configurations, as the moving node runs 200 meters off from the grid, before returning to it again. Furthermore, nodes can become the parent of the moving node multiple times per run, as when is loses connection to it and later reconnects to it.

In this [RPL](#page-88-0) implementation, as stated in [Section 5.3.3,](#page-58-0) a node only adds other nodes with a lower rank than itself to its [DODAG](#page-86-4) parent set. This means in this case, that normally, with [OF0,](#page-87-3) node 25, which has the root node as preferred parent, node 25 would not add any other nodes to its [DODAG](#page-86-4) parent set. The reason it still adds other nodes to its [DODAG](#page-86-4) parent set is because it is configured to be a leaf node, which always

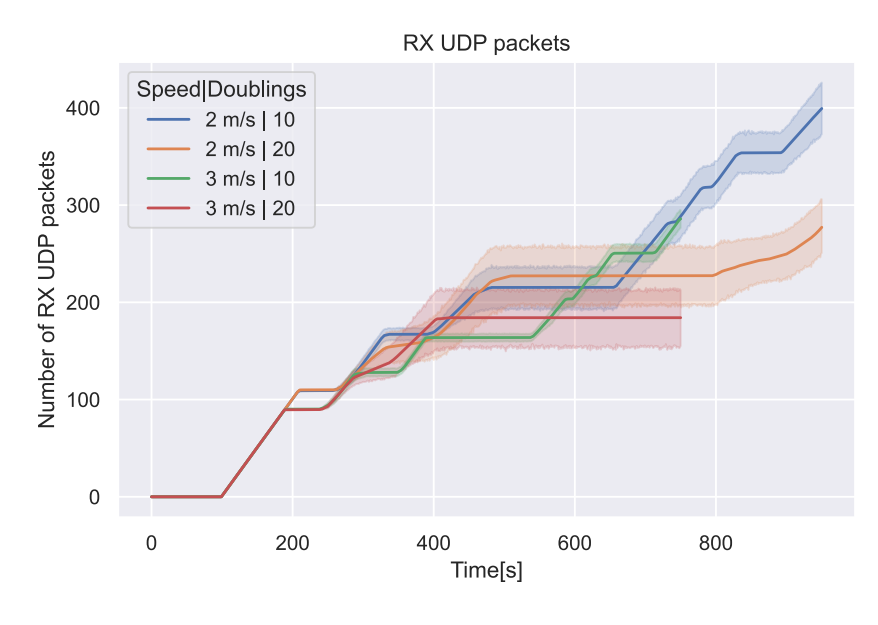

Figure 6.6: UDP Packets Received Moving Node Example

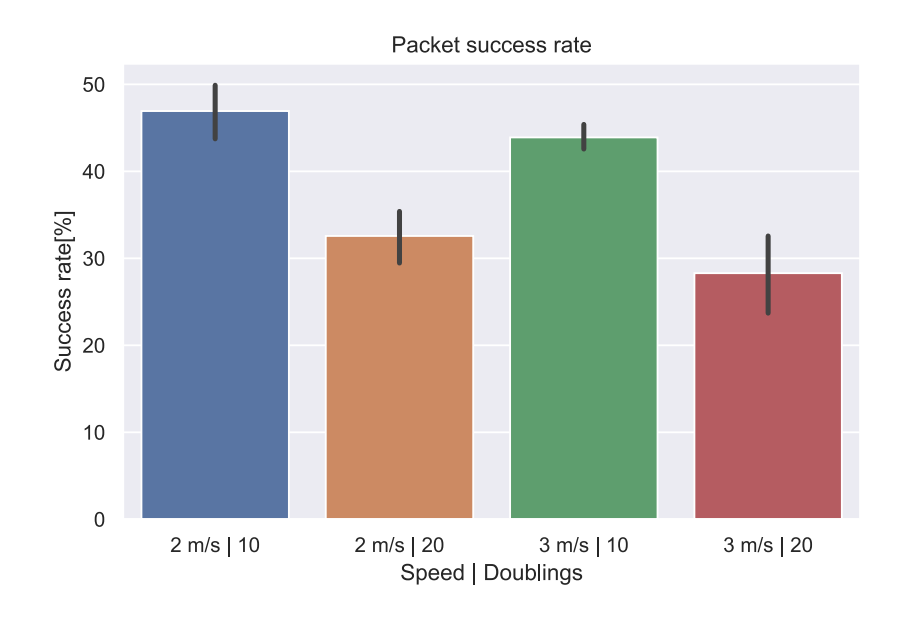

Figure 6.7: Success Rate Moving Node Example

has infinite rank. This enables the node to instantly change the preferred parent when its preferred parent is not reachable anymore. This has the advantage, that the node
<span id="page-72-0"></span>does not have to detach from the [DODAG](#page-86-0) completely. A node knows if another node is unreachable via the neighbor unreachable detection, as stated in [Section 5.3.4.](#page-59-0)

Also in [Figure 6.5,](#page-70-0) it can be seen that whenever a node switches its preferred parent, it can happen that the node switches through multiple parents in quick succession. Whenever a node removes its preferred parent, it looks in its [DODAG](#page-86-0) parent set for the next best candidate to be the new preferred parent via its [OF.](#page-87-0) Since the node is moving, it can happen, that this one is also not reachable anymore and will also remove it and switch again. Furthermore, by moving into a new area, the node can then receive new [DIO](#page-86-1) messages it has not seen before and can also select them to be the new preferred parent. This quick fluctuation of parents is different for each run and looks in the [Figure 6.5](#page-70-0) like noise.

While comparing the different speed and doubling configurations in [Figure 6.5,](#page-70-0) some conclusions can be drawn. The most obvious is that having a lower speed and a lower doublings value, i.e. a faster [DIO](#page-86-1) interval, leads to a more robust and up-to-date network. Also, in this grid structure [RPL](#page-88-0) handles both, 2 and 3  $m/s$  relatively well, which is above average walking speed [\[52\]](#page-94-0). Furthermore, the doublings parameter has a major impact, best seen with 3 m/s, as after detaching from the [DODAG,](#page-86-0) the moving node does not reconnect to the [RPL](#page-88-0) network in all 10 runs anymore, as the simulation ends before that.

[Figure 6.6](#page-71-0) depicts when exactly packets are echoes back to the moving node. After the initial 100 seconds, where time is given for the network to construct the [DODAG,](#page-86-0) packets are received back on the moving node until the connection to the root node is lost. The moving node will then try to find the next preferred parent which is reachable. Here it also becomes obvious that a lower doublings value makes the [RPL](#page-88-0) network much quicker to respond to changes. Also, the variance over multiple runs can be seen with the errorbars, as time goes on, as different preferred parents are selected.

The summary of the received packets can be clearer seen in [Figure 6.7.](#page-71-1) This showcases how well a moving [RPL](#page-88-0) node performs, since the success rate of the [UDP](#page-88-1) packets should give a good estimate. This also shows, that in this example the doublings value has a much greater impact than the speed, for the success of received back packets.

Finally, the previous findings can be cross checked with the latency, given in [Table 6.2.](#page-69-0) The configurations with the lowest latency are those with a doublings value of 20, since only packets which actually made it back to the client are used for latency calculation. Therefore, since the moving node starts near the server node the latency is in the beginning lower and gets greater over time when the moving node moves away from the server node.

In the moving node example, the case mentioned in [\[4\]](#page-90-0) Section 3.7.2 can happen. At some point the moving node detaches from the [DODAG](#page-86-0) due to moving out of the parents range. Upon detaching from the [DODAG,](#page-86-0) the moving node sends a poison to all nodes in range, to notify them, that the node has detached. This poison can get lost in the [LLN,](#page-87-1) such that not all children of the moving node may receive it. Then the moving node may later take a former child, as a new parent. Upon sending a [DAO](#page-86-2) message to the former

<span id="page-73-1"></span>child, while not having received before mentioned poison message, the former child not detects a loop. In the RFC the solution to this problem is, by relying on an mechanism described in [\[53\]](#page-94-1), that adds [RPL](#page-88-0) information in the IPv6 Hop-by-Hop option header.

### **6.4 Scalability**

In [IoT](#page-87-2) networks, scalability refers to the ability of the network to efficiently handle increasing numbers of devices and data traffic while maintaining performance. Therefore, the [RPL](#page-88-0) implementation is check for success rate and latency in networks with varying node counts and different application setups.

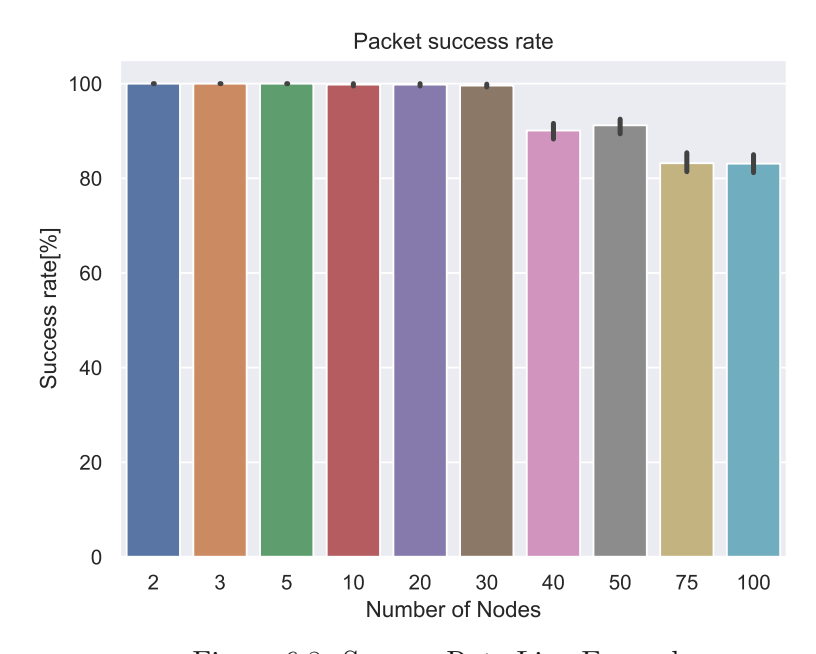

#### <span id="page-73-0"></span>**6.4.1 Success Rate**

Figure 6.8: Success Rate Line Example

The success rate is expected to be relatively constant over multiple runs, as the topology in this example is constant. This is best seen in the line example as showcased in [Figure 6.8.](#page-73-0) The success rate is for the most part 100% and gets worse the more nodes are in the network, as messages can get lost in [LLNs,](#page-87-1) which is more likely the further packets travel. The reason the cases of 40 and 50, as well as 75 and 100, are so close in success rate is because simulation [RNG](#page-88-2) does only change between different runs and not other between parameters. For example, run 1 and 2 with with 40 nodes use different [RNG,](#page-88-2) but run 1 with 40 and 50 nodes use the same [RNG,](#page-88-2) but have a different node count.

<span id="page-74-1"></span><span id="page-74-0"></span>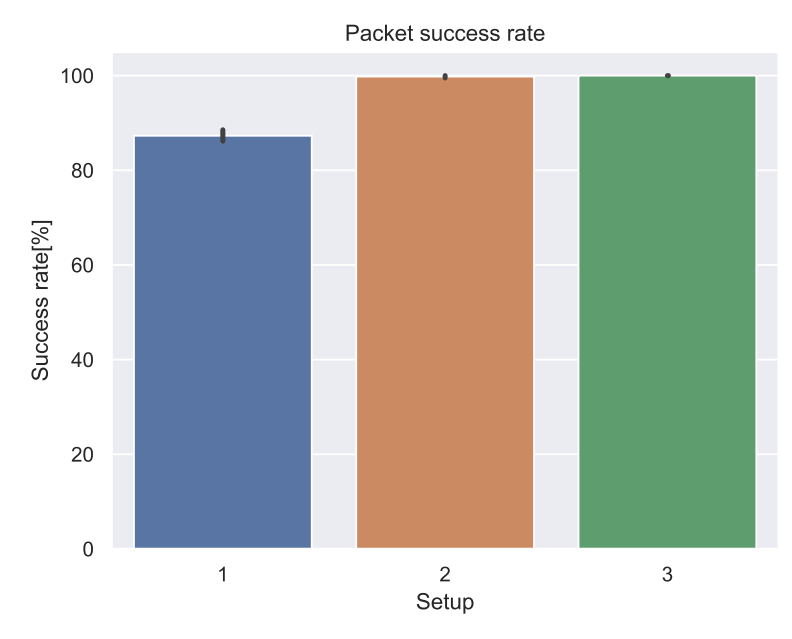

Figure 6.9: Success Rate Tree Example

In the tree example, as described in [Section](#page-38-0) 4.2, the success rate is at 100%, except for setup 1, where the success rate can be seen to be around 90% as seen in [Figure 6.9.](#page-74-0) This is because setup 1 does have multiple clients that send at the same time. This seems to be an issue of [LR-WPAN](#page-87-3) collisions, due to the nature of Carrier [Sense Multiple](#page-86-3) [Access/Collision Avoidance](#page-86-3) (CSMA/CA). In [CSMA/CA](#page-86-3) the Hidden-Station-Problem can happen [\[54\]](#page-94-2). The Hidden-Station-Problem is when two nodes A and B want to send to a third node C, shown in [Figure 6.10.](#page-75-0) Assuming A and B are not in the range of each other but both are in range to C. Further assuming A begins sending to C. If now B will also want to send to C, it will check the medium, to see if it is free. B will not see the traffic of A, as it is out of range. Therefore B proceeds to also send to C, causing a data collision at the destination C. As this is a simulator, which runs of a global clock, the data packets are nearly sent at the exact same time. Furthermore in the tree example, the nodes 1 and 2, 3 and 4, as well as 5 and 6 each send packets to the same parent and they all have the same distance to the their respective parent node. This all makes a data collision much more likely.

To see how well [RPL](#page-88-0) handles a large network, an example, as described in [Section 4.4,](#page-41-0) with up to 200 nodes is chosen. As stated in [Section 4.4,](#page-41-0) the nodes are uniformly distributed in setup 1 to 3 and normal distributed in setup 4 to 6. Also in setup 1 and 4 there is one client, in setup 2 and 5 there are two clients and in setup 3 and 6 there are 4 clients. As in the tree example in [Figure 6.9,](#page-74-0) [Figure 6.11](#page-75-1) shows a similar behavior, since having more clients that send at the same time, drops the success rate significantly. Having only a single client that sends, leads to a near 100% success rate in

<span id="page-75-2"></span><span id="page-75-0"></span>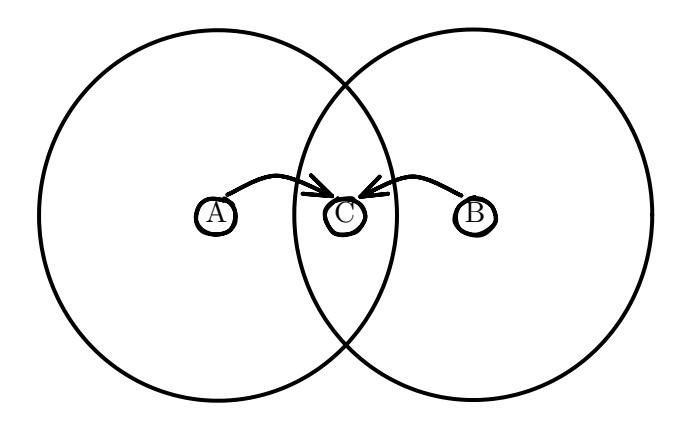

Figure 6.10: Hidden Station Problem

<span id="page-75-1"></span>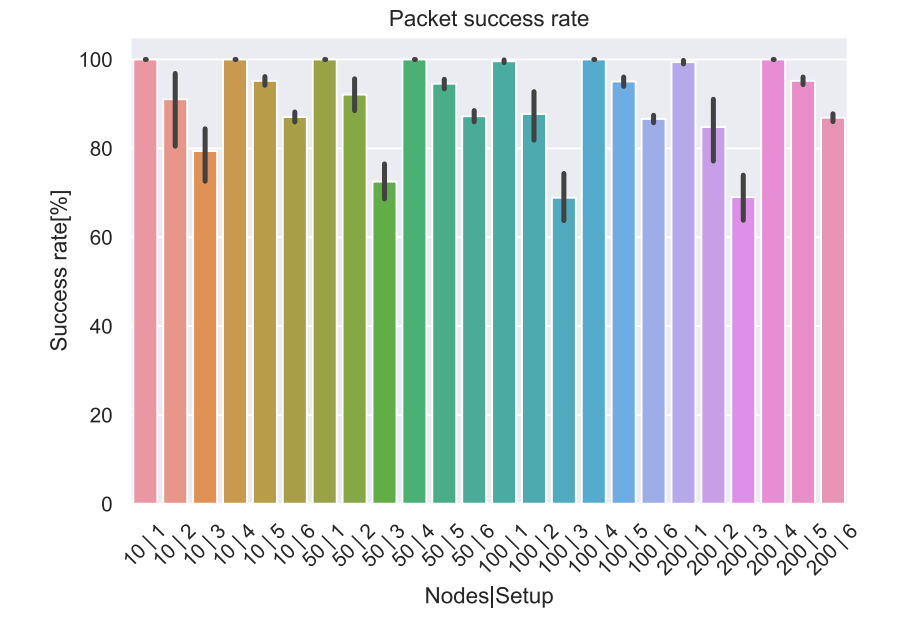

Figure 6.11: Success Rate Many Nodes Example

all distributions. Furthermore, the uniform distribution has a higher variance in success are the normal distributed nodes, as in the normal distribution most nodes are positioned close together.

#### **6.4.2 Latency**

The latency is expected to be relatively constant over multiple runs, as the topology in this example is constant.

In [Table 6.3,](#page-76-0) the latency of the [UDP](#page-88-1) packets of the line example, as described in

<span id="page-76-2"></span><span id="page-76-0"></span>

| Number of Nodes RTT Latency[s] |       |
|--------------------------------|-------|
| $\overline{2}$                 | 0.006 |
| 3                              | 0.034 |
| 50                             | 0.09  |
| 10                             | 0.23  |
| 20                             | 0.509 |
| 30                             | 0.79  |
| 40                             | 1.137 |
| 50                             | 1.417 |
| 75                             | 2.179 |
| 100                            | 2.876 |

Table 6.3: Latency of the Line Example

<span id="page-76-1"></span>[Section](#page-37-0) 4.1, over the number of nodes is shown. With increasing node count, the latency also increases linear.

|               | Setup RTT Latency[s] |
|---------------|----------------------|
|               | 0.095                |
| $\mathcal{L}$ | 0.118                |
| 3             | 0.062                |

Table 6.4: Latency of the Tree Example

In [Table 6.4,](#page-76-1) the latency of the [UDP](#page-88-1) packets of the tree example, as described in [Section](#page-37-0) 4.1, over the different setups is shown. The latency of the setup 2 is the longest, as the packets traverse from one leaf of the tree to another one. Also the latency of the setup 1 is longer than in setup 3. This is because with more than 1 sender, collisions happen more often, which leads to [LR-WPAN](#page-87-3) to resend packets. This in turn makes the round-trip-time longer.

In [Table 6.5,](#page-77-0) the latency of the many nodes example with different number of nodes and over the different client setups is stated. As stated in [Section 4.4,](#page-41-0) the nodes are uniformly distributed in setup 1 to 3 and normal distributed in setup 4 to 6. Also in setup 1 and 4 there is one client, in setup 2 and 5 there are two clients and in setup 3 and 6 there are 4 clients. In setups with more clients, the latency is larger than with less clients, as more nodes send at the same time and due to collisions and [LR-WPAN](#page-87-3) resends packets arrive at a later time. By comparing the different distributions, it can be seen that the latency in the normal distribution is ís always very close to each other for each independent setup as the variance of the distribution chosen is very low. Therefore, the most nodes are very close to each other, which in turn means the latency is also comparable low and is not really effected by the number of nodes. In contrast, the latency where the nodes are

<span id="page-77-1"></span><span id="page-77-0"></span>

| <b>Number of Nodes</b> | Setup          | RTT Latency[s] |
|------------------------|----------------|----------------|
| 10                     | $\mathbf{1}$   | 0.034          |
| 10                     | $\overline{2}$ | 0.053          |
| 10                     | 3              | 0.104          |
| 10                     | $\overline{4}$ | 0.034          |
| 10                     | $\overline{5}$ | 0.063          |
| 10                     | $\overline{6}$ | 0.11           |
| 50                     | $\mathbf 1$    | 0.084          |
| 50                     | $\overline{2}$ | 0.131          |
| 50                     | 3              | 0.197          |
| 50                     | $\overline{4}$ | 0.034          |
| 50                     | $\overline{5}$ | 0.063          |
| 50                     | 6              | 0.109          |
| 100                    | $\mathbf{1}$   | 0.15           |
| 100                    | $\overline{2}$ | 0.168          |
| 100                    | 3              | 0.232          |
| 100                    | $\overline{4}$ | 0.034          |
| 100                    | $\overline{5}$ | 0.063          |
| 100                    | $\overline{6}$ | 0.109          |
| 200                    | $\mathbf{1}$   | 0.193          |
| 200                    | $\overline{2}$ | 0.236          |
| 200                    | 3              | 0.314          |
| 200                    | $\overline{4}$ | 0.034          |
| 200                    | $\overline{5}$ | 0.063          |
| 200                    | 6              | 0.11           |

Table 6.5: Latency of the Many Nodes Example

uniformly distributed increases over the number of nodes.

In summary having multiple nodes sending at the same time causes collisions and resends, which then increase the end-to-end latency. Other than that a higher number of nodes in most cases means an increased hop count, which also increases the latency, as packets have to be forwarded more often. In the end latency of the round trip time is below 1 second in most cases and only takes longer after 30 hops round trip.

# **6.5 Energy Consumption**

Normally to test a network for energy consumption an energy model can be used. For [LR-WPAN,](#page-87-3) there is no directly built in energy model in [ns-3,](#page-87-4) but even if there was, using an energy model the energy estimate would still be questionably at least. Also the

<span id="page-78-1"></span><span id="page-78-0"></span>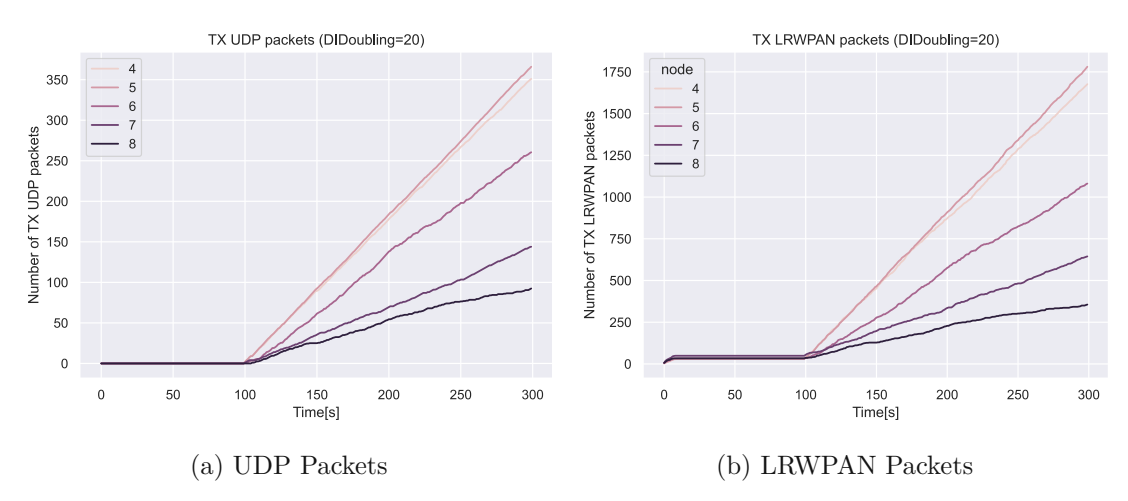

Figure 6.12: Sent Packets of Nodes with a Hop Count Distance to the Root Node of 2 Tree with Subtrees Example

current [ns-3](#page-87-4) MAC implementation does not use low power features. This means, that the radio is always on in the [ns-3](#page-87-4) [LR-WPAN](#page-87-3) implementation. Therefore, the problem is that [LR-WPAN](#page-87-3) always uses energy [\[43\]](#page-93-0). Accordingly, it was chosen to abstract the energy consumption to simply count the packets that are sent and received on a node.

The energy test are then conducted on the tree with subtrees example, described in [Section 4.6.](#page-45-0) This example was chosen to mirror the example in [\[10\]](#page-91-0) Section 7.3, to compare them. In [\[10\]](#page-91-0) it is stated that node 4 and 5 are drained the fastest when using a hop count metric, which should be similar to [OF0.](#page-87-5)

The first issue that arose when evaluating this example is, as there are so many clients that send at the same time, the success rate of this example is slightly above 40%, due to so many collisions happening.

As stated above, the energy consumption is approximated over the number of packets. When looking at the number of sent [UDP](#page-88-1) packets, as shown in [Figure 6.12a](#page-78-0) and the number of all sent [LR-WPAN](#page-87-3) packets in [Figure 6.12b,](#page-78-0) on all nodes with a hop count distance to the root node of 2 it can be seen that node 4 and 5 increase the fastest, as both have their own subtree which they need to forwards the packets to the server node 0 and their respective leaves.

This changes when adding the [LR-WPAN](#page-87-3) packets that are received on these nodes to the sent packets, as seen in [Figure](#page-79-0) 6.13. As these nodes are more in the middle of the network they receive more packets, even though they not necessarily are targeted to them, they still have to receive and check them. By using this as a metric, node 6 to 8 drain the fastest when using [OF0.](#page-87-5)

In [Table 6.6,](#page-79-1) the median number of packets sent of all nodes with a hop count distance to the root node of 2 of the energy example over the different doublings values. It can be

<span id="page-79-0"></span>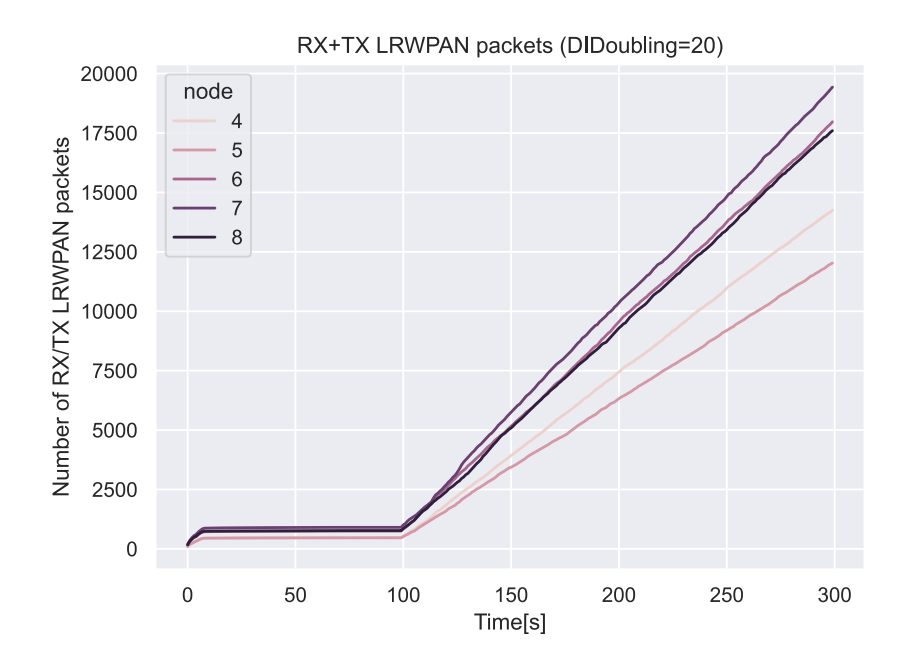

<span id="page-79-1"></span>Figure 6.13: Sent and Received Packets of Nodes with a Hop Count Distance to the Root Node of 2 Tree with Subtrees Example

| Doublings | Packets |
|-----------|---------|
| 10        | 1594    |
| 11        | 1593    |
| 20        | 1577    |

Table 6.6: Median Number of LRWPAN Packets Sent of a Node with a Hop Count Distance to the Root Node of 2 in the Energy Example

seen that there is only 1% difference in sent packets of a node between a doublings value 10 and 20. Therefore, if a network is not too constrained in resources a lower doublings value is the preferred choice.

Finally, for the sake of completeness, the median latency of this example is 0.375 seconds.

### **6.6 Simulation Time**

To be useful simulations have to be done in a timely manner, as the most accurate simulation does nothing if it can never be evaluated. The many nodes example should display this well, since the number of nodes goes up to 200 and the nodes are dispersed with 2 distributions.

The machine used to simulate all the examples, runs ubuntu with 8 GB memory and an

<span id="page-80-1"></span><span id="page-80-0"></span>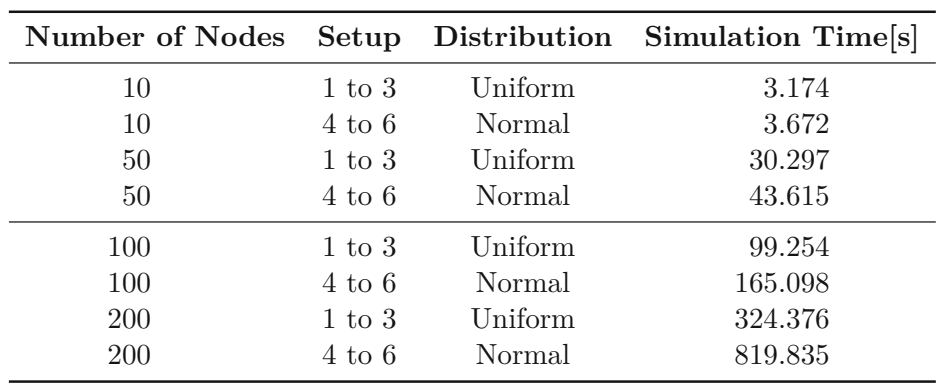

Table 6.7: Simulation Time of the Many Nodes Example

intel core i7-6700HQ CPU at 2.6 GHz. The simulation times, on this machine, of the many nodes example is shown in [Table 6.7.](#page-80-0) Having a low number of nodes in the network the simulation barley takes any time, regardless on how the nodes are positioned, due to the good performance of [ns-3.](#page-87-4) At higher node counts it takes the simulation increasingly longer, as each node has to be calculated. In this case over 10 minutes. The reason the normal distribution takes longer than the uniform distribution is simply because more nodes are closer to each other. Therefore, more nodes received more messages. Even if the message is not directed at them, the node still hat to decide what to do, which increases the simulation time. Sadly, there is not much that can be done about this, except for upgrading the simulation hardware.

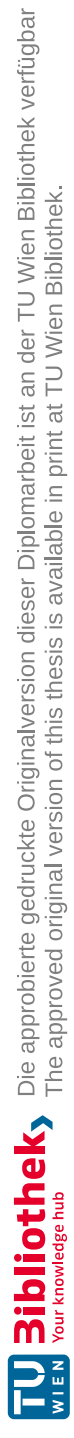

# **CHAPTER**

# **Conclusion**

<span id="page-82-0"></span>In this thesis, an introduction on routing protocols was given and different routing protocols were discussed and compared. Further, it was explained what network simulators are and what they are good for. Also, different networks simulators were discussed, in addition how [RPL](#page-88-0) was implemented in them. Different examples were highlighted, on which performance checks were done. It was demonstrated how [RPL](#page-88-0) was implemented in [ns-3,](#page-87-4) while satisfying conformity with the RFC [\[4\]](#page-90-0), mentioned in [Section 6.1.](#page-63-0) Distinct metrics, which are onboarding, flexibility, scalability, energy consumption and simulation time, were calculated from the previously explained examples.

# **7.1 Summary**

With the evaluations, some key conclusions can be drawn. Firstly, the doublings value of the [DIO](#page-86-1) trickle timer upon booting up a device has very little impact on the network, but it has a major impact on the responsiveness of the network in the long run, in terms of creating new paths and onboarding nodes. For very quick reaction times, a low [DAO](#page-86-2) delay has to be set. While this make the propagation of routes through the network quicker, it also pollutes the network more. Also, when using [OF0,](#page-87-5) it is a good idea to have the most nodes near the root node, as the mean hop count between any two nodes is smaller, which lowers the latency and enables the network to finish onboarding quicker.

Also, [RPL](#page-88-0) does work when a node is moving within a static [RPL](#page-88-0) network. By having a relative low speed of 2 m/s or 3 m/s and a doublings value of 10, the results in [Section](#page-69-1) 6.3.2, show that most of the time the moving node has a valid parent and data is received. The parent selection of the moving node operates smoothly only under the condition that the moving node is designated as a leaf node. By setting the moving node as a leaf node, it adds all other non-leaf nodes it receives a [DIO](#page-86-1) from to its parent set, as it itself is set to have an infinite rank. This leads to the assumption, that [RPL](#page-88-0) could potentially used in applications where mobility of nodes is needed.

<span id="page-83-0"></span>Finally, [RPL](#page-88-0) appears to scale quite well, as it can handle nodes in a straight line up to 100 nodes and potentially more, which was not explored, due to high simulation times. Also placing node through a uniform and a normal distribution yielded good results, although it has to be stated that there were runs where, not 100% of nodes were found by the root node. The latency was also way below 1 second, except for higher node counts in the line example, as packets have to be forwarded through all nodes. The latency in general could also potentially be improved with a better [OF.](#page-87-0) The biggest limiting factor in the examples of the success rate of received packets were collisions of [LR-WPAN](#page-87-3) packets, due to the use of ad-hoc mode.

# **7.2 Future Work**

In this section, further implementation and evaluation ideas for [RPL](#page-88-0) are discussed.

#### **7.2.1 Other LRWPAN modes**

Since only the ad-hoc mode for [LR-WPAN](#page-87-3) is implemented in [ns-3,](#page-87-4) it would be interesting to see if other [LR-WPAN](#page-87-3) modes would yield a better success rate of packages sent. Also, it would be compelling to see if other modes, especially the time-slotted mode, would increase or decrease the median latency of packets.

#### **7.2.2 Objective Function**

Since [RPL](#page-88-0) is still explored and is currently not much used, even less is known about different [OF](#page-87-0) for it. It could be interesting to see how [RPL](#page-88-0) behaves, when the network adopts an [OF](#page-87-0) instead of [OF0,](#page-87-5) as it is not always to best to take the lowest hop count to the root node every time, as it is the case in [OF0.](#page-87-5) While evaluating the examples for this thesis, it was seen that a node sometimes connect to a parent node, to which it has a bad connection. Such a connection has two detriments. Firstly, this makes the success rate of packets sent worse. Secondly, when the node does not get any packets from the parent and would detach from the [DODAG,](#page-86-0) it could happen that the parent now connects to its former child node. This phenomenon is then only stopped after some time, due to the data path validation.

#### **7.2.3 Energy Model**

Instead of measuring packet count, an energy model could have been used in order to simulate energy consumption on nodes. There was already an attempt made in creating an energy model for [LR-WPAN](#page-87-3) in [\[43\]](#page-93-0), but it has not made it to the [ns-3](#page-87-4) release, yet.

#### **7.2.4 Multipath**

As stated in [Section 5.3.3,](#page-58-0) this [RPL](#page-88-0) implementation in [ns-3](#page-87-4) still lacks the multipath feature with multiple [DAO](#page-86-2) parents. This can be added to add additional functionality as <span id="page-84-0"></span>suggested by the RFC [\[4\]](#page-90-0).

### **7.2.5 Multicast**

As of [\[4\]](#page-90-0), [RPL](#page-88-0) can support the [IPv6](#page-87-6) multicast. Whether a [RPL](#page-88-0) network supports multicast, is defined in the MOP field in the [DIO](#page-86-1) base object. The multicast is not implemented in this [RPL](#page-88-0) implementation. A starting point to implement the multicast support, would be to look at the static [IPv6](#page-87-6) routing of [ns-3,](#page-87-4) and model it after that.

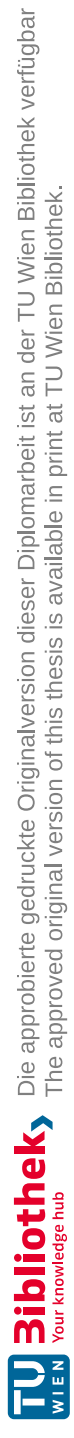

# **Acronyms**

**6LoWPAN** IPv6 over Low-Power Wireless Personal Area Networks. [1,](#page-16-0) [2,](#page-17-0) [21,](#page-36-0) [37,](#page-52-0) [47](#page-62-0)

**ACA** Autonomous Component Architecture. [16](#page-31-0)

**AODV** Ad hoc On-Demand Distance Vector Routing. [8](#page-23-0)

- **ARP** Address Resolution Protocol. [35](#page-50-0)
- **CLNS** Connectionless Network Service. [9](#page-24-0)

**CoAP** Constrained Application Protocol. [1](#page-16-0)

**COOJA** Contiki OS simulator for Java. [15,](#page-30-0) [17,](#page-32-0) [18](#page-33-0)

<span id="page-86-3"></span>**CSMA/CA** Carrier Sense Multiple Access/Collision Avoidance. [59](#page-74-1)

- **DAD** Duplicate Address Detection. [35](#page-50-0)
- **DAG** Directed Acyclic Graph. [37,](#page-52-0) [39,](#page-54-0) [41,](#page-56-0) [44,](#page-59-1) [48](#page-63-1)
- <span id="page-86-2"></span>**DAO** Destination Advertisement Object. [6,](#page-21-0) [21,](#page-36-0) [22,](#page-37-1) [37,](#page-52-0) [40,](#page-55-0) [41,](#page-56-0) [43,](#page-58-1) [44,](#page-59-1) [47](#page-62-0)[–50,](#page-65-0) [52,](#page-67-0) [57,](#page-72-0) [67,](#page-82-0) [68](#page-83-0)
- **DAO-ACK** Destination Advertisement Object Acknowledgement. [21,](#page-36-0) [22,](#page-37-1) [44,](#page-59-1) [49](#page-64-0)
- <span id="page-86-1"></span>**DIO** DODAG Information Object. [6,](#page-21-0) [22,](#page-37-1) [25,](#page-40-0) [30,](#page-45-1) [37,](#page-52-0) [40](#page-55-0)[–44,](#page-59-1) [47,](#page-62-0) [48,](#page-63-1) [51–](#page-66-0)[54,](#page-69-2) [57,](#page-72-0) [67,](#page-82-0) [69](#page-84-0)
- **DIS** DODAG Information Solicitation. [6,](#page-21-0) [42,](#page-57-0) [47–](#page-62-0)[49](#page-64-0)
- <span id="page-86-0"></span>**DODAG** Destination-Oriented Directed Acyclic Graph. [1,](#page-16-0) [6,](#page-21-0) [11,](#page-26-0) [29,](#page-44-0) [39](#page-54-0)[–43,](#page-58-1) [47,](#page-62-0) [48,](#page-63-1) [50–](#page-65-0)[52,](#page-67-0) [55,](#page-70-1) [57,](#page-72-0) [68](#page-83-0)
- **DUAL** Diffusing Update Algorithm. [10,](#page-25-0) [11](#page-26-0)
- **EIGRP** Enhanced Interior Gateway Routing Protocol. [10](#page-25-0)

**IC** Integrated Circuit. [16](#page-31-0)

- **ICMP** Internet Control Message Protocol. [34,](#page-49-0) [35](#page-50-0)
- **ICMPv6** Internet Control Message Protocol for the Internet Protocol Version 6. [38,](#page-53-0) [39](#page-54-0)
- **IGP** Interior Gateway Protocol. [9](#page-24-0)
- **INET** extensible InterNETworking framework. [16](#page-31-0)
- <span id="page-87-2"></span>**IoT** Internet of Things. [1,](#page-16-0) [2,](#page-17-0) [11,](#page-26-0) [17,](#page-32-0) [58](#page-73-1)
- **IPv4** Internet Protocol version 4. [35](#page-50-0)
- <span id="page-87-6"></span>**IPv6** Internet Protocol version 6. [1,](#page-16-0) [3,](#page-18-0) [35,](#page-50-0) [45,](#page-60-0) [47,](#page-62-0) [69](#page-84-0)
- **IS-IS** Intermediate System to Intermediate System. [9,](#page-24-0) [44](#page-59-1)
- **J-Sim** Java Simulator. [15,](#page-30-0) [18](#page-33-0)
- **LAN** Local Area Network. [16](#page-31-0)
- <span id="page-87-1"></span>**LLN** low-power and lossy networks. [1](#page-16-0)[–3,](#page-18-0) [6,](#page-21-0) [39,](#page-54-0) [44,](#page-59-1) [57,](#page-72-0) [58](#page-73-1)
- **LQI** Link Quality Indicator. [42](#page-57-0)
- <span id="page-87-3"></span>**LR-WPAN** Low-Rate Wireless Personal Area Network. [2,](#page-17-0) [21,](#page-36-0) [30,](#page-45-1) [38,](#page-53-0) [39,](#page-54-0) [42,](#page-57-0) [47,](#page-62-0) [59,](#page-74-1) [61](#page-76-2)[–63,](#page-78-1) [68](#page-83-0)
- **LSA** Link State Advertisements. [7](#page-22-0)
- **LSDB** Link State Database. [7](#page-22-0)
- **LSP** Link State Protocol Data Unit. [9](#page-24-0)
- **MPR** Multipoint Relay. [8,](#page-23-0) [9](#page-24-0)
- **MPR Selector Set** Multipoint Relay Selector Set. [9](#page-24-0)
- **NDP** Neighbor Discovery Protocol. [21,](#page-36-0) [35,](#page-50-0) [37,](#page-52-0) [38,](#page-53-0) [52](#page-67-0)
- **NED** NEtwork Description. [16](#page-31-0)
- <span id="page-87-4"></span>**ns-3** Network Simulator 3. [2](#page-17-0)[–4,](#page-19-0) [15,](#page-30-0) [19,](#page-34-0) [21,](#page-36-0) [30,](#page-45-1) [33–](#page-48-0)[41,](#page-56-0) [44,](#page-59-1) [45,](#page-60-0) [47,](#page-62-0) [48,](#page-63-1) [62,](#page-77-1) [63,](#page-78-1) [65,](#page-80-1) [67–](#page-82-0)[69](#page-84-0)
- **OCP** Objective Code Point. [42](#page-57-0)

72

- <span id="page-87-0"></span>**OF** Objective Function. [1,](#page-16-0) [6,](#page-21-0) [11,](#page-26-0) [17,](#page-32-0) [25,](#page-40-0) [39–](#page-54-0)[43,](#page-58-1) [51,](#page-66-0) [57,](#page-72-0) [68](#page-83-0)
- <span id="page-87-5"></span>**OF0** Objective Function Zero. [21,](#page-36-0) [24,](#page-39-0) [25,](#page-40-0) [29,](#page-44-0) [30,](#page-45-1) [41,](#page-56-0) [42,](#page-57-0) [50,](#page-65-0) [52,](#page-67-0) [54,](#page-69-2) [55,](#page-70-1) [63,](#page-78-1) [67,](#page-82-0) [68](#page-83-0)
- **OLSR** Optimized Link State Routing. [8](#page-23-0)

**OMNeT++** Objective Modular Network Testbed in C++. [15,](#page-30-0) [16,](#page-31-0) [18](#page-33-0)

**OSPF** Open Shortest Path First. [7,](#page-22-0) [9,](#page-24-0) [44](#page-59-1)

**PAN** Personal Area Network. [21](#page-36-0)

**RIP** Routing Information Protocol. [9,](#page-24-0) [10](#page-25-0)

**RIPng** Routing Information Protocol Next Generation. [10](#page-25-0)

<span id="page-88-2"></span>**RNG** Random Number Generator. [47,](#page-62-0) [58](#page-73-1)

<span id="page-88-0"></span>**RPL** IPv6 Routing Protocol for low-power and lossy networks. [1](#page-16-0)[–4,](#page-19-0) [6,](#page-21-0) [7,](#page-22-0) [17,](#page-32-0) [18,](#page-33-0) [21,](#page-36-0) [22,](#page-37-1) [24,](#page-39-0) [25,](#page-40-0) [27,](#page-42-0) [29,](#page-44-0) [30,](#page-45-1) [33,](#page-48-0) [34,](#page-49-0) [36](#page-51-0)[–45,](#page-60-0) [47](#page-62-0)[–55,](#page-70-1) [57–](#page-72-0)[59,](#page-74-1) [67–](#page-82-0)[69](#page-84-0)

**RREP** Route Reply. [8](#page-23-0)

**RREQ** Route Request. [8](#page-23-0)

**SDN** Software Defined Networking. [17](#page-32-0)

**TC** Topology Control. [9](#page-24-0)

**TCP** Transmission Control Protocol. [35](#page-50-0)

**TTL** Time To Live. [8](#page-23-0)

<span id="page-88-1"></span>**UDP** User Datagram Protocol. [21–](#page-36-0)[23,](#page-38-1) [25,](#page-40-0) [27,](#page-42-0) [29–](#page-44-0)[31,](#page-46-0) [35,](#page-50-0) [38,](#page-53-0) [47,](#page-62-0) [48,](#page-63-1) [52,](#page-67-0) [57,](#page-72-0) [60,](#page-75-2) [61,](#page-76-2) [63](#page-78-1)

**WAN** Wide Area Network. [16](#page-31-0)

**WLAN** Wireless Local Area Network. [8](#page-23-0)

**WSN** Wireless Sensor Network. [1–](#page-16-0)[3,](#page-18-0) [17](#page-32-0)

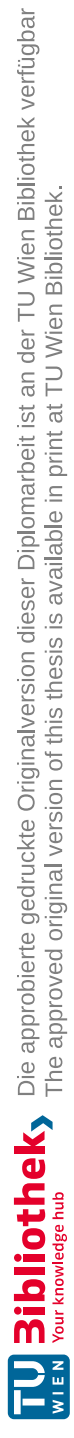

# **Bibliography**

- [1] Maria Rita Palattella, Nicola Accettura, Xavier Vilajosana, Thomas Watteyne, Luigi Alfredo Grieco, Gennaro Boggia, and Mischa Dohler. Standardized Protocol Stack for the Internet of (Important) Things. *IEEE Communications Surveys & Tutorials*, 15(3):1389–1406, 2013. Conference Name: IEEE Communications Surveys & Tutorials.
- [2] Olfa Gaddour and Anis Koubâa. RPL in a nutshell: A survey. *Computer Networks*, 56(14):3163–3178, September 2012.
- [3] Joakim Eriksson, Niclas Finne, Nicolas Tsiftes, Simon Duquennoy, and Thiemo Voigt. Scaling RPL to Dense and Large Networks with Constrained Memory. In *Proceedings of the 2018 International Conference on Embedded Wireless Systems and Networks*, EWSN '18, pages 126–134, USA, February 2018. Junction Publishing.
- <span id="page-90-0"></span>[4] Roger Alexander, Anders Brandt, J. P. Vasseur, Jonathan Hui, Kris Pister, Pascal Thubert, P. Levis, Rene Struik, Richard Kelsey, and Tim Winter. RPL: IPv6 Routing Protocol for Low-Power and Lossy Networks. Request for Comments RFC 6550, Internet Engineering Task Force, March 2012. Num Pages: 157.
- [5] Belghachi Mohamed and Feham Mohamed. Experimental evaluation of RPL protocol. In *2016 11th International Conference for Internet Technology and Secured Transactions (ICITST)*, pages 455–458, December 2016.
- [6] Hedayat Hosseini, Elisa Rojas, and David Carrascal. Implementation of RPL in OMNeT++, July 2021. arXiv:2107.02551 [cs].
- [7] N. Accettura, L. A. Grieco, G. Boggia, and P. Camarda. Performance analysis of the RPL Routing Protocol. In *2011 IEEE International Conference on Mechatronics*, pages 767–772, April 2011.
- [8] P. Karkazis, P. Trakadas, Th. Zahariadis, A. Hatziefremidis, and H. C. Leligou. RPL modeling in J-Sim platform. In *2012 Ninth International Conference on Networked Sensing (INSS)*, pages 1–2, June 2012.
- [9] Leila Ben Saad, Cedric Chauvenet, and Bernard Tourancheau. Simulation of the RPL Routing Protocol for IPv6 Sensor Networks: two cases studies. *International Conference on Sensor Technologies and Applications SENSORCOMM 2011*, September 2011.
- <span id="page-91-0"></span>[10] Simen Kurtzhals Hammerseth. *Implementing RPL in a mobile and fixed wireless sensor network with OMNeT++.* PhD thesis, University of Oslo, 2011.
- [11] Shaimaa Abdel Hakeem, Anar Ahady, and Hyungwon Kim. RPL Routing Protocol Performance in Smart Grid Applications Based Wireless Sensors: Experimental and Simulated Analysis. *Electronics*, 8:186, February 2019.
- [12] John Moy. OSPF Version 2. Request for Comments RFC 2328, Internet Engineering Task Force, April 1998. Num Pages: 244.
- [13] Jack Drury, Peter Höfner, and Weiyou Wang. Formal Models of the OSPF Routing Protocol. *Electronic Proceedings in Theoretical Computer Science*, 316:72–120, April 2020. arXiv:2004.13286 [cs].
- [14] E. W. Dijkstra. A note on two problems in connexion with graphs. *Numerische Mathematik*, 1(1):269–271, December 1959.
- [15] Prashant Maurya, Gaurav Sharma, Vaishali Sahu, Ashish Roberts, Mahendra Srivastava, and Scholar ALLAHABAD. An Overview of AODV Routing Protocol. *International Journal of Modern Engineering Research (IJMER)*, 2(3):728–732, June 2012.
- [16] Aleksandr Huhtonen. Comparing AODV and OLSR routing protocols. *Telecommunications Software and Multimedia*, June 2004.
- [17] Simon Shamoun, David Sarne, and Steven Goldfeder. Elastic Ring Search for Ad Hoc Networks. In Ivan Stojmenovic, Zixue Cheng, and Song Guo, editors, *Mobile and Ubiquitous Systems: Computing, Networking, and Services*, Lecture Notes of the Institute for Computer Sciences, Social Informatics and Telecommunications Engineering, pages 564–575, Cham, 2014. Springer International Publishing.
- [18] Thomas H. Clausen and Philippe Jacquet. Optimized Link State Routing Protocol (OLSR). Request for Comments RFC 3626, Internet Engineering Task Force, October 2003. Num Pages: 75.
- [19] Hannes Gredler and Walter Goralski. IS-IS Basics. In *The Complete IS-IS Routing Protocol*, pages 79–108. Springer, London, 2005.
- [20] Gary S. Malkin. RIP Version 2. Request for Comments RFC 2453, Internet Engineering Task Force, November 1998. Num Pages: 39.
- [21] Thomas H. Cormen and Thomas H. Cormen, editors. *Introduction to algorithms*. MIT Press, Cambridge, Mass, 2nd ed edition, 2001.
- [22] Oris Krianto Sulaiman, Amir Mahmud Siregar, Khairuddin Nasution, and Tasliyah Haramaini. Bellman Ford algorithm - in Routing Information Protocol (RIP). *Journal of Physics: Conference Series*, 1007:012009, April 2018.
- [23] Gary S. Malkin and Robert E. Minnear. RIPng for IPv6. Request for Comments RFC 2080, Internet Engineering Task Force, January 1997. Num Pages: 19.
- [24] Bob Albrightson, J. J. Garcia-Luna-Aceves, and Joanne Boyle. EIGRP–A Fast Routing Protocol based on Distance Vectors. UC Santa Cruz. Retrieved from https://escholarship.org/uc/item/9h48b8x2, 1994.
- [25] Gabriel Y. Handler and Israel Zang. A dual algorithm for the constrained shortest path problem. *Networks*, 10(4):293–309, 1980. \_eprint: https://onlinelibrary.wiley.com/doi/pdf/10.1002/net.3230100403.
- [26] Donnie Savage, James Ng, Steven Moore, Donald Slice, Peter Paluch, and Russ White. Cisco's Enhanced Interior Gateway Routing Protocol (EIGRP). Request for Comments RFC 7868, Internet Engineering Task Force, May 2016. Num Pages: 80.
- [27] J. Heidemann, K. Mills, and S. Kumar. Expanding confidence in network simulations. *IEEE Network*, 15(5):58–63, September 2001. Conference Name: IEEE Network.
- [28] Syful Islam, Yusuf Sulistyo Nugroho, and Md Javed Hoss. What network simulator questions do users ask? a large-scale study of stack overflow posts. *Indonesian Journal of Electrical Engineering and Computer Science*, 21(3):1622–1633, March 2021. Number: 3.
- [29] Johannes Lessmann, Peter Janacik, Lazar Lachev, and Dalimir Orfanus. Comparative Study of Wireless Network Simulators. In *Seventh International Conference on Networking (icn 2008)*, pages 517–523, April 2008.
- [30] Mohammed Kabir, Syful Islam, Md Hossain, and Sazzad Hossain. Detail Comparison of Network Simulators. *International Journal of Scientific & Engineering Research*, 5(10):203–218, October 2014.
- [31] Lelio Campanile, Marco Gribaudo, Mauro Iacono, Fiammetta Marulli, and Michele Mastroianni. Computer Network Simulation with ns-3: A Systematic Literature Review. *Electronics*, 9(2):272, February 2020. Number: 2 Publisher: Multidisciplinary Digital Publishing Institute.
- [32] Kazim Ergun, Xiaofan Yu, Nitish Nagesh, Ludmila Cherkasova, Pietro Mercati, Raid Ayoub, and Tajana Rosing. RelIoT: Reliability Simulator for IoT Networks. In Wei Song, Kisung Lee, Zhisheng Yan, Liang-Jie Zhang, and Huan Chen, editors, *Internet of Things - ICIOT 2020*, Lecture Notes in Computer Science, pages 63–81, Cham, 2020. Springer International Publishing.
- [33] Hossam Mahmoud Ahmad Fahmy. Simulators and Emulators for WSNs. In Hossam Mahmoud Ahmad Fahmy, editor, *Concepts, Applications, Experimentation and Analysis of Wireless Sensor Networks*, Signals and Communication Technology, pages 547–663. Springer Nature Switzerland, Cham, 2023.
- [34] George F. Riley and Thomas R. Henderson. The ns-3 Network Simulator. In Klaus Wehrle, Mesut Güneş, and James Gross, editors, *Modeling and Tools for Network Simulation*, pages 15–34. Springer, Berlin, Heidelberg, 2010.
- [35] Andras Varga. OMNeT++. In Klaus Wehrle, Mesut Güneş, and James Gross, editors, *Modeling and Tools for Network Simulation*, pages 35–59. Springer, Berlin, Heidelberg, 2010.
- [36] Ahmed Sobeih, Wei-Peng Chen, J.C. Hou, Lu-Chuan Kung, Ning Li, Hyuk Lim, Hung-Ying Tyan, and Honghai Zhang. J-Sim: a simulation environment for wireless sensor networks. In *38th Annual Simulation Symposium*, pages 175–187, April 2005. ISSN: 2331-107X.
- [37] Patrick Kugler, Philipp Nordhus, and Bjoern Eskofier. Shimmer, Cooja and Contiki: A new toolset for the simulation of on-node signal processing algorithms. In *2013 IEEE International Conference on Body Sensor Networks*, pages 1–6, May 2013. ISSN: 2376-8894.
- [38] Craig Thomson, Isam Wadhaj, Imed Romdhani, and Ahmed Al-Dubai. Performance evaluation of RPL metrics in environments with strained transmission ranges. In *2016 IEEE/ACS 13th International Conference of Computer Systems and Applications (AICCSA)*, pages 1–8, November 2016. ISSN: 2161-5330.
- [39] Eleftherios Tsapardakis, Mike Ojo, Periklis Chatzimisios, and Stefano Giordano. Performance Evaluation of SDN and RPL in Wireless Sensor Networks. In *2018 Global Information Infrastructure and Networking Symposium (GIIS)*, pages 1–5, October 2018. ISSN: 2150-329X.
- [40] Olfa Gaddour, Anis Koubâa, Shafique Chaudhry, Miled Tezeghdanti, Rihab Chaari, and Mohamed Abid. Simulation and performance evaluation of DAG construction with RPL. In *Third International Conference on Communications and Networking*, pages 1–8, March 2012. ISSN: 2163-663X.
- [41] Chet Hosmer. Chapter 9 Network Forensics: Part II. In Chet Hosmer, editor, *Python Forensics*, pages 237–263. Syngress, Boston, January 2014.
- [42] Lubna Alazzawi and Ali Elkateeb. Performance Evaluation of the WSN Routing Protocols Scalability. *Journal of Computer Systems, Networks, and Communications*, 2008, January 2008.
- <span id="page-93-0"></span>[43] Vishwesh Rege and Tommaso Pecorella. A Realistic MAC and Energy Model for 802.15.4. In *Proceedings of the 2016 Workshop on ns-3*, WNS3 '16, pages 79–84, New York, NY, USA, June 2016. Association for Computing Machinery.
- [44] ns-3, User Manual, https://www.nsnam.org/docs/manual/html/index.html, 2024.
- [45] William A. Simpson, Thomas Narten, Erik Nordmark, and Hesham Soliman. Neighbor Discovery for IP version 6 (IPv6). Request for Comments RFC 4861, Internet Engineering Task Force, September 2007. Num Pages: 97.
- [46] Neighbor Discovery issue, https://gitlab.com/nsnam/ns-3-dev/-/issues/691, June 2022.
- [47] Gabriel Montenegro, Jonathan Hui, David Culler, and Nandakishore Kushalnagar. Transmission of IPv6 Packets over IEEE 802.15.4 Networks. Request for Comments RFC 4944, Internet Engineering Task Force, September 2007. Num Pages: 30.
- [48] Ipv6RawSocktets multicast address issue, https://gitlab.com/nsnam/ns-3-dev/- /issues/1039, February 2024.
- [49] ICMPv6 checksum issue, https://gitlab.com/nsnam/ns-3-dev/-/issues/1036, February 2024.
- [50] P. Levis, Thomas H. Clausen, Omprakash Gnawali, Jonathan Hui, and JeongGil Ko. The Trickle Algorithm. Request for Comments RFC 6206, Internet Engineering Task Force, March 2011. Num Pages: 13.
- [51] Pascal Thubert. Objective Function Zero for the Routing Protocol for Low-Power and Lossy Networks (RPL). Request for Comments RFC 6552, Internet Engineering Task Force, March 2012. Num Pages: 14.
- <span id="page-94-0"></span>[52] Richard Bohannon and Addison Andrews. Normal walking speed: A descriptive meta-analysis. *Physiotherapy*, 97:182–9, September 2011.
- <span id="page-94-1"></span>[53] Jonathan Hui and J. P. Vasseur. The Routing Protocol for Low-Power and Lossy Networks (RPL) Option for Carrying RPL Information in Data-Plane Datagrams. Request for Comments RFC 6553, Internet Engineering Task Force, March 2012. Num Pages: 9.
- <span id="page-94-2"></span>[54] G. Anastasi, E. Borgia, M. Conti, and E. Gregori. Wi-fi in ad hoc mode: a measurement study. In *Second IEEE Annual Conference on Pervasive Computing and Communications, 2004. Proceedings of the*, pages 145–154, March 2004.